#### **2.6. Le module d'affectation du modèle MARRIA.**

Dans ce paragraphe, l'abréviation "PCC" signifie "plus court chemin".

Pour chaque flux origine-destination des matrices de trafic présentées précédemment, le modèle calcule l'itinéraire le plus court. Par "itinéraire le plus court" ou encore "plus court chemin" on entend "la succession d'arcs du réseau pour se rendre d'un point A à un point B, tel que le coût généralisé pour se rendre de A à B soit minimal". Mais pour se rendre de A à B, il peut exister plusieurs itinéraires différents dont le coût généralisé soit voisin : dans ce cas, il y a concurrence entre deux itinéraires. C'est le cas par exemple pour se rendre de Paris à Strasbourg, où l'usager a le choix d'utiliser l'autoroute A4 ou la RN4. Pour tenir compte des cas de concurrence entre itinéraires, le modèle calcule également un "deuxième plus court chemin". Le calcul d'un "deuxième plus court chemin" qui soit significativement différent du premier, et qui reflète bien une notion de concurrence entre itinéraires pose des difficultés méthodologiques. La méthode utilisée sera présentée en détail.

Chaque flux "origine-destination" est alors réparti entre ces deux itinéraires les plus courts, selon une règle classique qui est celle utilisée dans le modèle "ARIANE" du SETRA.

On rappelle que lorque l'on fait tourner le modèle, on utilise conjointement 2 réseaux : le "réseau de référence" et le "réseau modifié" sur lequel on introduit, par rapport au "réseau de référence", les aménagements routiers que l'on veut tester. Le modèle calcule, pour chaque flux origine-destination, le 1er PCC et le 2<sup>ème</sup> PCC, d'abord sur le "réseau de référence", puis sur le "réseau modifié", les 1er PCC et 2<sup>ème</sup> PCC pouvant être différents entre le "réseau de référence" et le "réseau modifié", du fait justement des améliorations de l'offre apportées sur le "réseau modifié". Par exemple la mise à 2 fois 2 voies de la RN4 sur toute sa longueur entre Paris et Strasbourg, qui est prévue dans le réseau modifié, entraînera un report de trafic de l'autoroute A4 vers la RN4, dont le tracé est plus direct.

C'est ainsi que sont repérées les modifications d'affectation du trafic sur le réseau pouvant intervenir du fait de nouveaux aménagements routiers ; c'est le principe de base du modèle.

#### **2.6.1. Le calcul d'itinéraire : plus court chemin et deuxième plus court chemin**

Les itinéraires, qu'il s'agisse du plus court ou du deuxième plus court chemin, sont calculés de manière entièrement automatique. C'est une caractéristique fondamentale du modèle ; c'est en effet le calcul automatique d'itinéraire pour tous les flux de trafic origine-destination qui donne au modèle sa souplesse d'utilisation. Il est ainsi possible de multiplier à l'infini les hypothèses de réseau, d'aménagement de nouveaux axes, de modification des péages, etc... le tout en un temps de travail relativement court.

Le calcul du plus court chemin ne pose pas de difficulté particulière : on a utilisé un algorithme classique adapté aux problèmes d'affectation sur les réseaux routiers : l'algorithme de DIJKSTRA. Pour que le modèle trouve effectivement le plus court chemin correspondant à la réalité, c'est-à-dire celui utilisé en priorité par les usagers, on comprend à quel point il est indispensable que les coûts de circulation sur les axes du réseau aient été évalués avec le plus grand soin.

Le problème de calcul du deuxième plus court chemin et du choix d'un deuxième plus court chemin est particulièrement délicat. Il est plus aisé d'expliquer la difficulté à partir d'un exemple. Prenons le cas d'un trajet Paris-Marseille. A l'évidence, l'itinéraire le plus court au sens du coût généralisé est l'itinéraire A6-A7 (Autoroute du Sud Paris-Beaune-Lyon-Marseille). Si nous ne prenons pas de précautions particulières, le deuxième plus court chemin que trouvera le modèle sera le même itinéraire que le premier, avec pour seule différence au lieu de l'itinéraire autoroutier direct, le passage par un contournement autoroutier (celui de Lyon par exemple) ou une sortie d'autoroute pendant quelques kms, pour emprunter un arc du réseau ayant pour seul effet de rallonger de quelques kms l'itinéraire avant de retomber sur l'autoroute dès le noeud suivant :

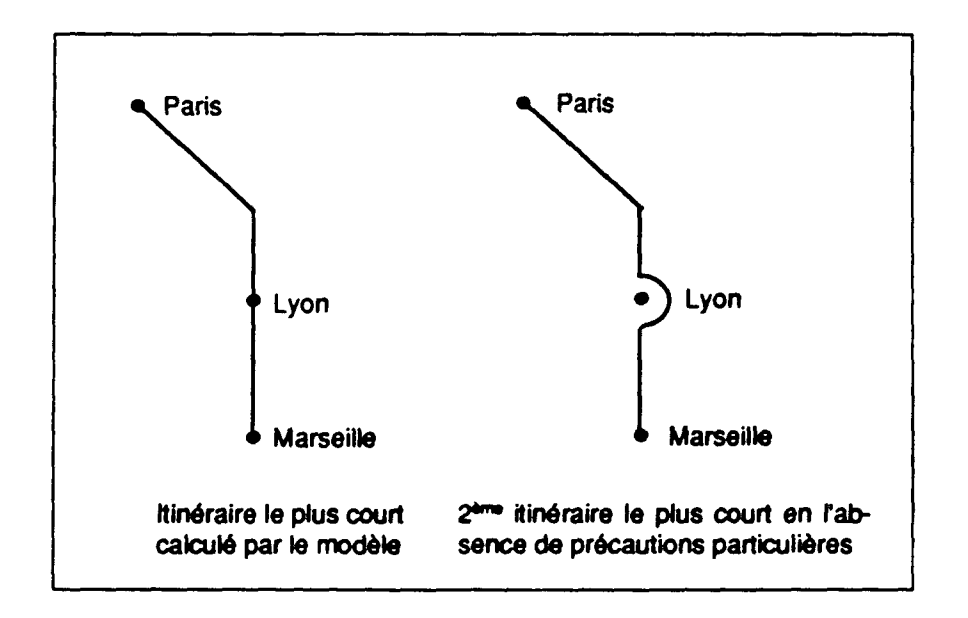

Schéma 2. Ce schéma illustre la difficulté du calcul du 2<sup>ème</sup> PCC.

Ces 2ème PCC, très proches du 1er PCC ne seraient évidemment pas significatifs et ne réflèteraient pas une concurrence entre itinéraires. De plus, il y aurait une infinité de 2<sup>ème</sup> PCC ayant un coût généralisé très proche du premier. Dès lors, lequel retenir ?

On a donc été obligé d'imposer une contrainte pour le calcul du 2<sup>ème</sup> PCC, de manière à ce qu'il corresponde à un itinéraire suffisamment différent pour être significatif et refléter une réelle concurrence entre itinéraires, tout en limitant le nombre d'itinéraires calculés par le modèle parmi lesquels serait choisi le 2<sup>ème</sup> itinéraire jugé "significatif et acceptable", afin d'éviter des temps de calcul informatique trop longs.

Nous avons choisi comme contrainte de n'autoriser, pour le 2<sup>ème</sup> PCC, qu'un certain nombre maximal d'arcs communs N, fixé par l'utilisateur, entre le premier plus court chemin et le deuxième plus court chemin. Ainsi, si N est fixé à 6, e 2<sup>ème</sup> PCC ne pourra avoir plus de 6 arcs communs avec le premier PCC.

Cette première contrainte s'est avérée insuffisante à l'usage, en terme de temps de calcul notamment : le nombre de 2<sup>ème</sup> PCC calculés par le modèle sous cette condition était encore trop important.)

On a donc imposé la contrainte supplémentaire suivante : les arcs communs entre le 1<sup>er</sup> PCC et le 2<sup>ème</sup> PCC ne peuvent être choisis que parmi les premiers arcs ou parmi les derniers arcs de l'itinéraire. De plus la partie commune d'itinéraire, au début et à la fin du trajet, doit être continue. En d'autres termes, lorsque le premier itinéraire a été calculé, le second itinéraire peut emprunter le même trajet sur quelques dizaines de km (correspondent à quelques arcs du réseau) mais doit ensuite s'en écarter très vite, et ne retrouver éventuellement une partie commune avec le premier itinéraire qu'en fin de trajet, de façon telle que la partie totale commune entre les 2 itinéraires ne soit pas supérieure à N arcs du réseau, N étant fixé par l'utilisateur du modèle.

Les itinéraires satisfaisant à ces contraintes sont nombreux : le 2<sup>ème</sup> plus court chemin que l'on retient est le plus court de tous les itinéraires satisfaisant à cette contrainte.

Le schéma 3 illustre mieux le problème. Dans ce schéma, on suppose que le plus court chemin a 8 arcs ; on choisit N égal à 3.

Le choix de ces contraintes est évidemment arbitraire, mais il était indispensable d'imposer des contraintes. Les résultats obtenus pour le calcul d'itinéraire avec ces contraintes ont été analysés pour un nombre important de flux origine-destination, en confrontant les résultats du modèle au choix d'itinéraire réel des usagers, dont le SETRA a une bonne connaissance. Les résultats sont satisfaisants :

- le 1er PCC est trouvé de manière correcte dans la très grande majorité des cas,

- le 2<sup>ème</sup> PCC retenu est également dans la majorité des cas un itinéraire acceptable correspondant à la réalité de l'affectation des trafics sur le réseau. Dans certains cas, toutefois, le 2<sup>ème</sup> PCC trouvé par le modèle est peu réaliste. Ces cas sont heureusement peu fréquents. Mais il faut savoir qu'aucune méthode entièrement satisfaisante pour résoudre ce type de problème par le calcul automatique d'itinéraires n'existe à ce jour. D'autre part, il faut bien noter que la plus grande proportion du trafic est affectée sur le plus court chemin : une erreur sur le choix du 2<sup>ème</sup> PCC est d'autant moins préjudiciable.

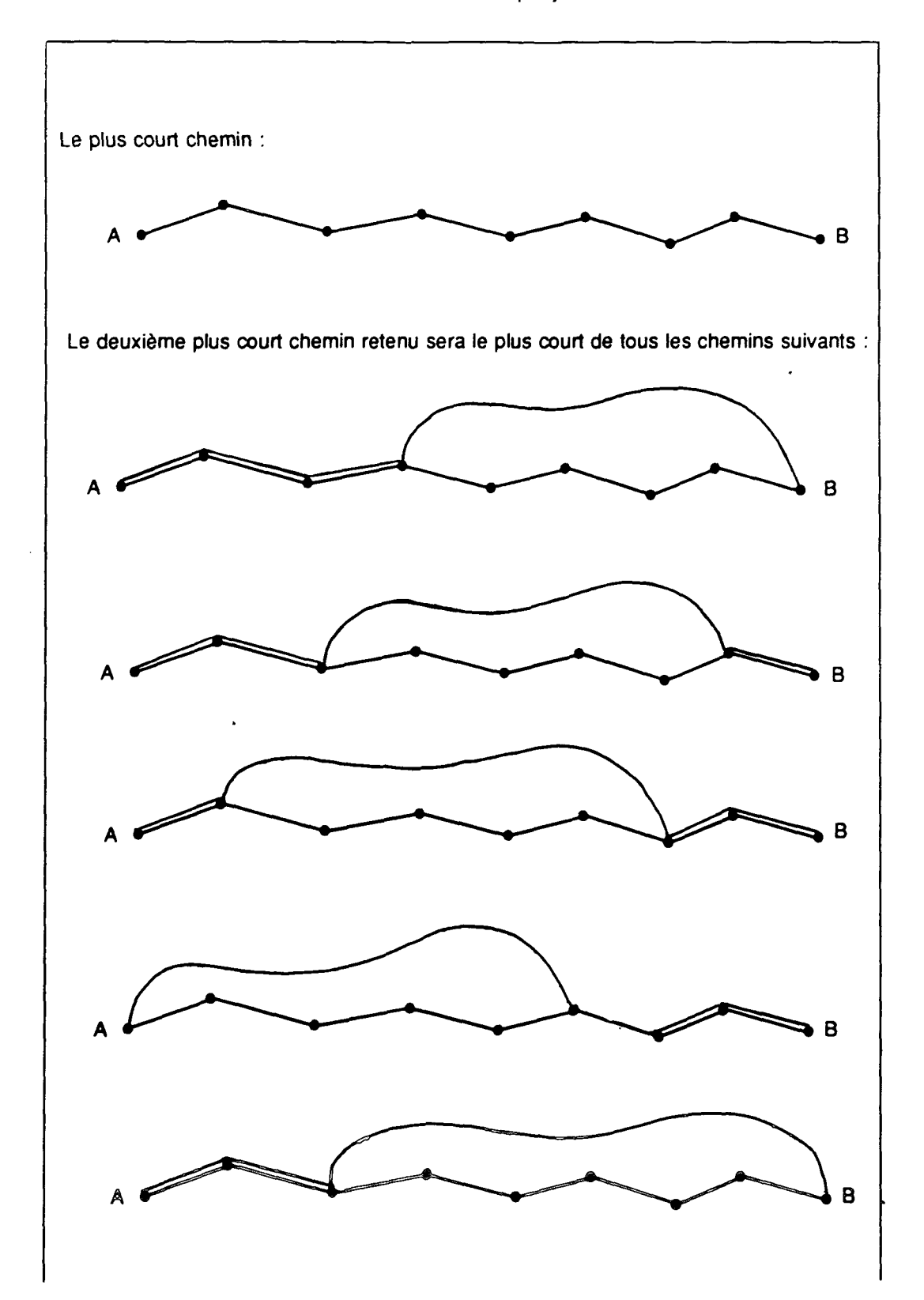

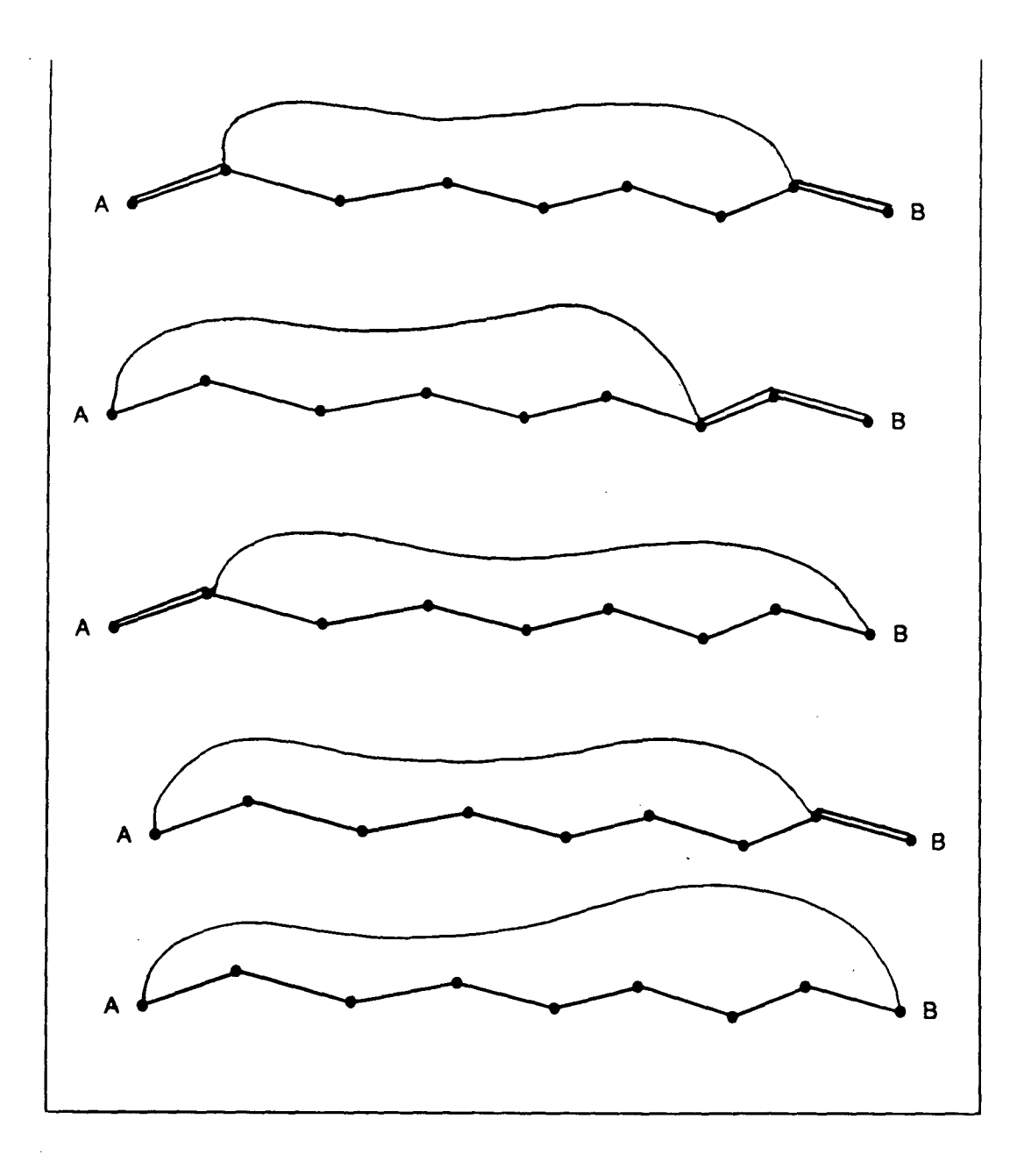

Schéma 3. Ce schéma montre comment est choisi le 2<sup>ème</sup> PCC pour un itinéraire dont le 1<sup>er</sup> PCC a 8 arcs. On a pris  $N = 3$ .

La difficulté réside dans le choix de la valeur de N :

- une petite valeur pour N présente l'avantage de limiter le nombre de combinaisons possibles pour le 2<sup>ème</sup> PCC compte tenu des contraintes imposées, et donc d'offrir des temps de calcul plus courts. Mais il y a alors le risque qu'un deuxième PCC plus intéressant qui aurait été trouvé avec une valeur de N plus grande, ne soit pas calculé.

- une valeur plus grande de N présente l'avantage de calculer un plus grand nombre d'itinéraires possibles parmi lesquels se trouve peut-être le 2ème PCC le plus pertinent. Mais en autorisant un nombre important d'arcs communs entre le 1<sup>er</sup> et le 2<sup>ème</sup> PCC, il y a aussi un risque que le 2<sup>ème</sup> PCC retenu ne soit pas significatif car trop proche du 1er PCC.

On comprend aisément que plus la distance à parcourir sur le réseau pour une origine-destination donnée est grande (et donc plus le nombre d'arc à parcourir est grand), plus le risque pour une valeur élevée de N d'avoir un nombre d'arcs communs entre le 1<sup>er</sup> PCC et le 2<sup>ème</sup> PCC tel que le 2<sup>ème</sup> PCC ne soit pas significatif est faible.

Aussi nous avons pensé qu'il était possible d'améliorer les performances du modèle pour ce qui concerne le calcul du 2<sup>ème</sup> PCC, en introduisant une valeur différente de N selon la distance à parcourir sur le réseau pour un flux origine-destination donné. Cette amélioration, a l'usage, nous semble n'avoir apporté qu'une amélioration limitée à la fiabilité du calcul du 2<sup>ème</sup> PCC - au regard notamment des imperfections existant par ailleurs dans le modèle : incertitude sur le calcul des coûts de circulation, sur les données de trafic par origine-destination... Néanmoins, cette amélioration a été conservée.

En définitive, ce n'est donc pas une valeur N, mais deux valeurs N1 et N2 que doit choisir l'utilisateur, en faisant un compromis entre un calcul rapide (valeurs de N1 et N2 faibles) et un calcul plus long, mais avec une plus grande précision dans le calcul du 2<sup>ème</sup> PCC. La valeur du nombre maximal d'arcs .<br>communs possibles entre les 1er et 2ème PCC sera :

- N1 pour les trajets à "moyenne distance", c'est-à-dire pour les trajets nécessitant d'emprunter moins de K arcs sur le réseau pour se rendre du point d'origine au point de destination,
- N2 pour les trajets à "longue distance", c'est-à-dire pour les trajets nécessitant d'emprunter plus de K arcs sur le réseau pour se rendre du point d'origine au point de destination.

Lors de la mise au point du modèle, différentes valeurs de N1 et N2 ont été testées, en faisant tourner le modèle sur un certain nombre de flux origine-destination pour lesquels les différents itinéraires empruntés par les usagers sont connus. Il nous est donc possible de faire des recommandations aux utilisateurs du modèle dans le choix de N1, N2 et K.

Dès la valeur N1 =  $N2 = 3$ , les résultats sont tout à fait corrects, pour un temps de calcul relativement court. On préconise donc ces valeurs pour des calculs d'affectation sur le réseau ne demandant pas une précision maximale.

Lorsque l'on augmente les valeurs de N1 et N2, la fiabilité dans le

calcul du 2<sup>ème</sup> PCC s'améliore, mais pour décroître, au delà de N1 = 4 pour des trajets de relativement courte distance ne nécessitant pas d'emprunter plus d'une dizaine d'arcs sur le réseau  $(K = 10)$ , et au-delà de N2 = 7 pour des trajets de grande distance, nécessitant de parcourir plus d'une dizaine d'arc sur le réseau. Au-delà de ces valeurs de N1 et N2 le nombre d'arcs communs entre les 1er et 2ème PCC sont trop importants et ceux-ci ne sont plus, dans bien des cas, significativement différents.

On remarquera en outre que la valeur de K est également choisi par l'utilisateur.

Pour une fiabilité maximale dans le calcul du 2<sup>ème</sup> PCC, compte-tenu des performances propres du modèle, on recommande donc de prendre les nombres suivants d'arcs communs maximum autorisés entre les 1<sup>er</sup> et 2<sup>ème</sup> PCC :

- Nombre maximum d'arcs communs  $N1 = 4$  lorsque le plus court chemin ne nécessite pas de parcourir plus de 10 arcs sur le réseau  $(K = 10)$ .
- Nombre maximum d'arcs communs  $N2 = 7$  lorsque le plus court chemin nécessite de parcourir plus de 10 arcs sur le réseau  $(K = 10)$ .

Les recommandations sur le choix par l'utilisateur du nombre maximal d'arcs communs autorisés entre le 1<sup>er</sup> PCC et le 2<sup>ème</sup> PCC sont résumées dans le tableau suivant :

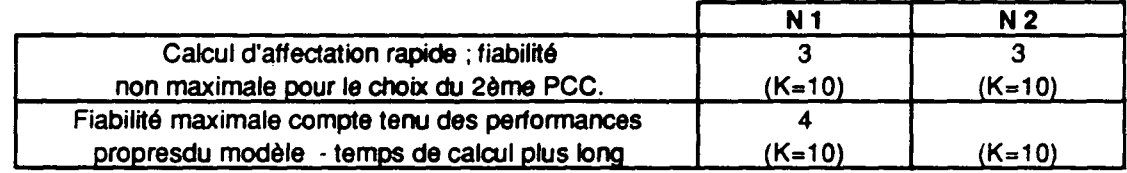

Tableau 20. Recommandations pour le choix de N1.N2 et K.

#### **2.6.2. La répartition du trafic entre les 2 plus courts chemins.**

Lorsque le 1<sup>er</sup> PCC et le 2<sup>ème</sup> PCC ont été calculés, le modèle répartit le trafic entre ces deux itinéraires, pour chaque flux origine-destination, selon la règle suivante :

$$
T_1/T_2 = (C_2/C_1)^{10}
$$
 (8)   
avec  $T = T_1 + T_2$  (9)

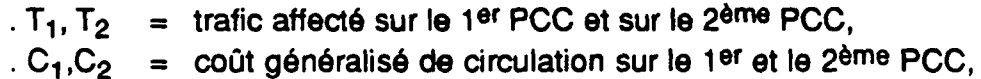

 $T =$  trafic total sur l'origine-destination concernée.

A partir des équations (8) et (9) on obtient facilement :

 $T_1 = T / (C_1 / C_2)^{10}$ е производство в село в село в село в село в село в село в село в село в село в село в село в село в село в се<br>Село в село в село в село в село в село в село в село в село в село в село в село в село в село в село в село ) (10)  $T_2 = T$  . **(** 1 - 1 / **(** 1 + **(C**<sub>1</sub> / **C**<sub>2</sub> )<sup>10</sup>

Selon cette formule, lorsque l'on fait varier la différence de coût entre deux itinéraires, la proportion de trafic affecté sur l'itinéraire le plus court augmente plus rapidement que la différence de coût entre les deux itinéraires.

Cette règle de répartition, utilisée dans le modèle ARIANE du SETRA, est conçue pour étudier la concurrence entre une autoroute et la route nationale "parallèle", et a été calée à partir de relevés de données relatifs à cette problématique. On ne peut formellement affirmer qu'elle est également adaptée à des cas de concurrence tels que ceux que nous étudions, en particulier la concurrence entre deux itinéraires autoroutiers. Dans la mesure où il n'existe pas d'autre modèle de répartition mieux adapté à notre problématique, nous l'utilisons néanmoins.

L'affectation selon le plus court chemin et selon le 2<sup>ème</sup> plus court chemin est effectuée successivement pour toutes les O-D de la matrice de trafic. Le trafic total affecté sur un arc est obtenu par sommation du trafic de chaque flux O-D empruntant cet arc. Mais le "trafic total affecté" ne prend en compte que le trafic décrit dans les matrices O-D. Il ne prend pas en compte le trafic local : il reste donc encore à prendre celui-ci en compte (cf paragraphe 2.6.4).

#### **2.6.3. L'induction de trafic**

Lorsque, pour un flux de trafic origine-destination donné, il y a une amélioration de l'offre de transport qui se traduit par une diminution des coûts de circulation, il y a une induction de trafic, liée au fait que les usagers se déplacent plus ou plus souvent. Ceci est vrai, que l'itinéraire utilisé après l'amélioration de l'offre soit le même ou que l'itinéraire ait été modifié par le jeu des effets de réseaux ; il suffit, pour qu'il y ait induction, que le coût de transport entre le point d'origine et le point de destination ait diminué.

L'induction est calculée par le modèle ; on a utilisé pour cela la règle de calcul de l'induction préconisée par la Direction des Routes dans la circulaire "Instructions relatives à l'évaluation des projets d'investissement routier en rase campagne".

Pour déterminer l'induction entre un point de départ et un point d'arrivée, on considère les coûts de circulation sur le plus court chemin reliant ces deux points avant et après modification de l'offre. Le taux d'induction s'écrit alors :

$$
t = (C_{1av} / C_{1 ap})^{2/3}
$$
 (11)

 $C_{1av}$ = coût de circulation sur le plus court chemin avant modification de l'offre (sur le réseau de référence).

.  $C_{1,20}$  = coût de circulation sur le plus court chemin après modification de l'offre (sur le réseau modifié).

Si "  $T_{ij-intial}$ " représente le trafic entre l'origine "i" et la destination "j" avant modification de l'offre, le trafic pour cette même origine-destination après modification de l'offre s'écrit :

> $\mathsf{N}_{\mathsf{i} \mathsf{j}\text{-} \mathsf{a}}$  vec induction  $\mathsf{N} = \mathsf{N}$  .  $\mathsf{N}_{\mathsf{i} \mathsf{j}\text{-} \mathsf{in} }$  if  $\mathsf{N}_{\mathsf{i} \mathsf{j}\text{-} \mathsf{a}}$  . C'est-a-dire :  $\mathsf{I}_{\mathsf{ij}\text{-} \mathsf{avec}}$  induction  $\mathsf{I} = \mathsf{I}_{\mathsf{ij}\text{-}\mathsf{initial}} + (\mathsf{I}-\mathsf{t})\cdot\mathsf{I}_{\mathsf{ij}\text{-}\mathsf{initial}}$  (12)

Le dernier terme de l'équation (12) est le trafic induit.

Le trafic induit est calculé successivement O-D par O-D. Sur un axe donné, le trafic total induit est donc la somme de tous les trafics induits des flux O-D empruntant cet axe et pour lesquels il y a de l'induction.

Il peut y avoir du trafic induit sur des tronçons pour lesquels il n'est pas prévu de modification de l'offre : il suffit pour cela que i'arc soit emprunté par des flux de trafic bénéficiant d'une amélioration de l'offre sur une autre partie de leur itinéraire. L'induction de trafic peut aussi, par application de la formule précédente, être négative : c'est en particulier le cas pour les axes sur lesquels l'offre se dégrade sous l'effet de la saturation.

#### Remarque importante :

Le trafic induit ne peut être calculé que pour les flux de trafic décrits dans les matrices origine-destination. Nous avons vu que seuls les flux de trafic longue distance (distances > à 250 km) sont décrits dans nos matrices. En conséquence, seule l'induction de trafic pour le trafic longue distance peut être calculée par le modèle. Or l'induction de trafic est évidemment un phénomène qui existe autant pour les trafics de courte et moyenne distance que pour les trafics longue distance.

L'intérêt du calcul de l'induction par le modèle est donc limité.

La Direction des Routes a constaté dans le passé que lors de la mise en service d'une autoroute nouvelle, le taux d'induction est d'environ 15%. Par application du modèle, on trouve des taux d'induction, sur les tronçons sur lesquels on fait l'hypothèse de la construction future d'une autoroute, de l'ordre de seulement 5 à 10% ; la différence correspond à l'induction de trafic pour les flux de trafic courte et moyenne distance non décrits dans les matrices de trafic utilisées.

Il est bien sûr possible d'utiliser le modèle sans prendre en compte du

tout le trafic induit.

**r**

Si on utilise le modèle sans le trafic induit, il est alors possible de rajouter forfaitement 15 % au trafic total sur les nouveaux axes autoroutiers. Ce pourcentage correspondant au taux moyen d'induction constaté lors d'expériences passées. Cette solution n'est toutefois guère satisfaisante.

Dans le fichier informatique donnant les résultats du modèle, le trafic induit, pour chaque arc, a été indiqué séparément des résultats de l'affectation, pour que l'utilisateur puisse utiliser ou non la valeur correspondante selon ses souhaits.

Lorsque le modèle est utilisé avec le calcul d'induction, le trafic induit est affecté systématiquement sur le premier plus court chemin.

#### **2.6.4. La prise en compte du trafic local**

Le trafic local est pris en compte indirectement, en s'appuyant sur les trafics de comptage : notre modèle d'affectation mesure en fait un différentiel de trafic entre 2 situations d'offre sur un "réseau de référence" et un "réseau modifié". Ce différentiel de trafic est lié aux changements d'itinéraires des usagers qui interviennent du fait des modifications d'offre. On peut donc écrire la relation suivante :

$$
T_t = T_{ap} - T_{av} + T_c \tag{13}
$$

- . T<sub>av</sub> = "Trafic AVant" : trafic affecté sur l'arc par le modèle sur le "réseau de référence", avant modification de l'offre,
- . T<sub>ap</sub>  $=$  "Trafic APrès" : trafic affecté sur l'arc par le modèle sur le "réseau modifié" après modification de l'offre,
- $T_c$  = trafic de comptage (c'est-à-dire le débit), connu à partir des relevés de comptage recensés dans les cartes de trafic du SETRA,
- $T_t$  = trafic total sur l'axe obtenu par application du modèle avant la prise en compte des hypothèses de croissance de trafic.

Le terme  $T_{\text{ap}}$  -  $T_{\text{av}}$ " correspond au solde de trafic lié à la variation de l'offre mesuré par le modèle ; lorsque l'on rajoute à ce terme le trafic de comptage  $T_c$ ", on obtient bien le trafic total.

Cette formule doit ôtre appliquée deux fois : une fois pour les véhicules légers, une fois pour les poids lourds.

Notons que cette formule ne prend pas en compte les hypothèses de croissance de trafic à un horizon donné : ce problème sera abordé au paragraphe 2.6.5.

Lorsque l'on prend en compte l'induction, avec les réserves qui ont été indiquées précédemment, l'équation (13) devient :

$$
T_t = T_{ap} \cdot T_{av} + T_c + T_i \tag{14}
$$

 $T_i = \text{train}$ 

Les valeurs du trafic de comptage par tronçon ont été relevées à partir des cartes de recensement de la circulation du SETRA et des statistiques fournies par les sociétés concessionnaires d'autoroutes.

Les comptages, sur les cartes du SETRA, sont relevés sur l'ensemble du réseau national par tronçons d'une dizaine de km. Ce découpage en "tronçons" ne correspond évidemment pas exactement aux arcs de notre réseau : pour un arc de notre réseau, il y a en général plusieurs valeurs de comptage sur la carte du SETRA comme l'illustre le schéma 4 ci-dessous.

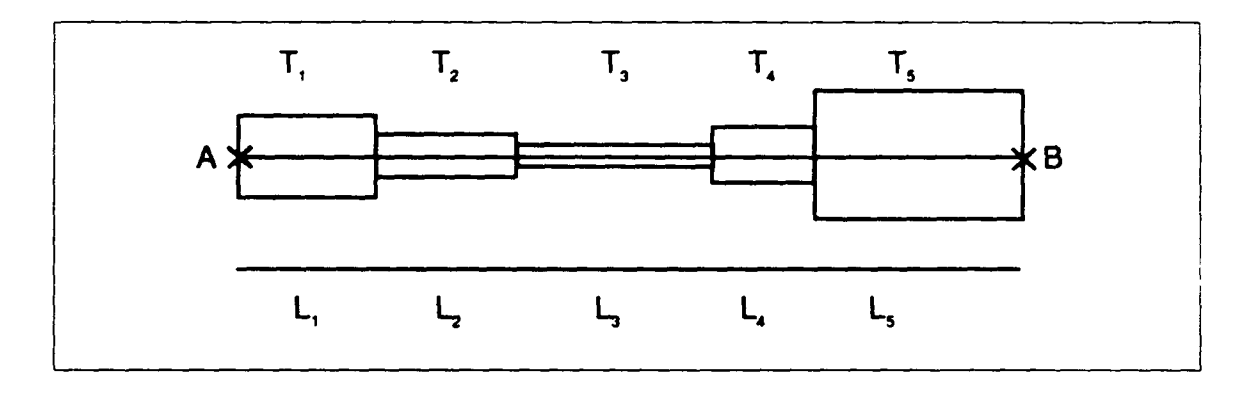

Schéma **4. AB correspond à** un **arc de notre réseau. La carte** du **SETRA** donne une valeur de trafic pour **chaque** sous-longueur Lj. La valeur du trafic sur chaque tronçon Lj est **proportionnel à la hauteur du rectangle de longueur L,.**

**Pour un arc AB de notre réseau pour lequel les valeurs** de comptage du SETRA sont renseignées comme sur le graphique ci-dessus, la valeur T<sub>c</sub> que nous **utiliserons est calculée comme suit** :

$$
T_c = \sum (T_i \cdot L_i) / \sum L_i
$$

- **longueur du tronçon pour laquelle la carte de comptage du SETRA donne une valeur de trafic,**
- **valeur du trafic sur le tronçon correspondant,**  $\mathbf{T_i}$

**longueur de l'arc sur notre réseau.**  $\overline{L}$ 

**Tc est en fait l'intensité kilométrique sur l'arc correspondant.**

#### Le relevé, extrêmement fastidieux, a été effectué :

- pour les véhicules légers, sur la carte de circulation du SETRA de 1988. Les valeurs 1988 ont été actualisées en 1989, compte tenu de l'augmentation moyenne de trafic observée en 1989. On a toutefois pris en compte distinctement l'augmentation de trafic sur les routes nationales classiques et sur les autoroutes concédées,
- pour les poids lourds, sur la carte de circulation du SETRA de 1985, qui bien qu'ancienne, est la plus récente qui soit disponible. Nous avons également utilisé les statistiques des sociétés concessionnaires d'autoroutes de 1989. Sur les routes nationales, en l'absence de données de comptage récentes, on a fait l'hypothèse que le trafic poids lourd avait augmenté au même rythme que le trafic de véhicules légers entre 1985 et 1989.

Les données de trafic de comptage utilisées dans le modèle, tant pour les poids lourds que pour les véhicules légers, sont en définitive actualisées en 1989.

Si le modèle MARRIA est utilisé sur un réseau différent de celui sur lequel nous travaillons ici ("réseau de référence" = réseau en service en 1989 ; "réseau modifié" = réseau en service en 2010 à échéance du schéma directeur), il est clair qu'il est nécessaire de compléter ou de refaire ce travail de saisie des données de comptage, en fonction des arcs que l'on modifie dans le réseau.

Dans ce cas, à défaut de la saisie des données de comptage nécessaires, le modèle ne peut être utilisé que pour mesurer le solde de trafic lié à une modification d'offre (le terme  $T_{\text{ap}}$  -  $T_{\text{av}}$ " dans la formule 13) et non le trafic total, ce qui donne toutefois déjà de précieuses informations.

De même, pour les arcs pour lesquels le trafic de comptage Te n'est pas renseigné dans la carte du SETRA le modèle ne peut être utilisé que pour mesurer le solde " $T_{\rm ap}$  -  $T_{\rm av}$ ". Cette situation est assez fréquente car pour un certain nombre de routes nationales, on ne dispose pas de relevés de trafics.

Dans le tableau 21 ci-après, on donne la valeur des flux de comptage par arc pour les VL et les PL pour l'année 1989. Pour certains arcs, le trafic n'est pas renseigné, les cartes du SETRA ne donnant pas la valeur du trafic pour ces arcs. Pour d'autres arcs, le trafic total est connu, mais on n'a pas la décomposition en trafic véhicules légers et poids lourds.

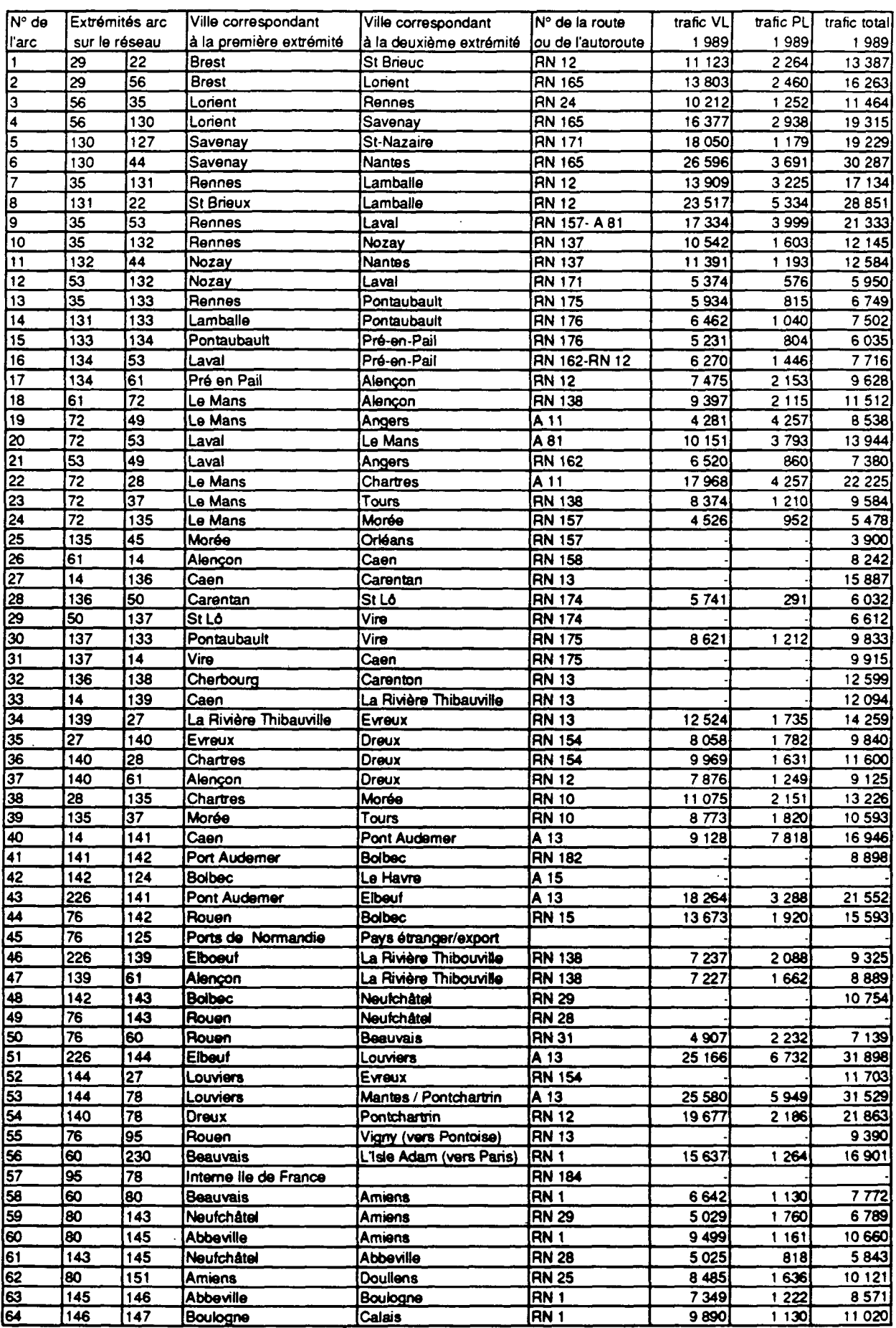

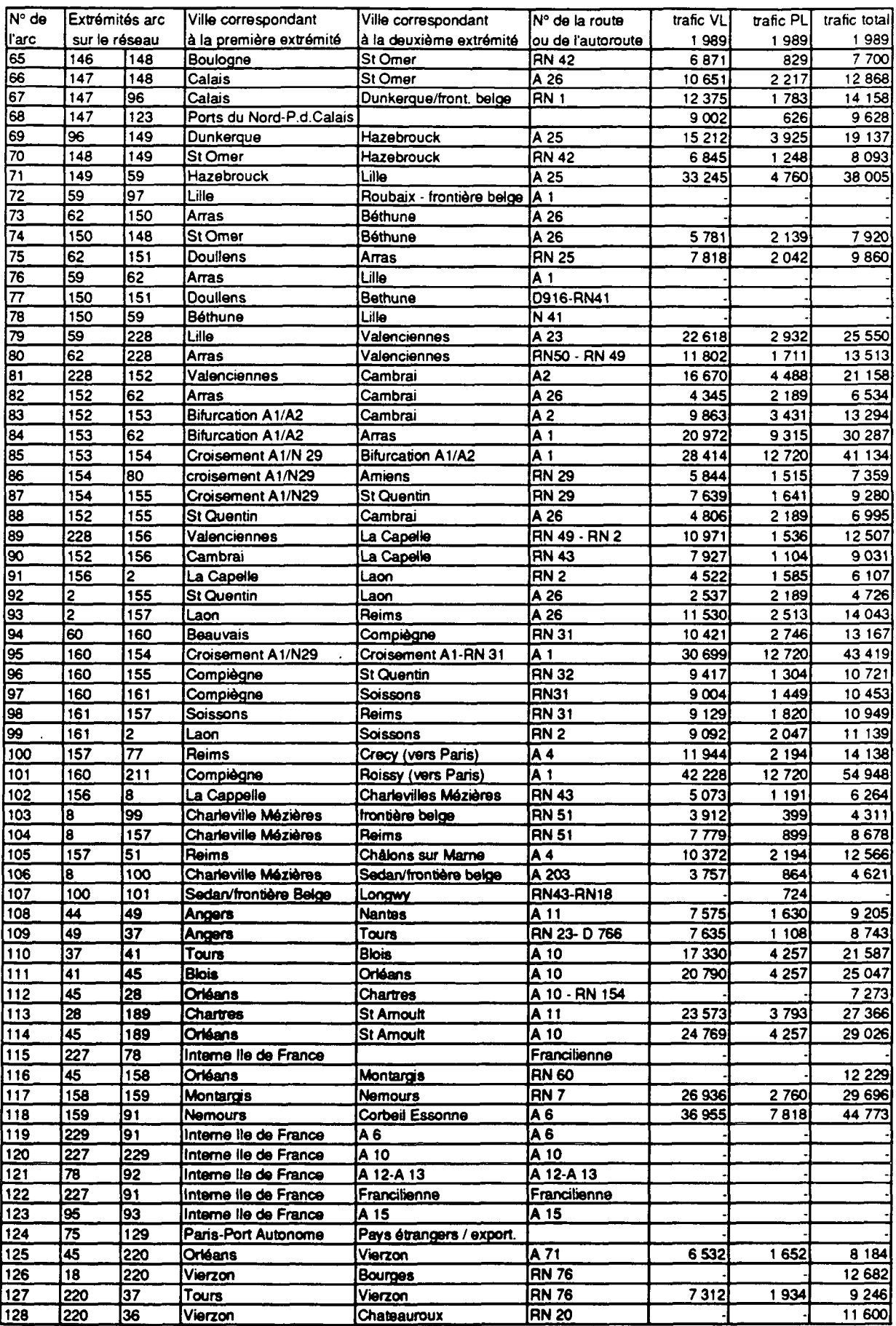

Ĭ.

 $\epsilon$ 

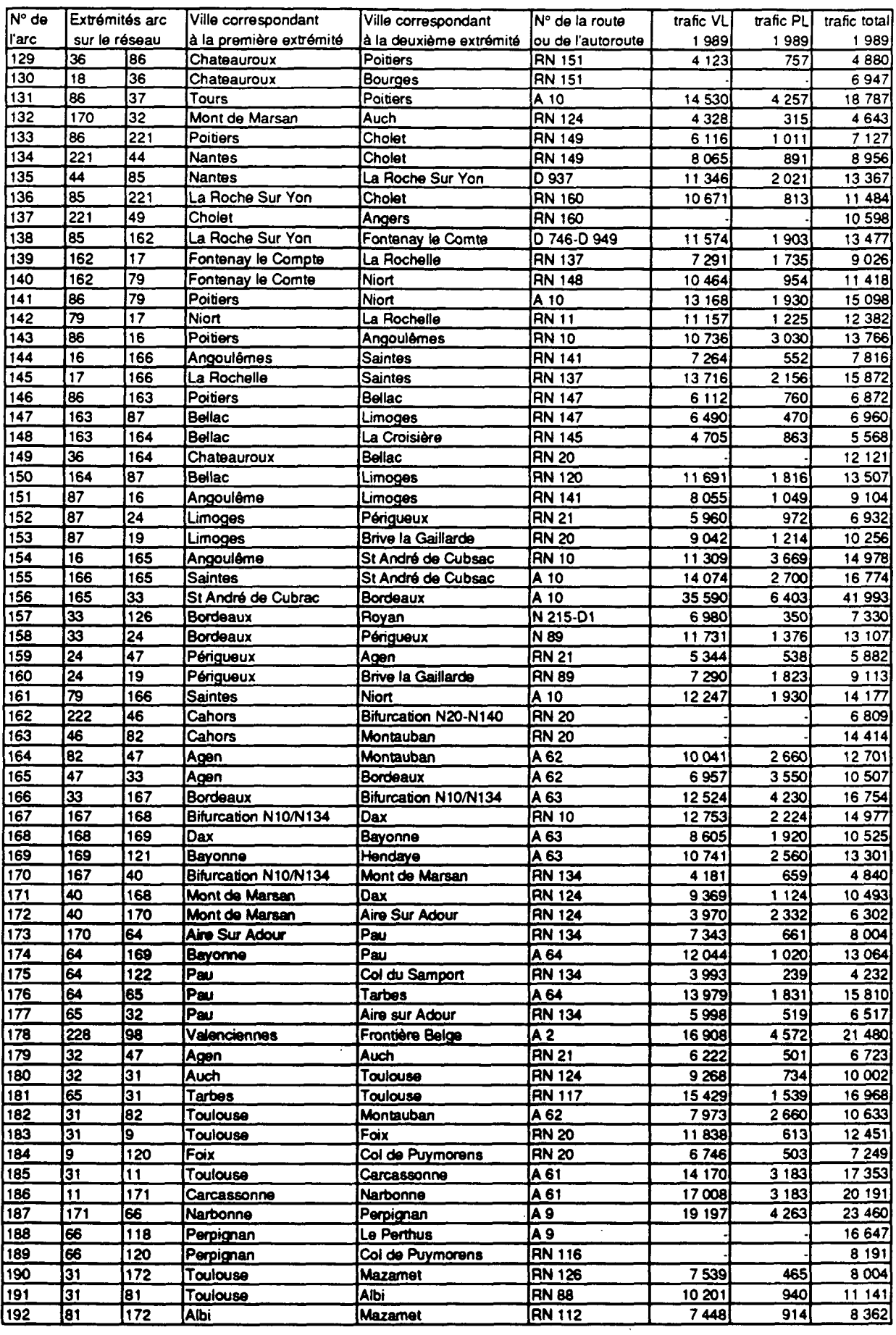

 $\sim$   $\sim$ 

 $\mathcal{L}$ 

 $\sim$   $-$ 

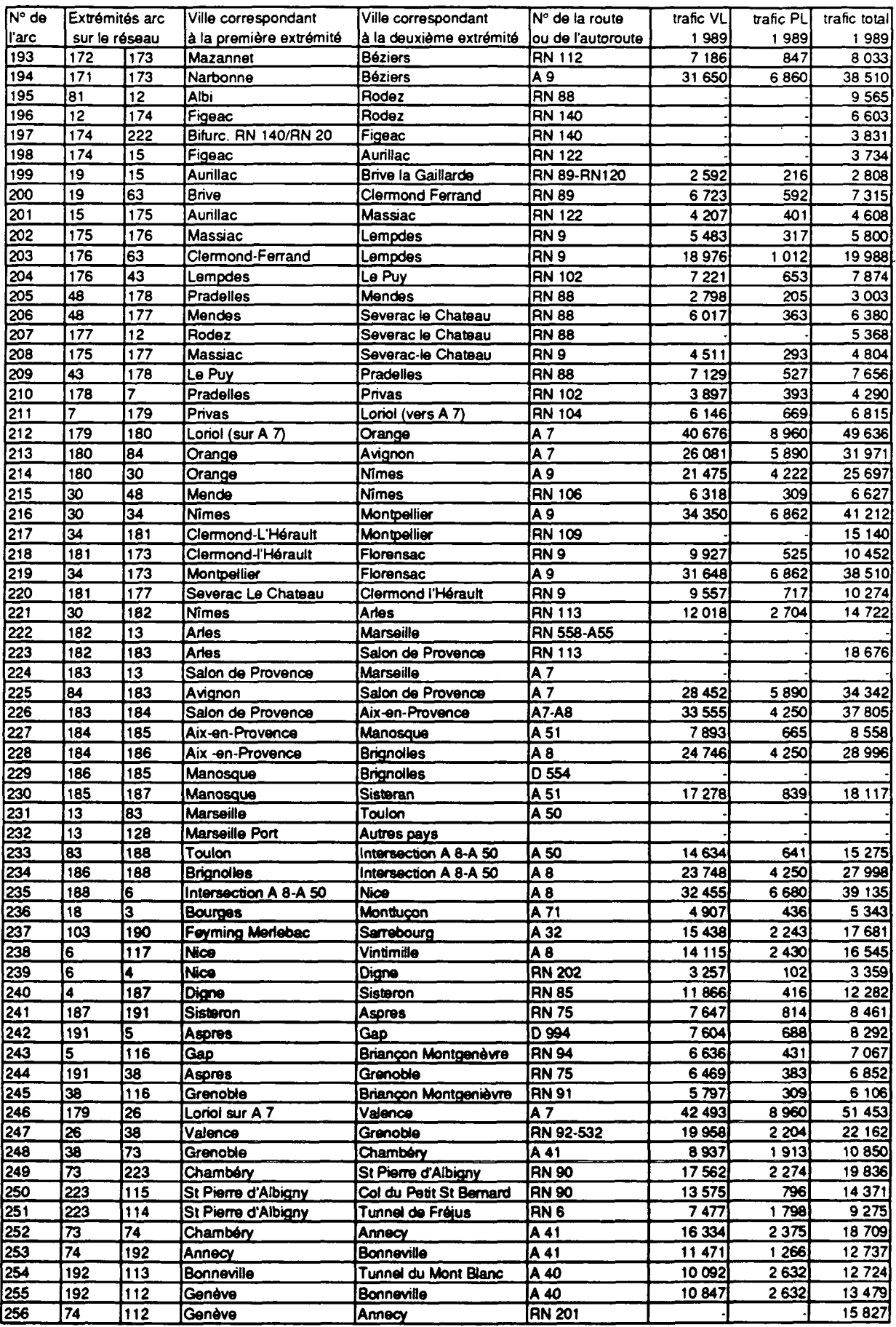

 $\overline{\phantom{a}}$ 

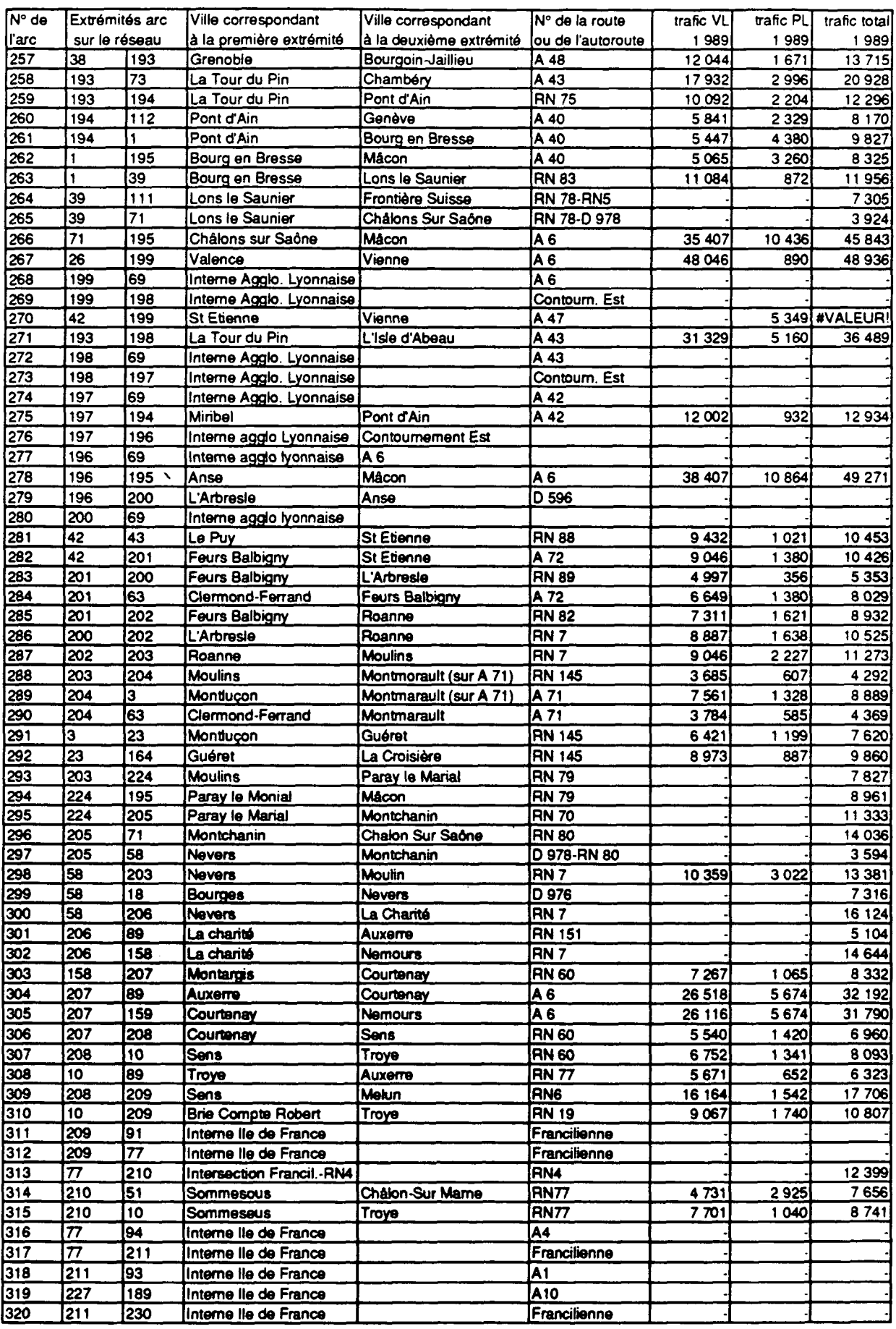

 $\sim 10$ 

 $\ddot{\phantom{1}}$ 

 $\hat{\mathcal{A}}$ 

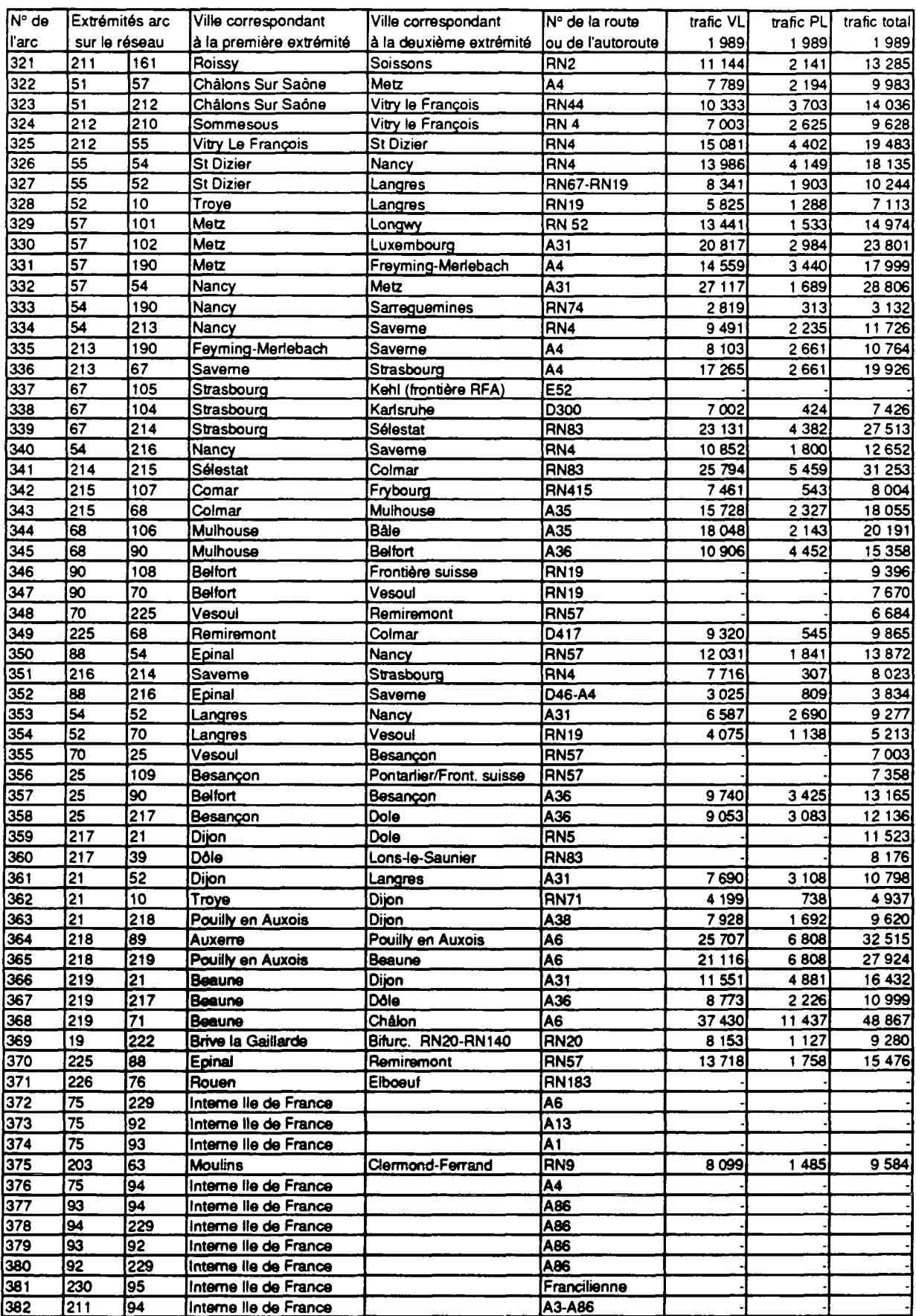

Tableau 21. Trafic de comptage en 1989 sur les arcs du réseau.

#### **2.6.5. Les hypothèses de croissance de trafic**

Lorsque le trafic total  $T_t$  est calculé selon le principe énoncé auparavant, tout se passe, de fait, comme si on supposait que la modification d'offre sur le réseau, et les modifications dans l'affectation de trafic qui en résultent, étaient instantanées.

Les modifications de l'offre sont échelonnées dans le temps, et il convient de prendre en compte l'évolution prévue du trafic. En particulier, lorsque l'on mesure les effets de la réalisation du schéma directeur en 2010 sur l'affectation du trafic, il convient de prendre en compte le niveau de trafic prévu en 2010.

On est donc amené à faire des hypothèses de croissance de trafic : il doit être clair que la croissance du trafic attendue à un horizon donné est rentrée dans le modèle sous forme d'hypothèse. La croissance du trafic n'est pas modélisée par le modèle.

On s'appuie donc sur les études de prévision de trafic effectuées par ailleurs pour les besoins de la planification des transports, et notamment :

- pour les véhicules légers : Prévision du trafic automobile à horizon 2010 CREDOC-1987.
- pour les poids lourds : La circulation des poids lourds Analyse statistique et prévision à l'horizon 2010. OEST - 1989.

A partir de ces études, on retient l'hypothèse d'une multiplication par 2,05 des trafics entre 1987 et 2010. Cette hypothèse est la même que celle actuellement en vigueur à la Direction des Routes et au SETRA pour toutes les études de trafic (pour la Direction des Routes, cette hypothèse est une "hypothèse haute" de croissance).

Nous avons vu par ailleurs que les matrices de trafic utilisées dans le modèle à l'heure actuelle, ainsi que les données de trafic local, sont établies et actualisées **pour** l'année 1989. Compte tenu de la croissance de trafic observée entre **1987 et** 1989 pour les VL et PL, l'hypothèse d'une multiplication par 2,05 du trafic **entre 1987** et 2010 revient à faire une hypothèse de multiplication du trafic entre **1989 et** 2010 par 1,85 pour les VL et par 1,75 pour les poids lourds.

Il est bien sûr possible d'utiliser le modèle pour des simulations de trafic à des horizons temporels autres que 2010 et en particulier pour des horizons intermédiaires. Il faut alors faire les hypothèses de croissance pour ces horizons intermédiaires, à partir des recommandations du SETRA en la matière ou des études de prévision de trafic précédemment citées.

La formule donnant le trafic total sur un axe à un horizon donné est donc en définitive la suivante :

$$
T_T = C. (T_{ap} - T_{av} + T_c) \tag{15}
$$

- $C = Coefficient$  multiplicatif du trafic entre l'année de référence qui est 1989 et l'année d'horizon de la simulation, qui peut être 2010 ou une toute autre date selon la simulation,
- .  $T_{av}$  = "Trafic AVant" : trafic affecté sur le tronçon par le modèle sur le "réseau de référence", avant modification de l'offre,
- .  $T_{aD}$  = "Trafic APrès" : trafic affecté sur le tronçon par le modèle sur le "réseau modifié" après modification de l'offre,
- .  $T_c$  = trafic de comptage (c'est-à-dire le débit), connu à partir des relevés de comptage recensées dans les cartes de trafic du SETRA.
- $T_{T}$  = trafic total sur l'axe obtenu par application du modèle, avec prise en compte des hypothèses de croissance de trafic.

La formule doit être appliquée 2 fois : une fois pour les VL, une fois pour les PL. Si les hypothèses de croissance sont différentes pour les VL et les PL, la formule devient :

$$
T_T = C_{PL} \t(T_{ap} - T_{av} + T_c) + C_{VL} \t(T_{ap} - T_{av} + T_c)
$$
 (16)  
16)  
appiqué au tratic PL  
appiqué au tratic VL

 $\overline{\phantom{a}}$  CpL. . C<sub>vi</sub> = coefficient multiplicateur pour les PL = coefficient multiplicateur pour les VL.

#### **2.6.6. Le problème des trafics de coupure.**

Une autoroute en site propre est fréquemment construite à proximité d'une route nationale et a notamment pour fonction de la décharger de son trafic. Très souvent, l'autoroute en site propre suit un itinéraire approximativement "parallèle" à la route nationale correspondante. C'est le cas, par exemple, de la RN7 et de I'A7 dans la vallée du Rhône, de la RN75 et de la future A51, etc... Le réseau que nous utilisons, bien qu'assez détaillé, ne l'est toutefois pas suffisamment pour prendre en compte distinctement l'autoroute et la route nationale parallèle lorsque cette route nationale est située à proximité immédiate de l'autoroute.

Cela nous pose un problème, pour les tronçons pour lesquels il existe un projet de construction d'autoroute en site propre, c'est-à-dire pour lesquels le niveau d'offre correspond à une route nationale à 2 voies sur le "réseau de référence" et à une autoroute sur le "réseau modifié". En effet, dans ce cas, même après construction de l'autoroute, il reste du trafic sur la route nationale essentiellement du trafic local. Le modèle ne permettra pas de calculer la proportion de trafic local qui se reportera sur l'autoroute, et la proportion qui restera sur la route nationale. Le modèle ne permettra que de calculer le trafic qui passait auparavant par d'autres itinéraires éloignés géographiquement de l'ensemble "nouvelle autoroute / route nationale parallèle", et qui utilisera à l'avenir la nouvelle autoroute.

Pour remédier à ce problème, on introduit la notion de "trafic de coupure":

Trafic de coupure = trafic sur l'autoroute nouvelle + trafic sur l'ancienne route nationale qui reste en service.

#### 2.6.6.1 .Cas des arcs du réseau pour lesquels on a affaire à une route nationale sur le "réseau actuel" et à une autoroute sur le "réseau modifié".

Pour ces arcs, le trafic mesuré par le modèle est tout simplement le trafic de coupure. Si on reprend l'équation (15) "  $T_T = C$ .  $(T_{aD} - T_{av} + T_c)$ ", le terme " $T_{\rm C}$ " est le trafic de comptage sur la route nationale existante. Le terme " $T_{\rm ao}$  -  $T_{\rm av}$ " correspond au trafic perdu ou gagné par effet de réseau par l'ensemble "autoroute + route nationale". Le terme "C.  $(T_{av} - T_{av} + T_c)$ " correspond bien au trafic total qui circulera sur la route nationale + la future autoroute.

Afin qu'il n'y ait pas de confusion dans la lecture et l'interprétation des résultats, il convient donc de préciser très clairement, au niveau des tableaux et des cartes de résultats, les cas pour lesquels le trafic calculé par le modèle est un trafic de coupure.

#### 2.6.6.2. Cas des arcs correspondant à une autoroute déià construite.

Pour les arcs pour lesquels on a affaire à une autoroute déjà construite , c'est-à-dire pour lesquels l'offre correspond à une autoroute sur le "réseau de référence" comme sur le "réseau modifié", le problème ne se pose pas : dans ce cas, le trafic calculé par le modèle est bien le trafic sur l'autoroute et non sur la coupure. On fait en effet dans ce cas l'hypothèse que le trafic rémanant sur la route nationale parallèle (s'il en existe une) est uniquement du trafic local, et que le trafic que gagnera ou perdra cet arc du fait des améliorations de l'offre sur l'ensemble du réseau sera bien gagné ou perdu sur l'autoroute et non sur la route nationale.

Si on reprend l'équation (15) "  $T_T = C$ .  $(T_{ap} - T_{av} + T_c)$  ", le terme T<sub>c</sub> est le trafic de comptage sur l'autoroute ; le terme "T<sub>ap</sub> - T<sub>av</sub>" correspond au trafic perdu ou gagné par effet de réseau. "T<sub>T</sub>" est le trafic total sur l'autoroute.

#### 2.6.6.3. Cas des arcs correspondant à une route nationale et pour lesquels il n'y a pas de projet d'autoroute.

Pour les arcs pour lesquels on a affaire à une route nationale seule sans autoroute et pour lesquels il n'y a pas non plus de projet d'autoroute dans le

"réseau modifié", le problème du "trafic de coupure" n'a pas lieu d'être posé : dans ce cas, le trafic mesuré par le modèle est tout simplement le trafic sur la route nationale, que celle-ci ait 2,3 ou 4 voies.

 $\ddot{\phantom{0}}$  $\hat{\mathcal{A}}$ 

 $\ddot{\phantom{0}}$ 

# **Chapitre 3. Utilisation du modèle : le lancement d'une simulation.**

 $\sim 10$ 

 $\langle \rangle$  .  $\ddot{\phantom{a}}$ 

 $\bar{\mathcal{A}}$ 

Le modèle MARRIA fonctionne sur ordinateur de type MAC-INTOSH SE 30, ou mieux, sur MAC-INTOSH II-FX ; le calcul sur ce type de machine étant environ 3 fois plus rapide que sur le précédent. Le portage du modèle sur ordinateur compatible IBM PC ou sur gros système est envisageable, mais nécessiterait quelques développements informatiques.

### **3.1. Le module d'affectation du modèle.**

Le module de calcul d'affectation de trafic a pour support informatique le fichier "MARRIA - calcul affect". Pour le lancer, il suffit de faire un "double-clic" sur l'icône du fichier à l'aide de la souris, comme pour lancer tout logiciel d'ordinateur MAC-INTOSH.

Le menu "configuration" que l'on peut alors sélectionner à l'écran permet de définir le "nombre d'arcs forcés", c'est-à-dire ce que nous avons appelé dans ce rapport d'étude le "nombre maximum d'arcs communs" entre le plus court chemin et le deuxième plus court chemin, pour lequel on peut choisir une valeur différente pour les flux origine-destination moyenne distance et pour les flux origine-destination longue distance. Concrètement, il s'agit donc de fixer les valeurs des paramètres N1, N2, et K qui ont été définis dans le paragraphe 2.6.1 :

- Dans la première case en haut à droite de l'écran on rentre la valeur K (en face de la mention "nombre d'arcs limite")
- Dans la deuxième case on rentre la valeur de N1 (en face de la mention "valeur du nombre d'arcs forcés si le nombre d'arcs du PCC est inférieur au nombre d'arcs limite").
- Dans la troisième case on rentre la valeur de N2 (en face de la mention "valeur du nombre d'arcs forcés si le nombre d'arcs du PCC est supérieur au nombre d'arcs limite").

Pour une simulation pour laquelle on souhaite un calcul relativement rapide, quitte à ce que la précision ne soit pas au maximum de ce que permet le modèle avec un temps de calcul plus long, on peut choisir les valeurs suivantes :  $N1 = N2 = 3$ ; K indifférent (= 10 par exemple). Le temps de calcul pour l'affectation du trafic de la matrice VL est alors d'environ 1 heure 30 sur un MAC II-FX et de 4 heures sur un MAC SE-30 . Le temps de calcul pour l'affectation de la matrice PL est à peu **près** équivalent. Le temps de calcul pour une simulation complète (VL+PL) dans ces conditions est donc d'environ 3 heures sur un MAC II-FX et de 8 heures sur un MAC SE-30. On notera bien que l'affectation pour les VL et les PL est faite séparément : il faut donc lancer le modèle 2 fois, pour traiter les VL d'abord et les PL ensuite, ou l'inverse.

Pour une simulation pour laquelle on souhaite une précision maximale, mais pour un temps de calcul nettement plus long, on peut choisir les valeurs suivantes :  $N1 = 4$ ;  $N2 = 7$ ;  $K = 10$ . Le temps de calcul pour une simulation complète, c'est-à-dire une simulation VL+ PL, est d'environ 10 heures pour un MAC

II-FX et de 24 heures pour un MAC SE-30.

Lorsque les paramètres N1, N2, K, ont été rentrés dans le menu "configuration" du modèle, on lance la phase "calcul" dans le menu "fichier".

L'ordinateur demande alors à l'utilisateur d'effectuer le "choix du réseau". Le fichier que l'on introduit à ce stade est le fichier "coût-réseau condensé" dont le contenu a été détaillé au paragraphe 2.5.9.4. Ce fichier est un fichier de texte EXCEL ; il contient toutes les informations dont le modèle a besoin concernant la trame du réseau et les coûts de circulation pour effectuer l'affectation du trafic.

L'ordinateur demande ensuite que l'on rentre la "matrice demande", c'est-à-dire la matrice origine-destination de trafic à partir de laquelle on souhaite que soit effectuée la simulation. Lorsque l'on a rentré la "matrice demande", l'ordinateur a toutes les informations nécessaires pour effectuer les calculs.

L'ordinateur propose à l'utilisateur de donner un nom au "fichier de sortie" dans lequel seront consignés les résultats. Le contenu de ce fichier est précisé dans le paragraphe 3.3. ci-après.

On lance alors le calcul. Lorsque le calcul est en cours, un panneau "infos" apparaît à l'écran. L'information la plus intéressante est celle des deux premiers chiffres à l'intérieur de la parenthèse : le deuxième chiffre à l'intérieur de la parenthèse indique le nombre de cases origine-destination de la matrice de trafic qui sont non nulles et pour lesquelles le modèle doit calculer l'itinéraire. Le premier chiffre indique le nombre de cases origine-destination de la matrice pour lesquelles le calcul a déjà été fait. On a donc ainsi une idée de l'état d'avancement du calcul.

#### Remarque

**r**

Les temps de calcul relativement importants indiqués ci-dessus pourront paraître contradictoires avec ce que l'on a considéré comme une qualité du modèle : sa souplesse et sa rapidité d'exécution. En fait, si le temps de calcul informatique est effectivement long, le temps de manipulation pour l'utilisateur est par contre très court : celui-ci aura tout le loisir d'effectuer d'autres tâches pendant que l'ordinateur fera les calculs, ou pourra laisser l'ordinateur tourner la nuit.

#### **3.2. Le nom des fichiers informatiques.**

Nous venons de voir que le lancement d'une simulation nécessite l'utilisation de plusieurs fichiers informatiques. Nous dressons ici la liste des fichiers informatiques fournis dans la version de base du modèle en précisant leur contenu.

"coût condensé satur PL" : idem pour les PL.

"trafic comptage 1989" : Fichier de texte EXCEL dans lequel on trouve le trafic de comptage par arc en 1989, pour les VL comme pour les PL.

#### **3.3. Le fichier de résultats.**

Lorsque la simulation est terminée, les résultats sont portés dans un fichier de texte du logiciel EXCEL. Ce fichier a 10 colonnes. L'affectation étant effectuée séparément pour les PL et pour les VL, il y aura bien entendu un fichier de résultats pour les VL et un second pour les VL.

Sur la première ligne du fichier de résultats figure le libellé du contenu de chacune des colonnes. Le contenu du fichier est le suivant (cf tableau 22 dans lequel on a fait figurer un extrait de fichier de résultats) :

- Colonne A : (libellé "arc" ) : rappel du numéro de l'arc,
- colonnes B et C (libellé "origine" et "destination") : numéro des deux extrémités de l'arc. Les libellés "origine" et "destination" sont ici malheureux : il ne s'agit pas de flux de trafic origine-destination, mais bien des extrémités d'arc,
- colonne D (libellé "coût av." pour "coût avant modification de l'offre") : rappel des coûts de circulation sur le "réseau de référence",
- colonne E (libellé "coût ap." pour "coût après modification de l'offre") : rappel des coûts de circulation sur le "réseau modifié",
- colonne F (libellé "trafic av" pour "trafic sur le réseau avant modification de l'offre") : trafic affecté par le modèle par arc sur le "réseau de référence", avec prise en compte de la concurrence entre itinéraires de coût voisin (répartition du trafic entre 1er et 2ème plus court chemin),
- colonne G (libellé "trafic ap" pour "trafic sur le réseau après modification de l'offre") : trafic affecté par le modèle par arc sur le "réseau modifié", avec prise en compte de la concurrence entre itinéraires de coût voisin (répartition du trafic entre 1er et 2ème plus court chemin),
- colonne H (libellé "trafic induit"): trafic induit par arc,
- colonne I : (libellé "traf. av. hors var." pour "trafic sur le réseau avant modification de l'offre sans calcul de variante au plus court chemin") : trafic affecté par arc sur le "réseau de référence", mais
- "MARRIA calcul affect" c'est le module d'affectation du modèle MARRIA, que l'on utilise tant pour l'affectation du trafic VL que du trafic PL. Ce fichier est en fait le "logiciel" du modèle.
- "Matrice OD VL 1989" : il s'agit de la matrice de trafic origine-destination pour les VL, actualisée en 1989. Ce fichier est un fichier de texte du logiciel EXCEL.
- "Matrice QD PL 1989" : idem pour les PL.

**r**

- "Table de coûts VL" Il s'agit de la table de coûts qui permet de calculer et de modifier les coûts de circulation pour les VL II s'agit d'une table du logiciel EXCEL. Dans cette table de coûts, les surcoûts de saturation en milieu interurbain sont nuls (cf paragraphe 2.5.7.2).
- "Table de coûts PL" idem pour les PL.
- "Table de coûts VL satur" : Il s'agit de la table de coûts qui permet de calculer et de modifier les coûts de circulation pour les VL. Il s'agit d'une table du logiciel EXCEL. Ce fichier est identique au fichier "table de coûts VL" à la différence près que celui-ci intègre les surcoûts de saturation en milieu interurbain, (cf paragraphe 2.5.7.2)
- "Table de coûts PL satur" : idem pour les PL.
- "coûts condensés VL" : II s'agit du fichier "réseau-coûts condensé" pour les VL, directement issu du fichier "table de coûts VL", qui donne au module d'affectation les informations nécessaires sur le réseau et les coûts de circulation. Il s'agit d'un fichier de texte EXCEL. Dans ce fichier, les coûts de saturation en milieu interurbain ne sont pas pris en compte et sont donc considérés comme nuls (cf paragraphe 2.5.7.2).
- "coûts condensés PL" idem pour les PL.
- "coûts condensés VL satur" : II s'agit du fichier "réseau-coûts condensé" pour les VL directement issu du fichier "table de coûts VL satur", qui donne au module d'affectation les informations nécessaires sur le réseau et les coûts de circulation. Il s'agit d'un fichier de texte EXCEL. Ce fichier est identique au fichier "coûts condensés VL" à la différence près que celui-ci intègre les surcoûts de saturation en milieu interurbain.

avec affectation du trafic en totalité sur le premier plus court chemin (pas de répartition entre 1<sup>er</sup> plus court chemin et 2<sup>ème</sup> plus court chemin),

- colonne J : (libellé "traf. ap. hors var." pour "trafic sur le réseau après modification de l'offre sans calcul de variante au plus court chemin") : trafic affecté par arc sur le "réseau modifié", mais avec affectation du trafic en totalité sur le premier plus court chemin (pas de répartition entre 1<sup>er</sup> plus court chemin et 2<sup>ème</sup> plus court chemin).

Les colonnes les plus intéressantes sont les colonnes F et G. Les colonnes I et J, dans lesquelles il n'est pas tenu compte de concurrence entre itinéraires lorsque cette concurrence existe, permet, par comparaison aux colonnes F et G, de voir les différences que cela implique au niveau des résultats.

Si on reprend la formule 16 :

$$
T_T = C_{PL} \cdot (T_{ap} - T_{av} + T_c) + C_{VL} \cdot (T_{ap} - T_{av} + T_c)
$$
 (16)  
\n
$$
=
$$
  
\n
$$
=
$$
  
\n
$$
=
$$
  
\n
$$
=
$$
  
\n
$$
=
$$
  
\n
$$
=
$$
  
\n
$$
=
$$
  
\n
$$
=
$$
  
\n
$$
=
$$
  
\n
$$
=
$$
  
\n
$$
=
$$
  
\n
$$
=
$$
  
\n
$$
=
$$
  
\n
$$
=
$$
  
\n
$$
=
$$
  
\n
$$
=
$$
  
\n
$$
=
$$
  
\n
$$
=
$$
  
\n
$$
=
$$
  
\n
$$
=
$$
  
\n
$$
=
$$
  
\n
$$
=
$$
  
\n
$$
=
$$
  
\n
$$
=
$$
  
\n
$$
=
$$
  
\n
$$
=
$$
  
\n
$$
=
$$
  
\n
$$
=
$$
  
\n
$$
=
$$
  
\n
$$
=
$$
  
\n
$$
=
$$
  
\n
$$
=
$$
  
\n
$$
=
$$
  
\n
$$
=
$$
  
\n
$$
=
$$
  
\n
$$
=
$$
  
\n
$$
=
$$
  
\n
$$
=
$$
  
\n
$$
=
$$
  
\n
$$
=
$$
  
\n
$$
=
$$
  
\n
$$
=
$$
  
\n
$$
=
$$
  
\n
$$
=
$$
  
\n
$$
=
$$
  
\n
$$
=
$$
  
\n
$$
=
$$
  
\n
$$
=
$$
  
\n
$$
=
$$
  
\n
$$
=
$$
  
\n
$$
=
$$
  
\n
$$
=
$$
  
\n
$$
=
$$
  
\n
$$
=
$$
  
\n<math display="</math>

On a :

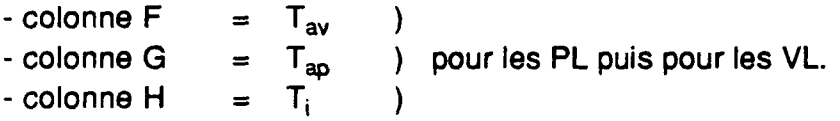

II reste donc pour avoir le résultat définitif à appliquer cette formule à l'aide de manipulations très simples sur le logiciel EXCEL aisément automatisables sous forme de "Macros" du logiciel EXCEL. Le trafic de comptage Tc qui est nécessaire pour l'application de cette formule se trouve dans le fichier EXCEL "trafic comptage 1989" séparé fourni avec le modèle.

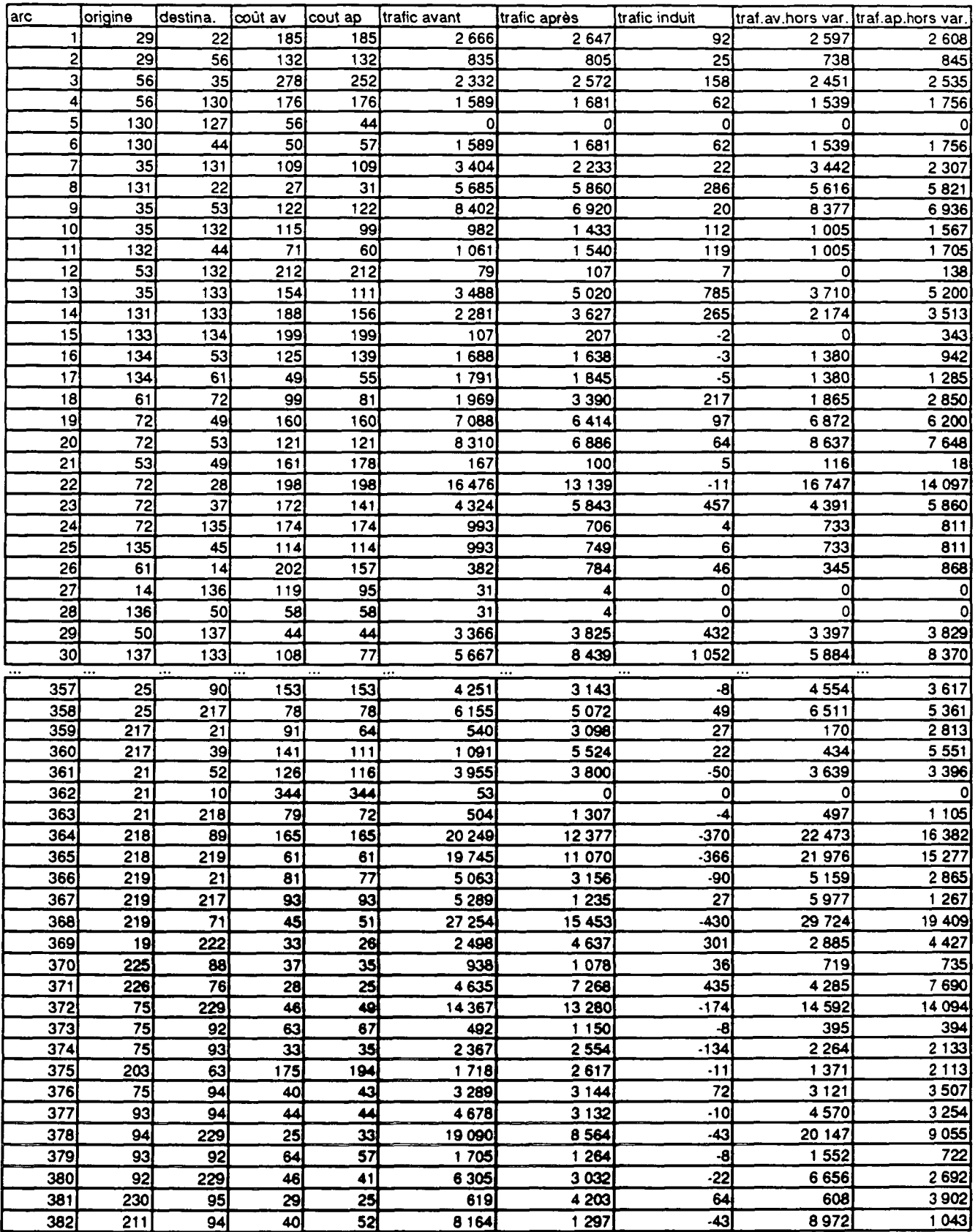

Tableau 22. Extrait du tableau de sortie du résultat pour les VL

## **Conclusion.**

Le modèle MARRIA permet, à partir de matrices origine-destination de trafic de véhicules légers ou de poids lourds, d'affecter le trafic sur un réseau routier que l'on définit soi-même. L'affectation du trafic est réalisée à partir d'un calcul automatique d'itinéraire, sur l'itinéraire de moindre coût généralisé. Plus exactement, l'affectation est réalisée 2 fois : une première fois sur un "réseau de référence" et une deuxième fois sur un "réseau modifié", sur lequel on apporte des modifications de l'offre que l'on souhaite tester par rapport au réseau de référence, telles que la construction d'une autoroute ou une modification sensible des péages par exemple, c'est ainsi que, par différence, on peut mesurer les "effets de réseau", c'est-à-dire l'effet d'une modification locale de l'offre sur l'affectation du trafic sur l'ensemble du réseau.

Moyennant la prise en compte de l'induction, du trafic local, d'hypothèses de croissance de trafic, on peut en déduire, par axe, une prévision de trafic à un horizon donné ; cette prévision tenant compte de la réalisation des aménagements routiers et autoroutiers prévus à cet horizon.

Le principal avantage de ce modèle est l'automatisation des calculs (calcul d'itinéraire, calcul des coûts de circulation) qui confère au modèle une souplesse d'utilisation rendant possible la multiplication des simulations, en fonction d'hypothèses d'offre variées que l'on souhaite tester, pour un temps de travail relativement court pour l'utilisateur.

Le réseau pris en compte par le modèle couvre l'intégralité du territoire national. Mais le modèle est transposable : il pourrait aussi bien être utilisé sur un autre réseau, un réseau régional par exemple, à condition de pouvoir utiliser des matrices OD régionales et de définir les coûts de circulation sur ce réseau régional. La double affectation "avant modification de l'offre" d'une part, et "après modification de l'offre" d'autre part, qui permet de mesurer un différentiel d'affectation entre les deux situations est également une originalité du modèle. Par ailleurs, le modèle permet de traiter de manière complètement distincte le trafic PL et le trafic VL

Les performances du modèle sont très correctes. La comparaison des résultats obtenus pour les prévisions de trafic par axe à horizon 2010 à l'aide du modèle MARRIA à ceux obtenus par le SETRA pour ces mêmes prévisions, à partir d'une méthode n'utilisant pas le calcul automatique d'itinéraires, a permis de le vérifier. Les résultats obtenus par les deux approches étaient tout-à-fait

#### comparables.

Le modèle a toutefois ses limites, qu'il faut avoir à l'esprit lorsqu'on l'utilise :

- Les données de trafic utilisées en entrée du modèle (matrices origine-destination), sont très incomplètes, et seul le trafic longue distance (déplacements supérieurs à 250 km) y est décrit. Cela a pour conséquence une évaluation non exhaustive des effets des réseau, et nuit à une bonne prise en compte de l'induction.
- Il existe une incertitude importante sur l'évaluation des coûts de circulation (valeur du temps, vitesse moyenne, coût d'inconfort, etc..)
- Le calcul automatique d'itinéraire, s'il présente l'avantage d'une exécution rapide, donne parfois des résultats imparfaits, notamment pour le calcul du "2<sup>ème</sup> plus court chemin" lorsqu'il existe une concurrence entre le "1er plus court chemin" et un deuxième itinéraire ou "2<sup>ème</sup> plus court chemin",
- les problèmes de saturation ne sont traités que de manière grossière,
- lorsque l'on teste l'effet d'un aménagement autoroutier, le modèle ne permet de calculer qu'un trafic de coupure.

On remarquera cependant que certains des facteurs limitant la qualité des résultats ne sont pas liés au modèle lui-même et aux choix méthodologiques qui ont été faits, mais aux données extérieures au modèle : données de trafic et coûts de circulation notamment.

Le modèle, dans sa version actuelle, est aisément perfectible. Une connaissance plus complète des trafics par origine-destination et une évaluation des coûts de circulation plus pertinente permettraient à l'évidence d'en améliorer les performances. La prise en compte des courbes débit-vitesse permettraient d'améliorer le traitement de la saturation. En outre, l'automatisation des calculs pourrait encore être davantage poussée pour certaines tâches particulières demandant à l'utilisateur des manipulations informatiques.

Compte tenu de ses avantages propres en terme de souplesse d'utilisation **et de rapidité d'exécution, ce modèle** a **vocation** à **être** utilisé en amont du processus de **planification** de la politique routière, pour donner rapidement une première **idée de l'impact des** aménagements **que** l'on souhaite réaliser ou des choix **de politique routière que** l'on souhaite mettre en oeuvre. Les résultats obtenus **permettraient d'orienter** les réflexions. Les résultats les plus intéressants pourraient ensuite si nécessaire être validés par des méthodes de modélisation plus classiques, mais plus lourds d'utilisation, en usage dans le réseau technique du Ministère de l'Equipement (SETRA, CETE...).

Ainsi utilisé, ce modèle est un véritable outil d'aide à la décision en matière de planification routière, pouvant être destiné à de multiples usage :

- prévision de trafic par axe à un horizon temporel donné,
- mesure de l'effet sur le trafic **d'un aménagement** routier donné, tel que la construction d'un barreau autoroutier, ou **l'aménagement** sur place à 2 fois 2 voies

d'une route nationale,

- mesure de l'effet d'une politique tarifaire différente de celle menée actuellement pour les péages, telle qu'une hausse sélective des tarifs sur certains axes pour inciter les usagers à utiliser les axes les moins encombrés,

- aide à la mise en oeuvre d'une programmation pluri-annuelle des investissements routiers, etc...

**123**

 $\mathcal{L}_{\mathcal{A}}$ 

 $\ddot{\phantom{a}}$  $\ddot{\phantom{a}}$ 

 $\frac{1}{2} \sum_{i=1}^n \frac{1}{2} \sum_{j=1}^n \frac{1}{2} \sum_{j=1}^n \frac{1}{2} \sum_{j=1}^n \frac{1}{2} \sum_{j=1}^n \frac{1}{2} \sum_{j=1}^n \frac{1}{2} \sum_{j=1}^n \frac{1}{2} \sum_{j=1}^n \frac{1}{2} \sum_{j=1}^n \frac{1}{2} \sum_{j=1}^n \frac{1}{2} \sum_{j=1}^n \frac{1}{2} \sum_{j=1}^n \frac{1}{2} \sum_{j=1}^n \frac{1}{2} \sum_{j=$  $\bar{z}$ 

 $\ddot{\phantom{a}}$ 

 $\mathbb{R}^2$ 

 $\mathcal{L}^{\mathcal{L}}$ 

## **Annexe 1.**

**Le schéma directeur routier national**
$\mathcal{A}^{\mathcal{A}}$ 

 $\mathcal{L}(\mathbf{x})$  and  $\mathcal{L}(\mathbf{x})$  .

 $\sim$ 

 $\mathcal{L}^{\text{max}}_{\text{max}}$  and  $\mathcal{L}^{\text{max}}_{\text{max}}$ 

 $\sim 10^{-1}$ 

 $\mathcal{L}^{\text{max}}_{\text{max}}$ 

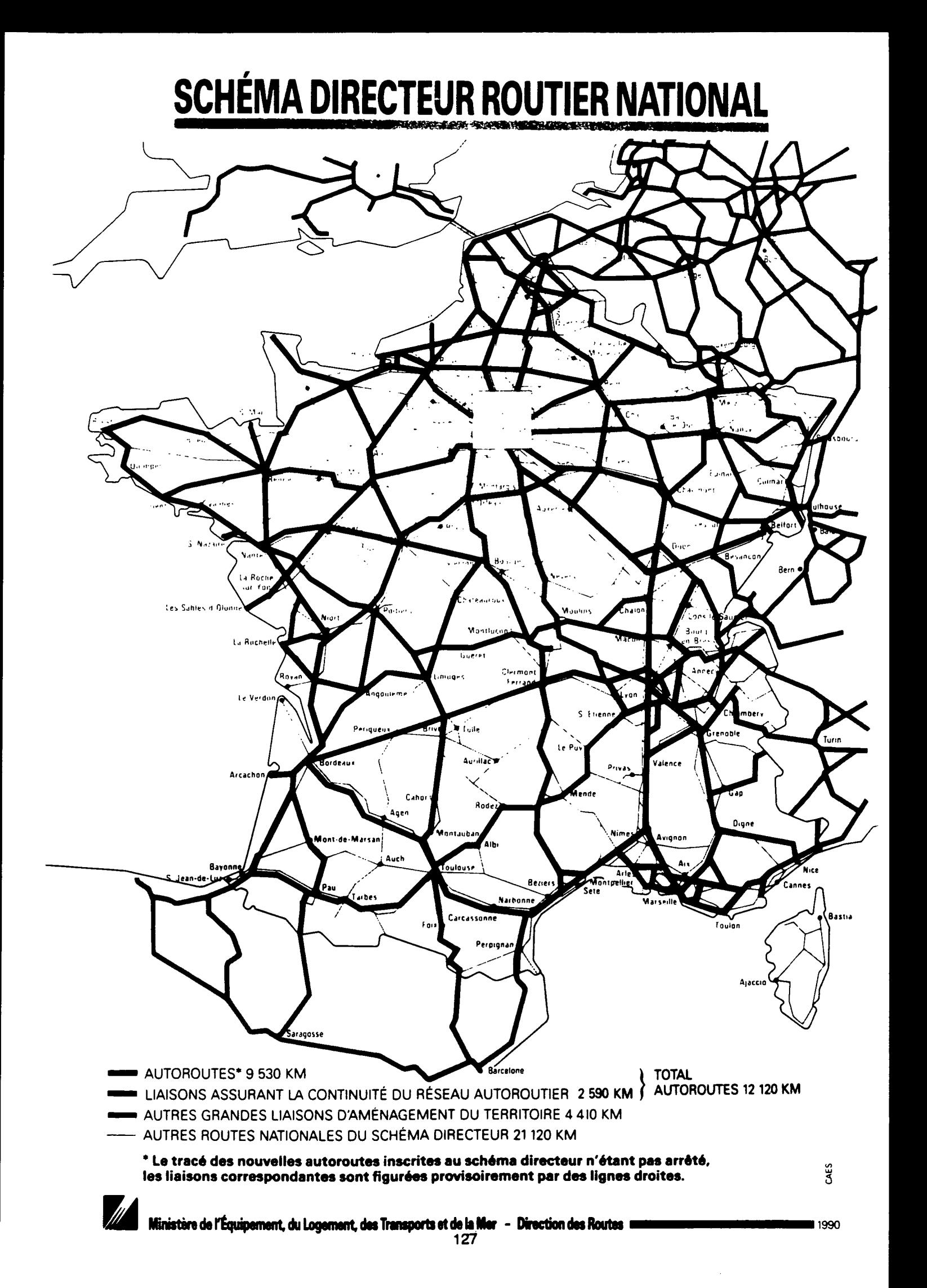

 $\hat{\mathcal{A}}$ 

 $\bar{z}$ 

 $\ddot{\phantom{a}}$ 

 $\bar{z}$ 

 $\hat{\mathcal{A}}$ 

 $\ddot{\phantom{0}}$ 

l,

# **Annexe 2.**

**Carte au millionième du réseau du modèle.**

**Localisation géographique des noeuds du réseau.**

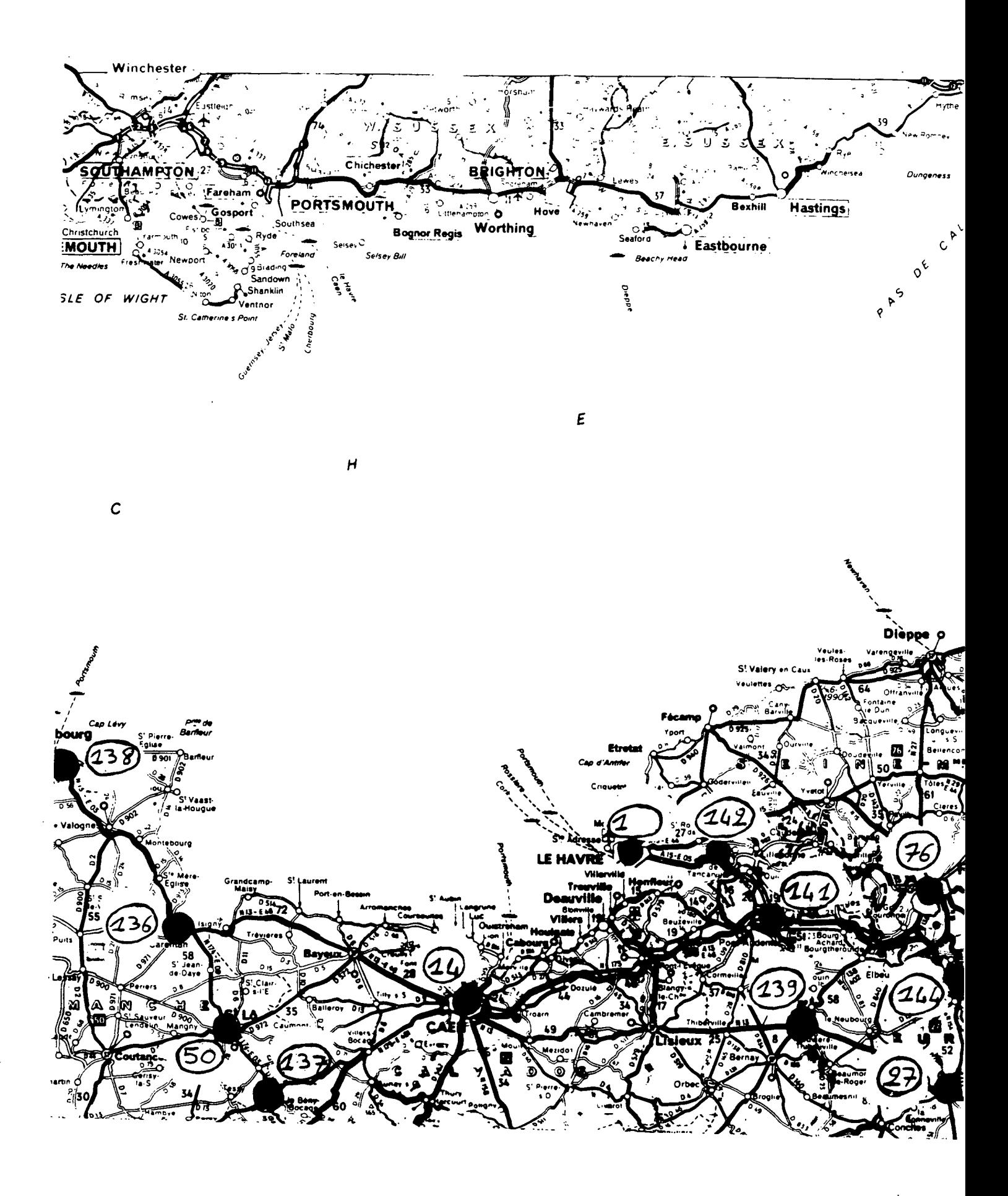

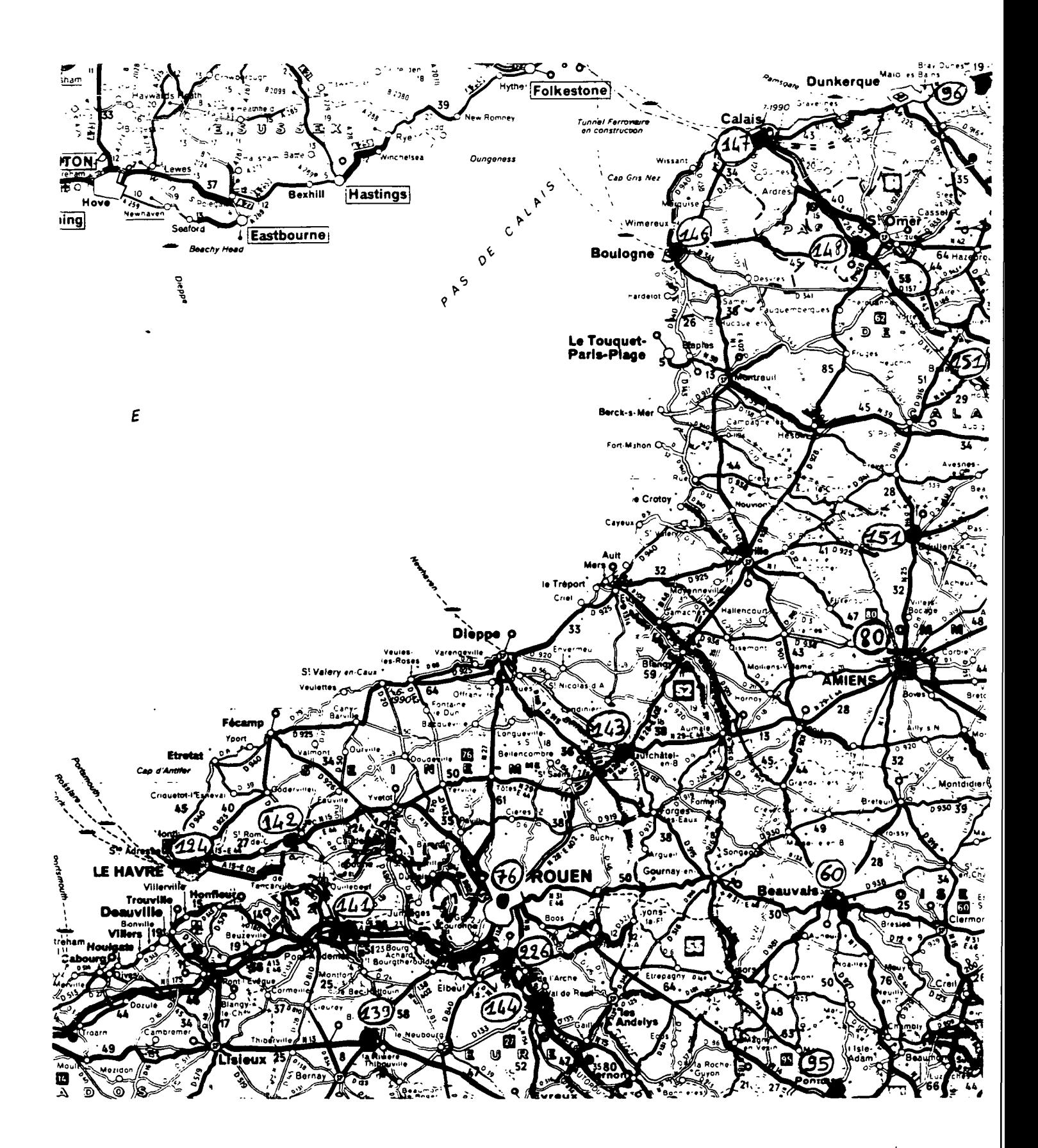

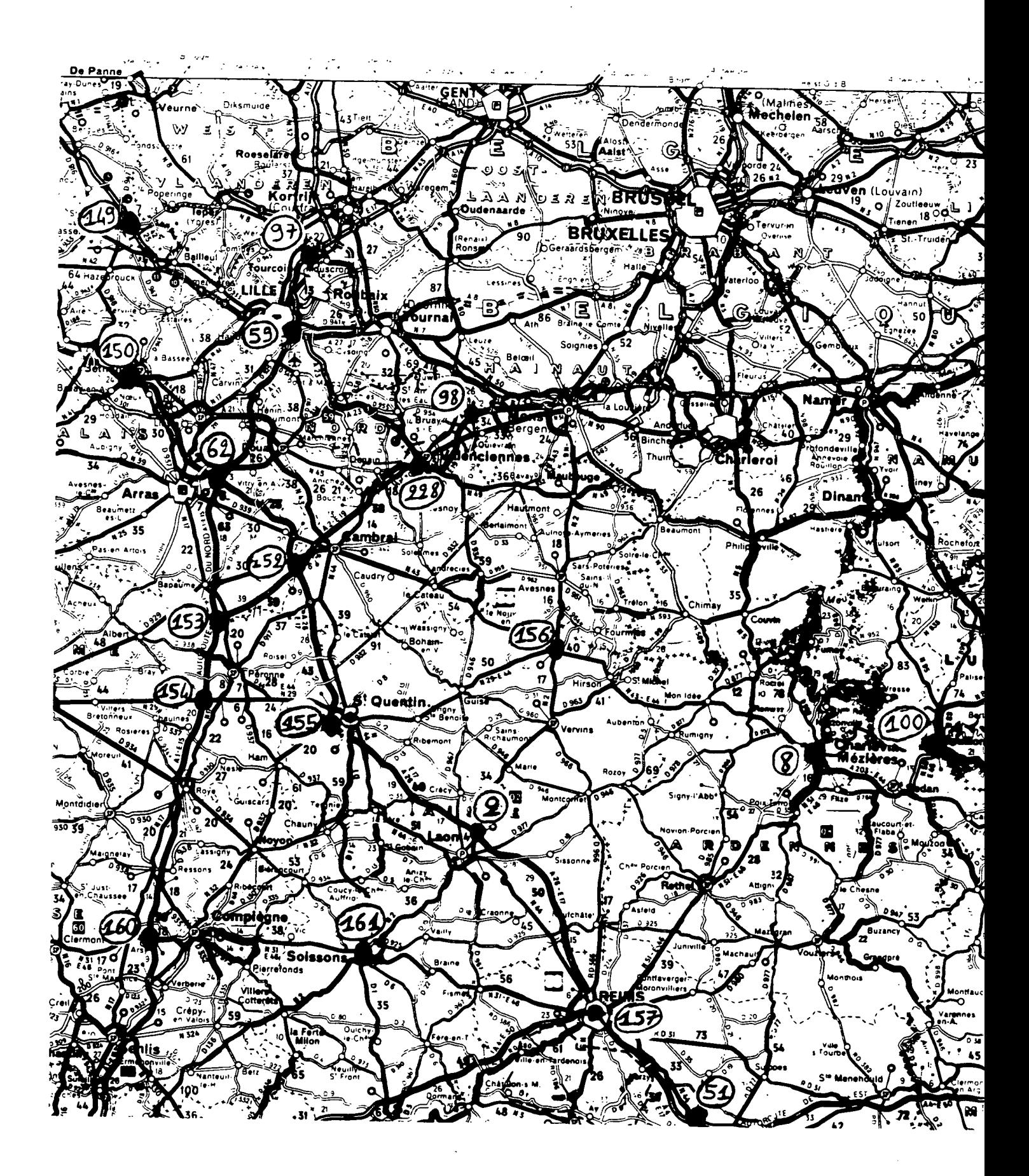

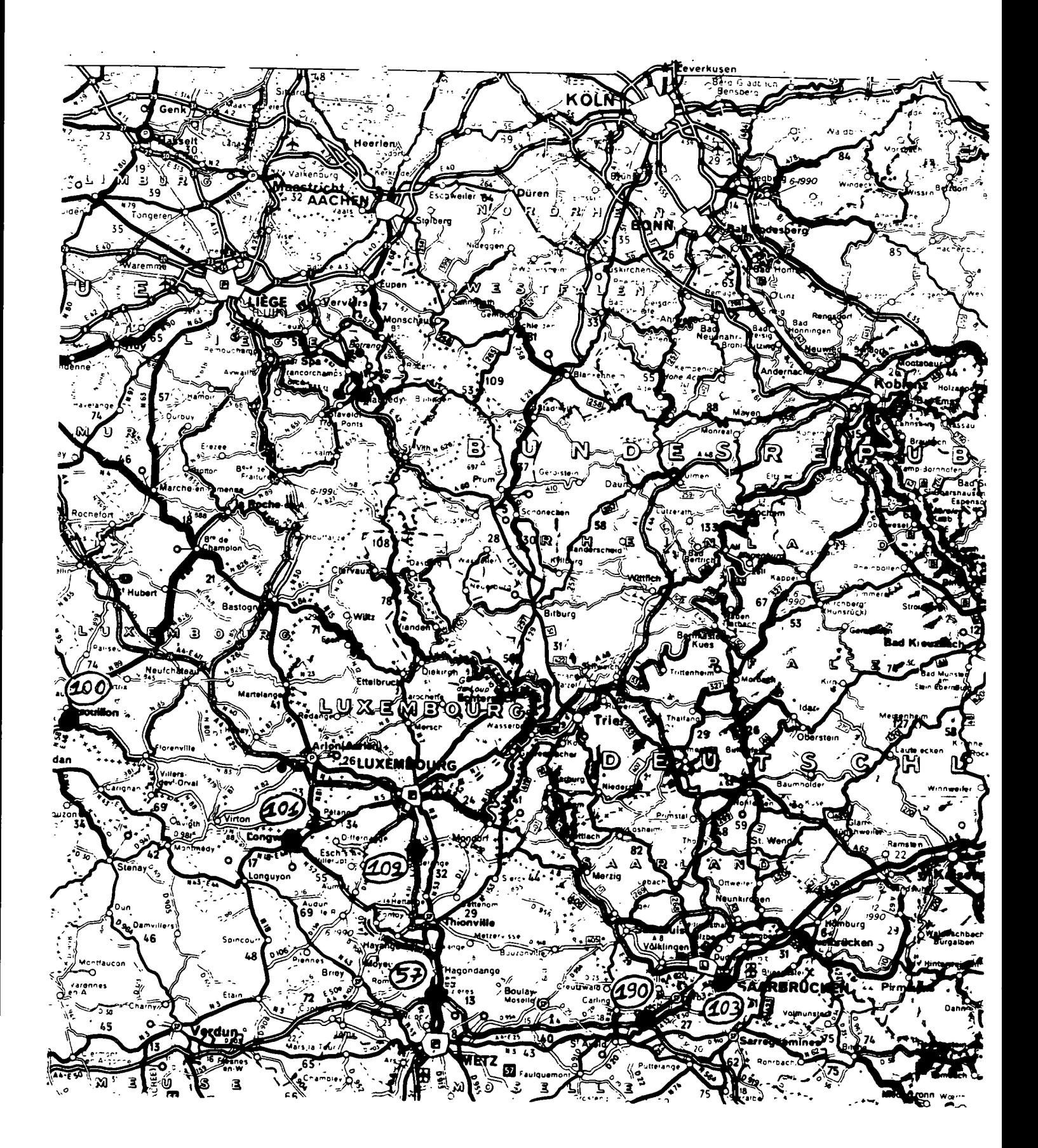

÷.

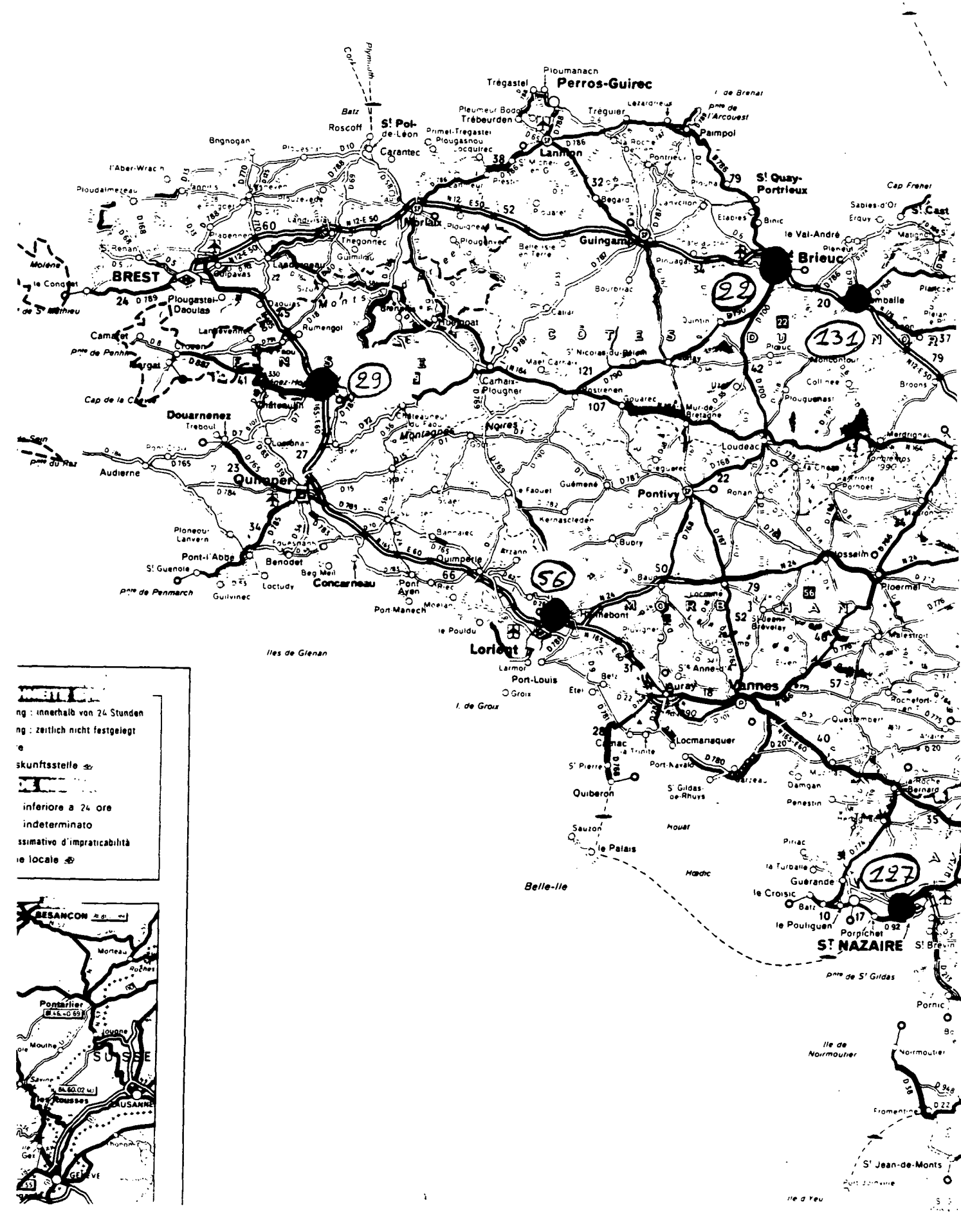

 $\mathbf{v}$ 

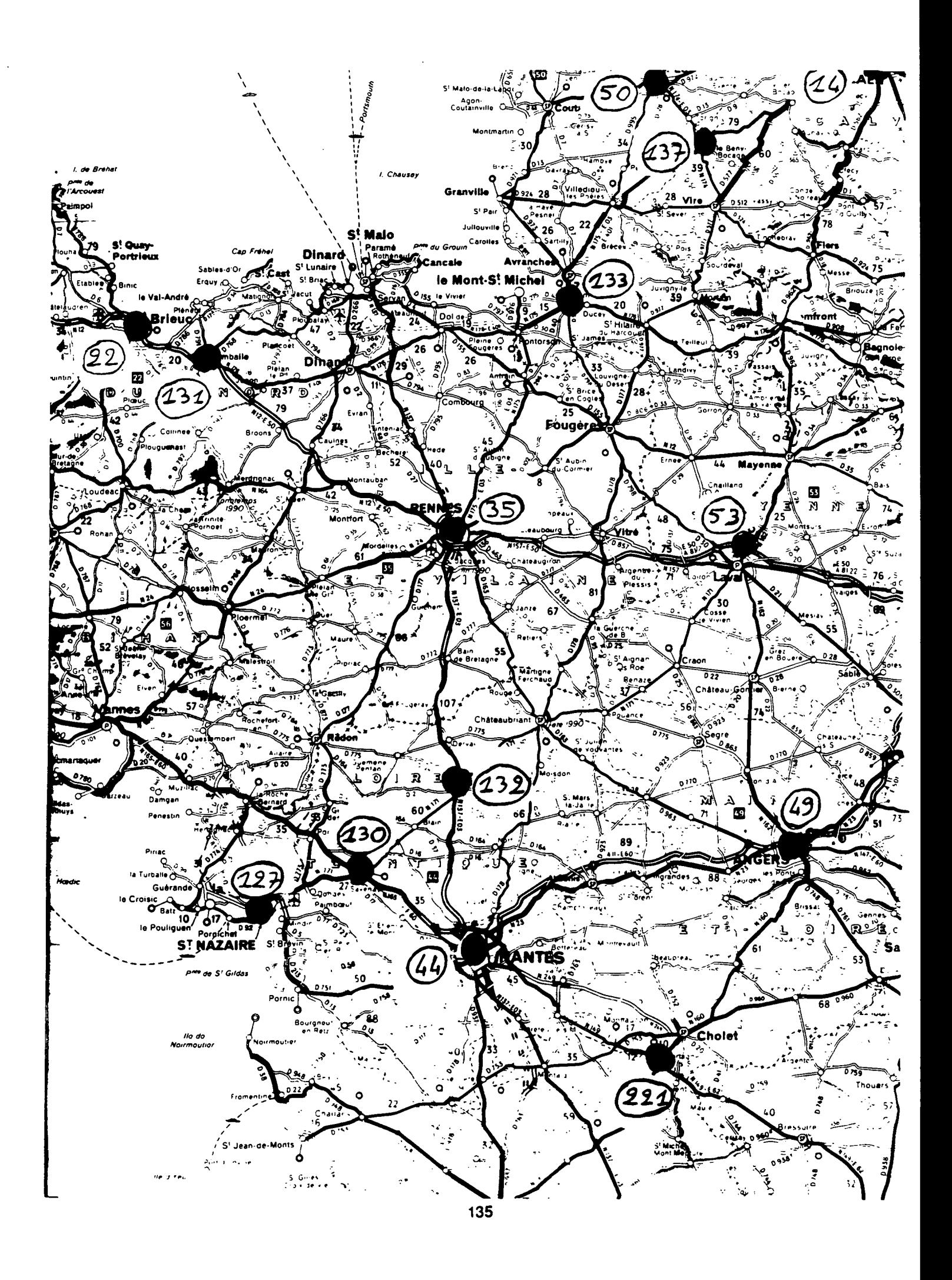

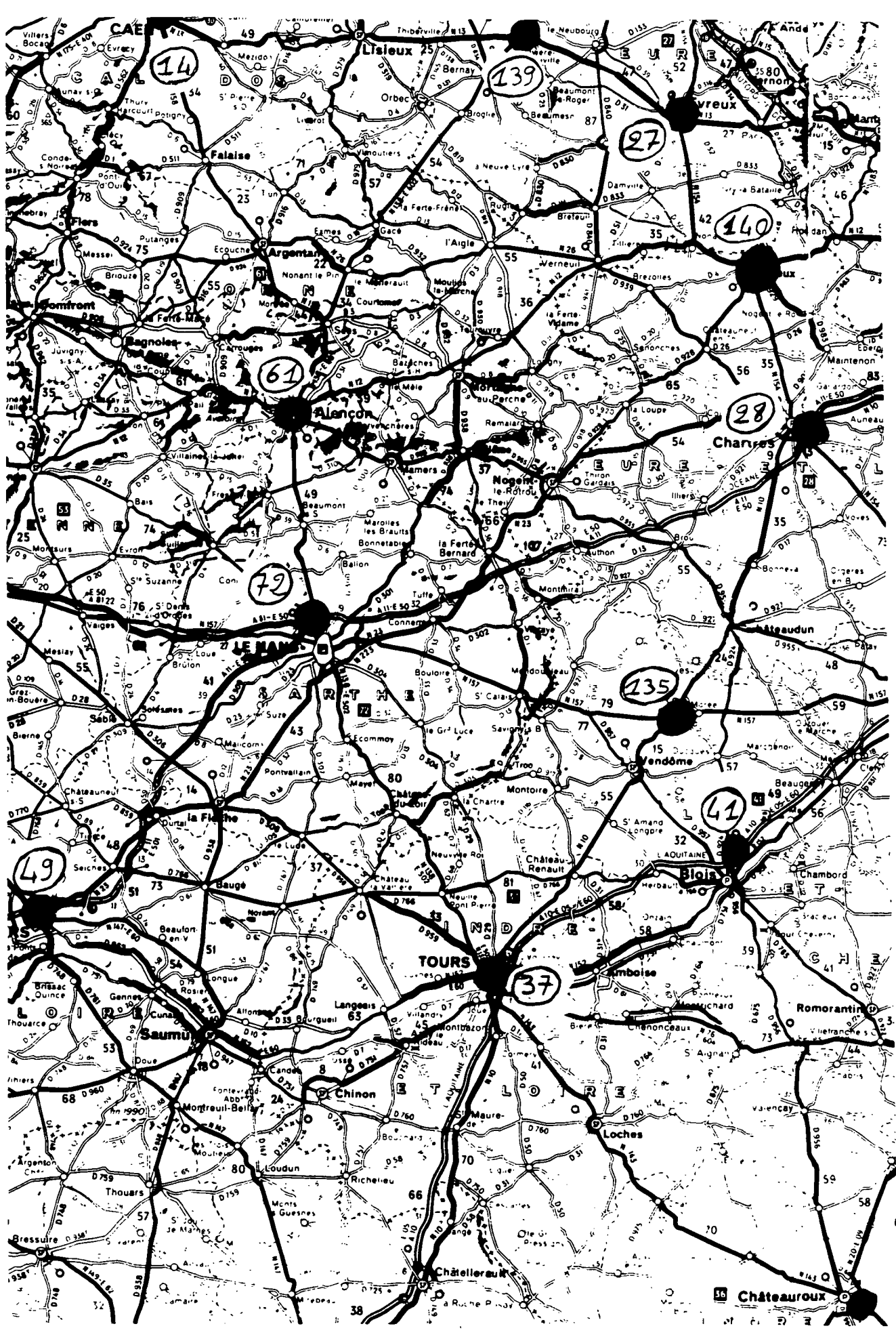

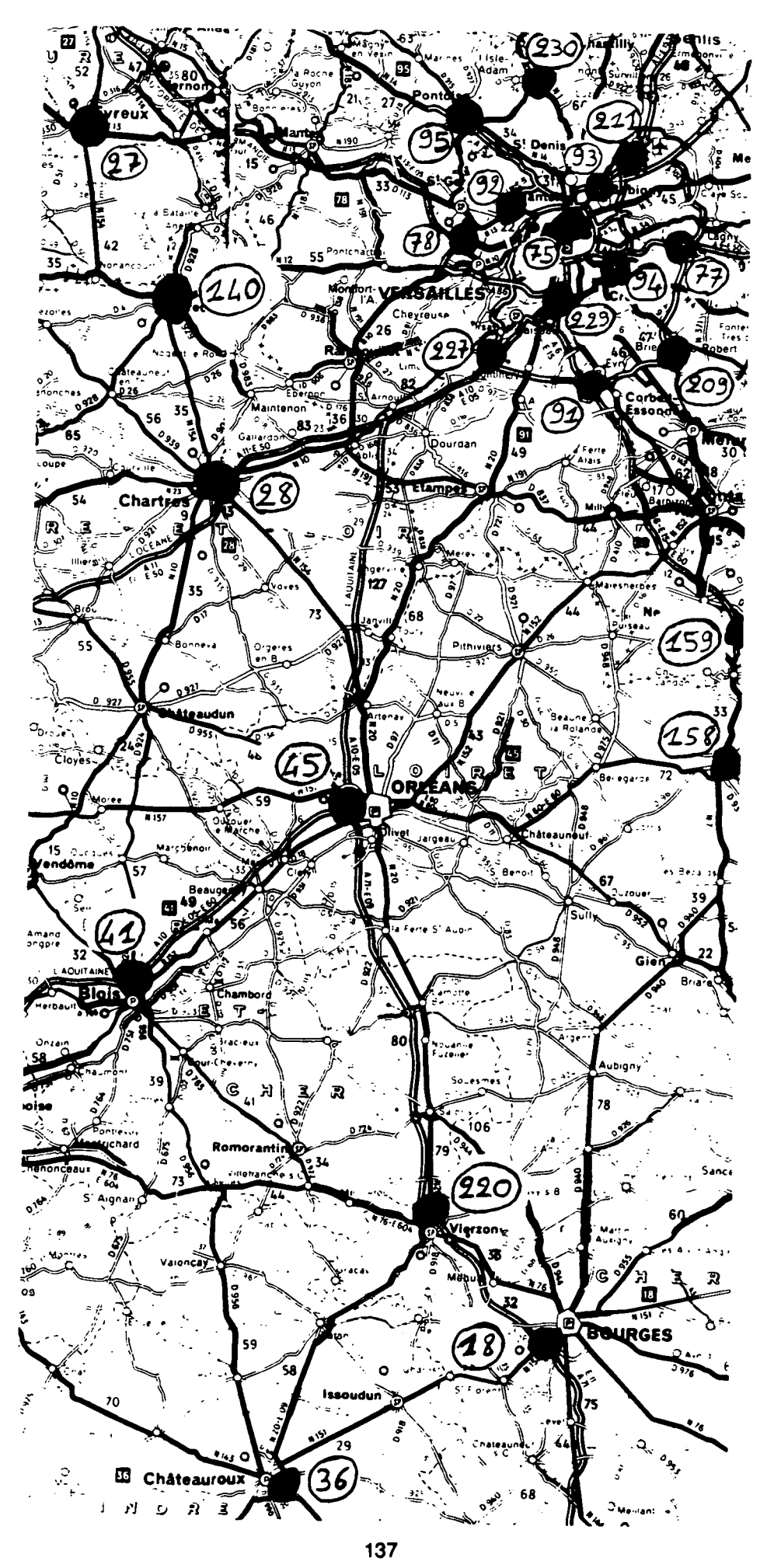

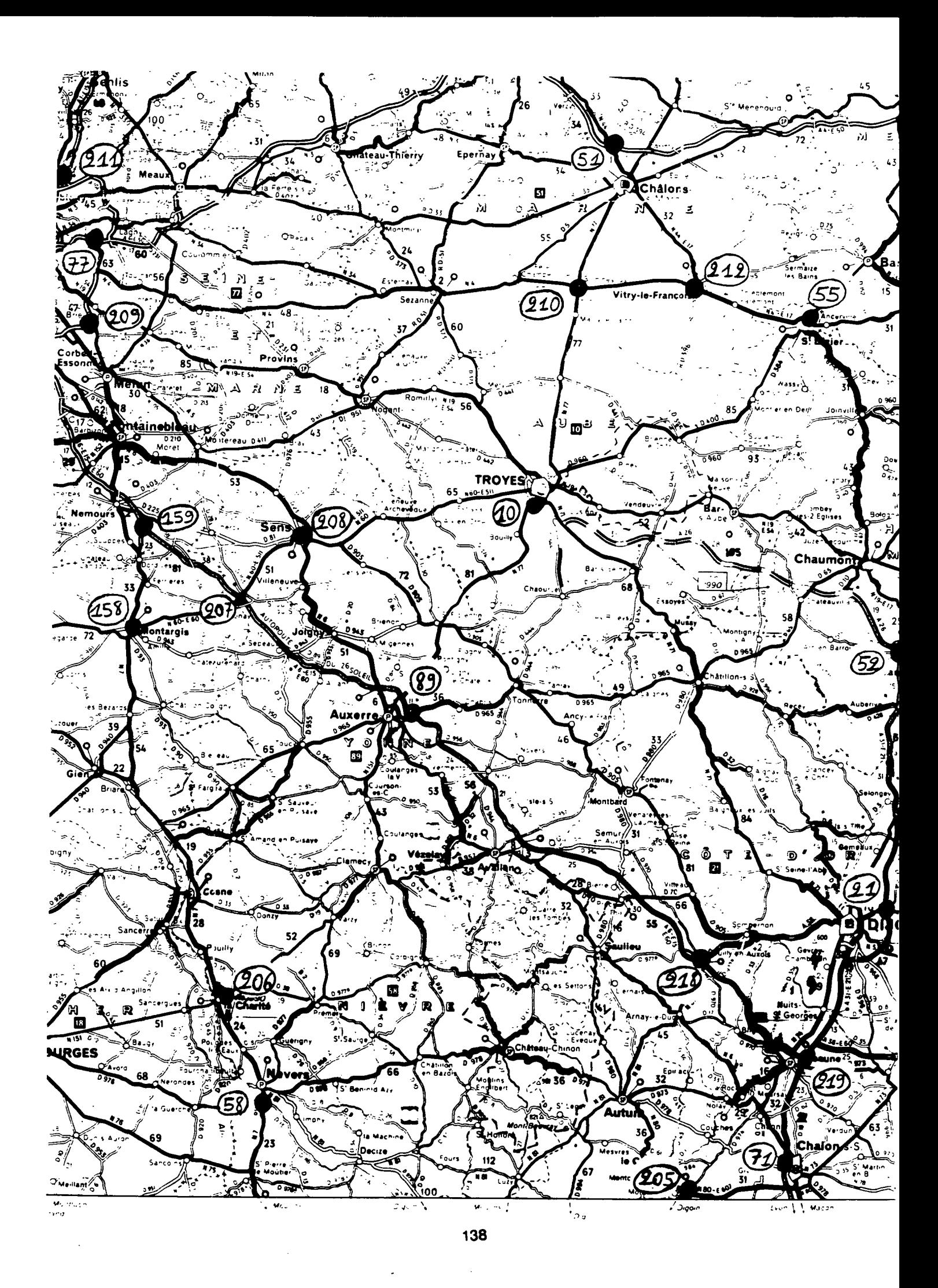

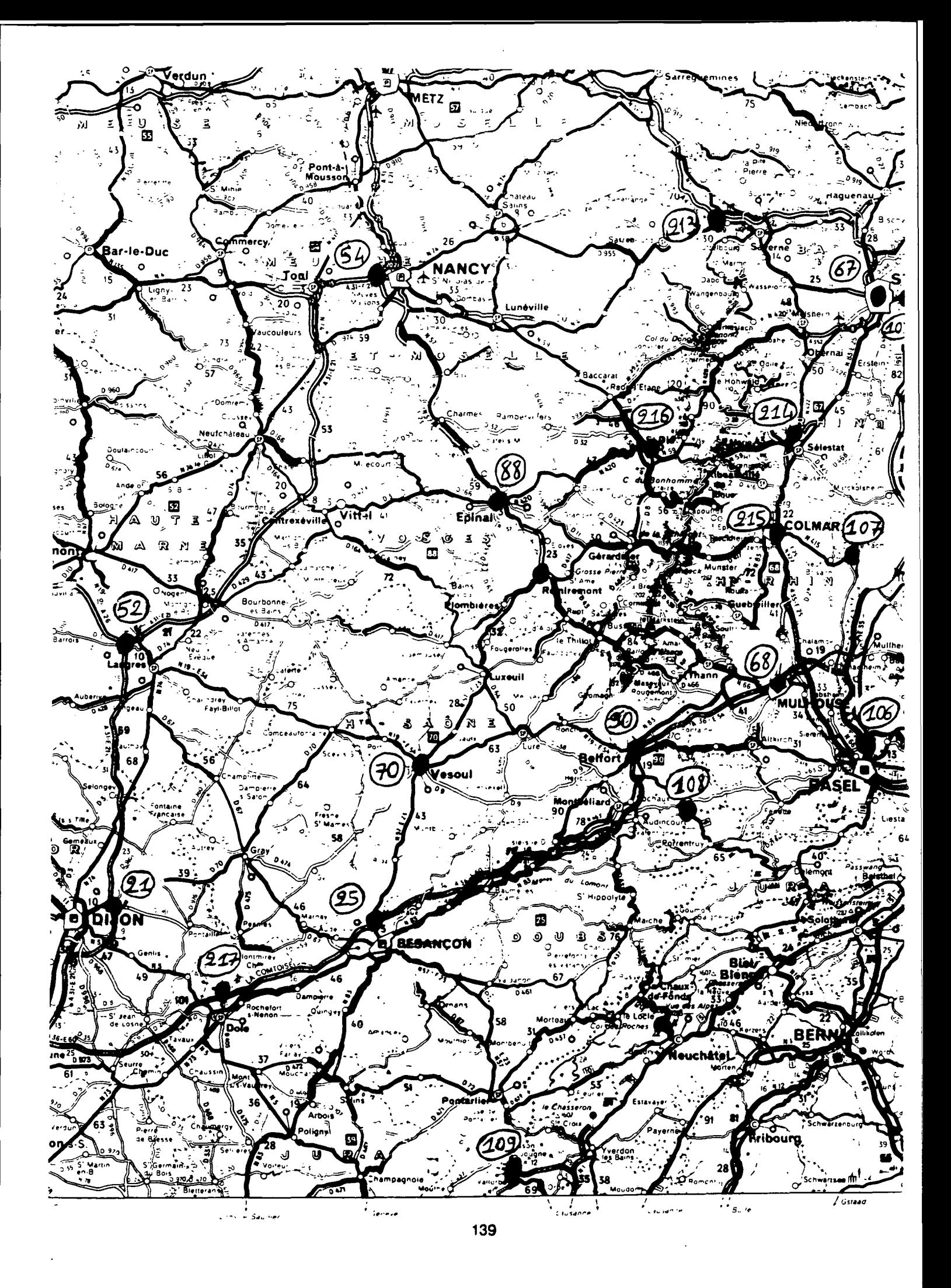

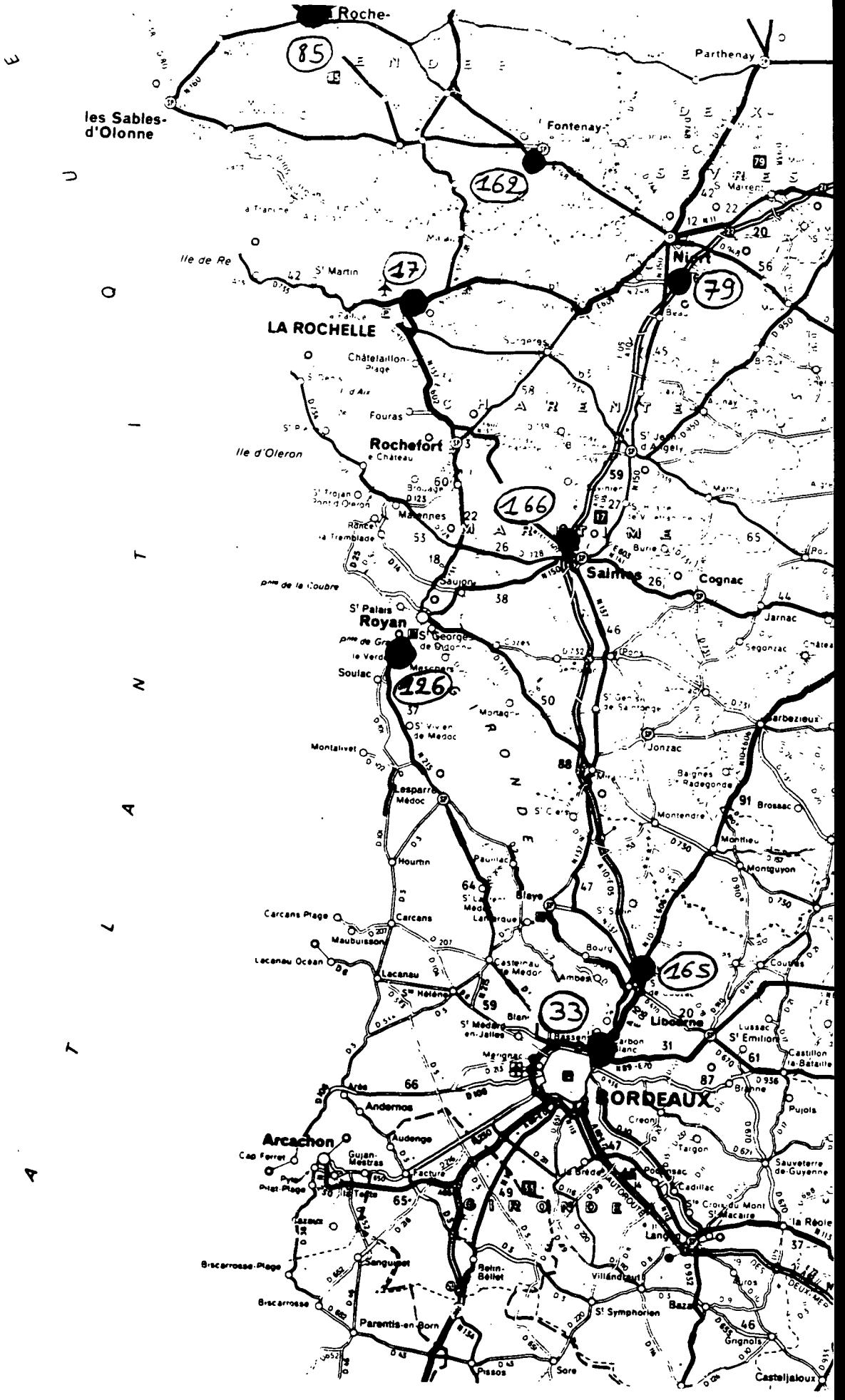

 $\sim$   $\sim$ 

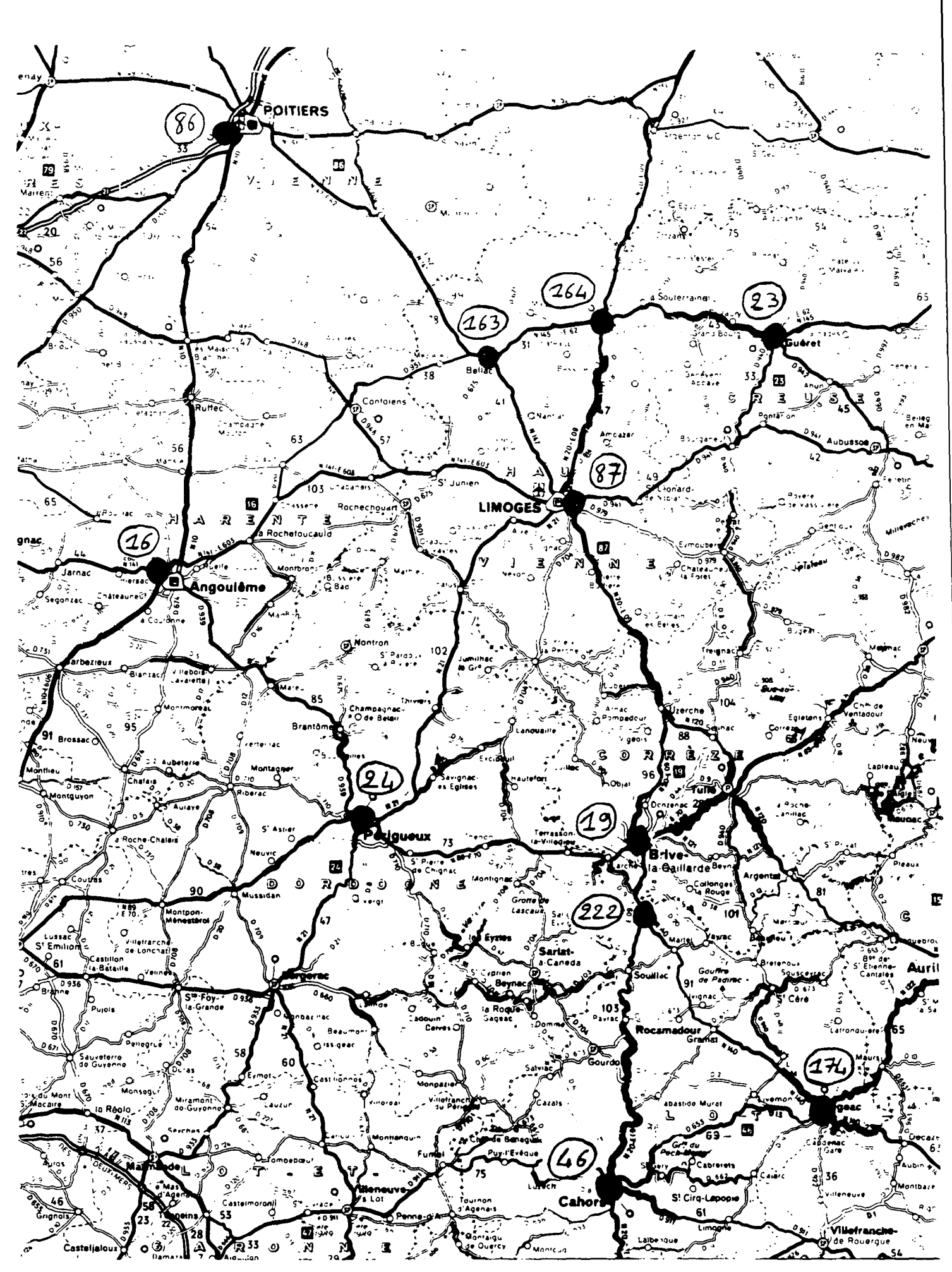

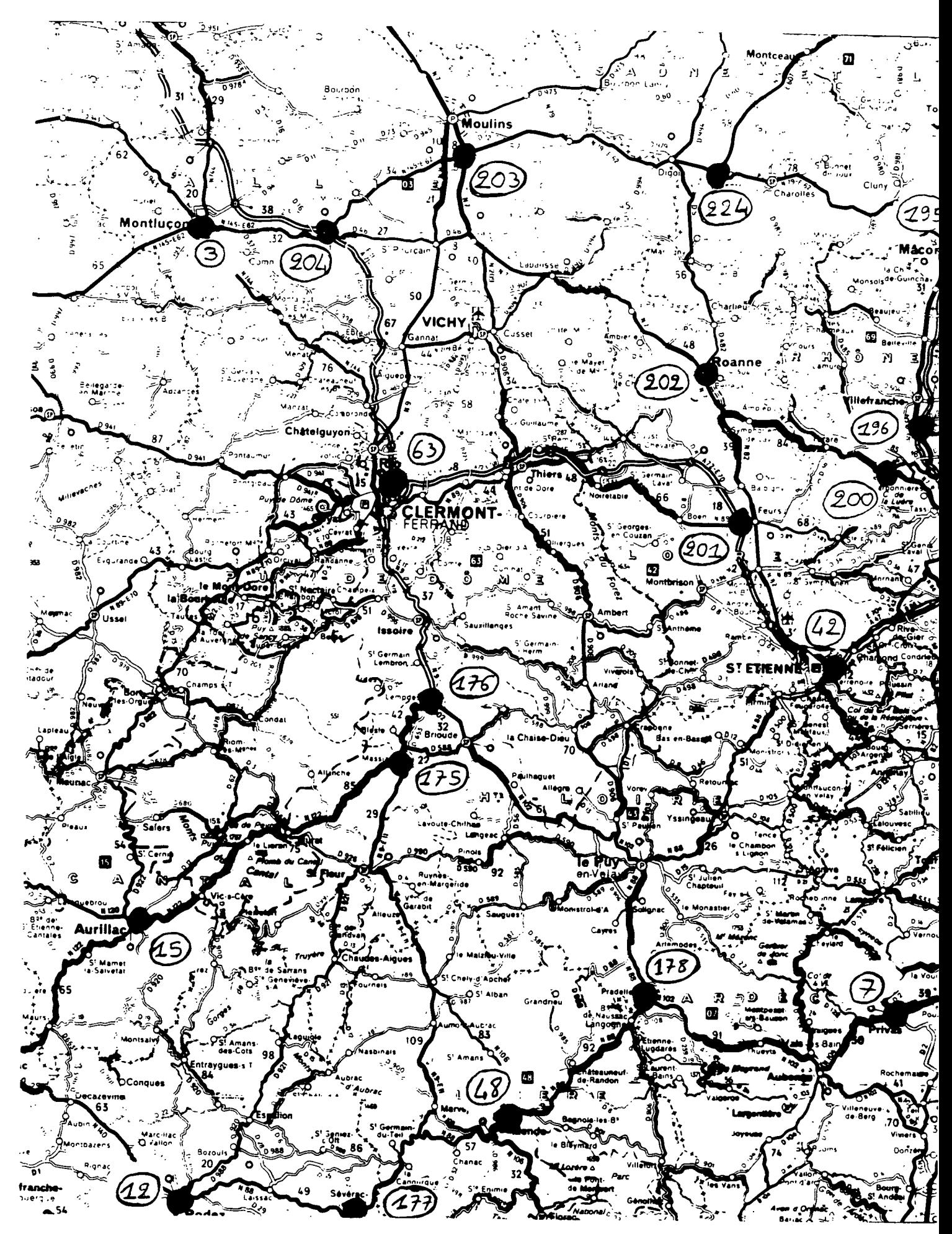

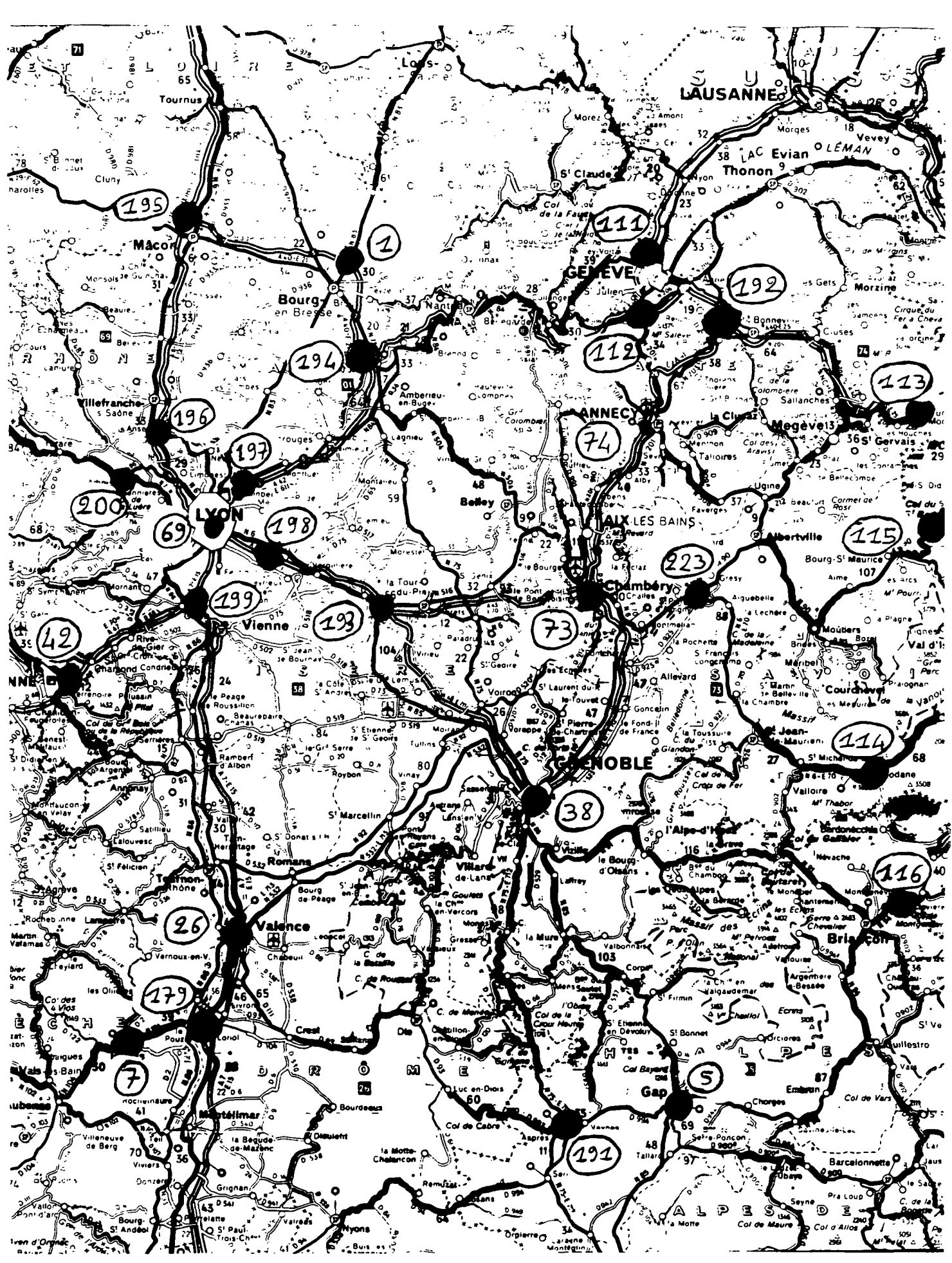

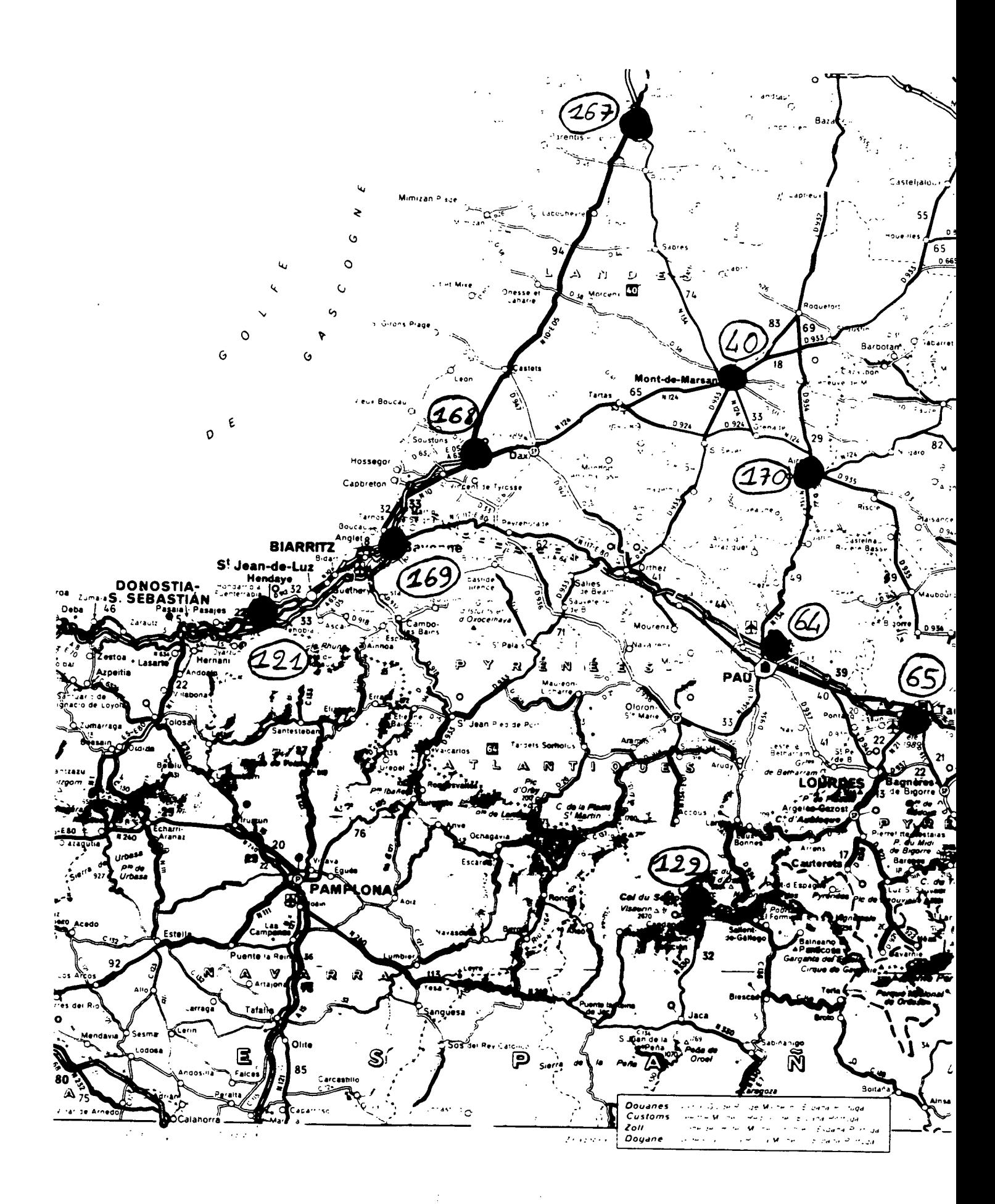

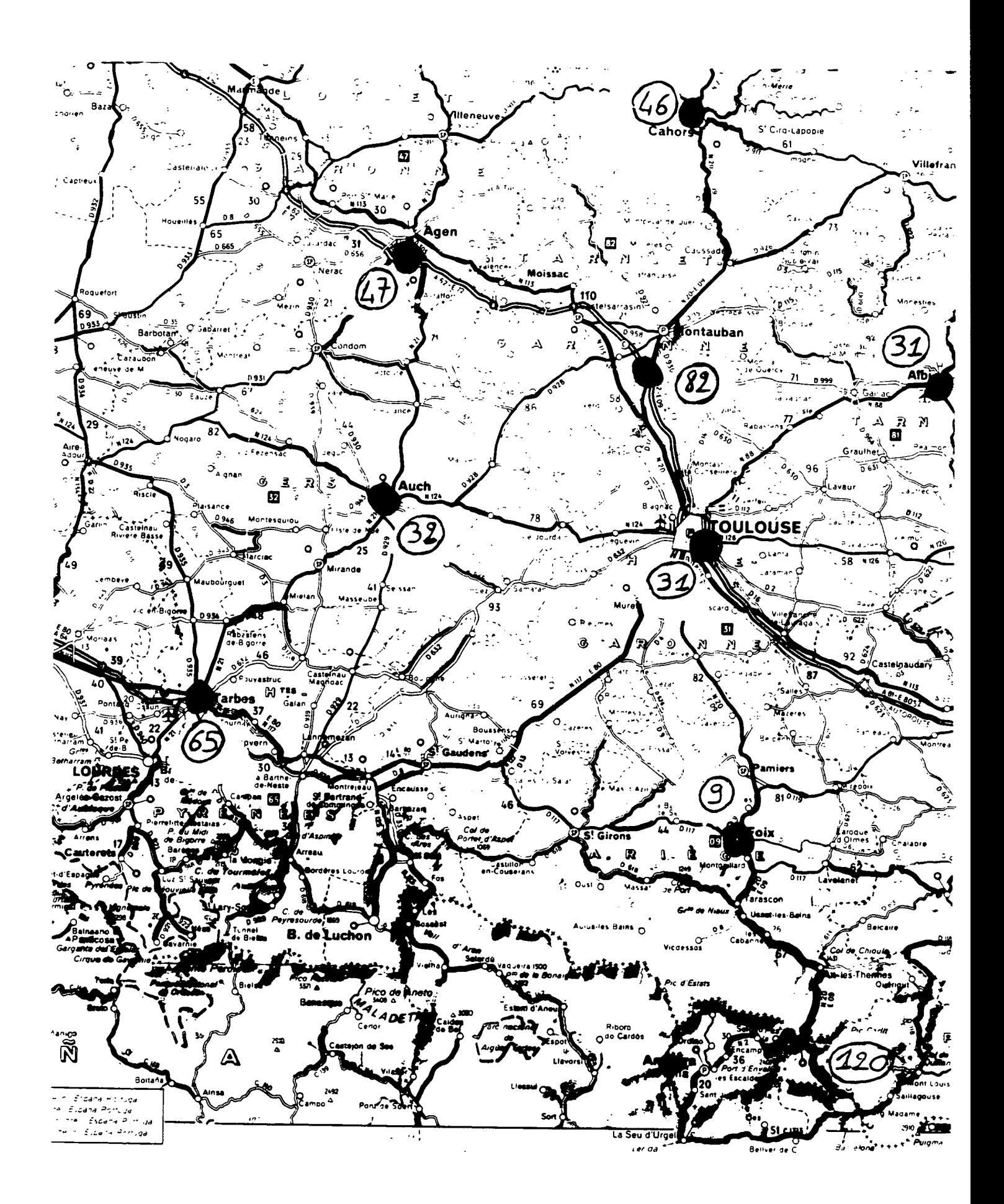

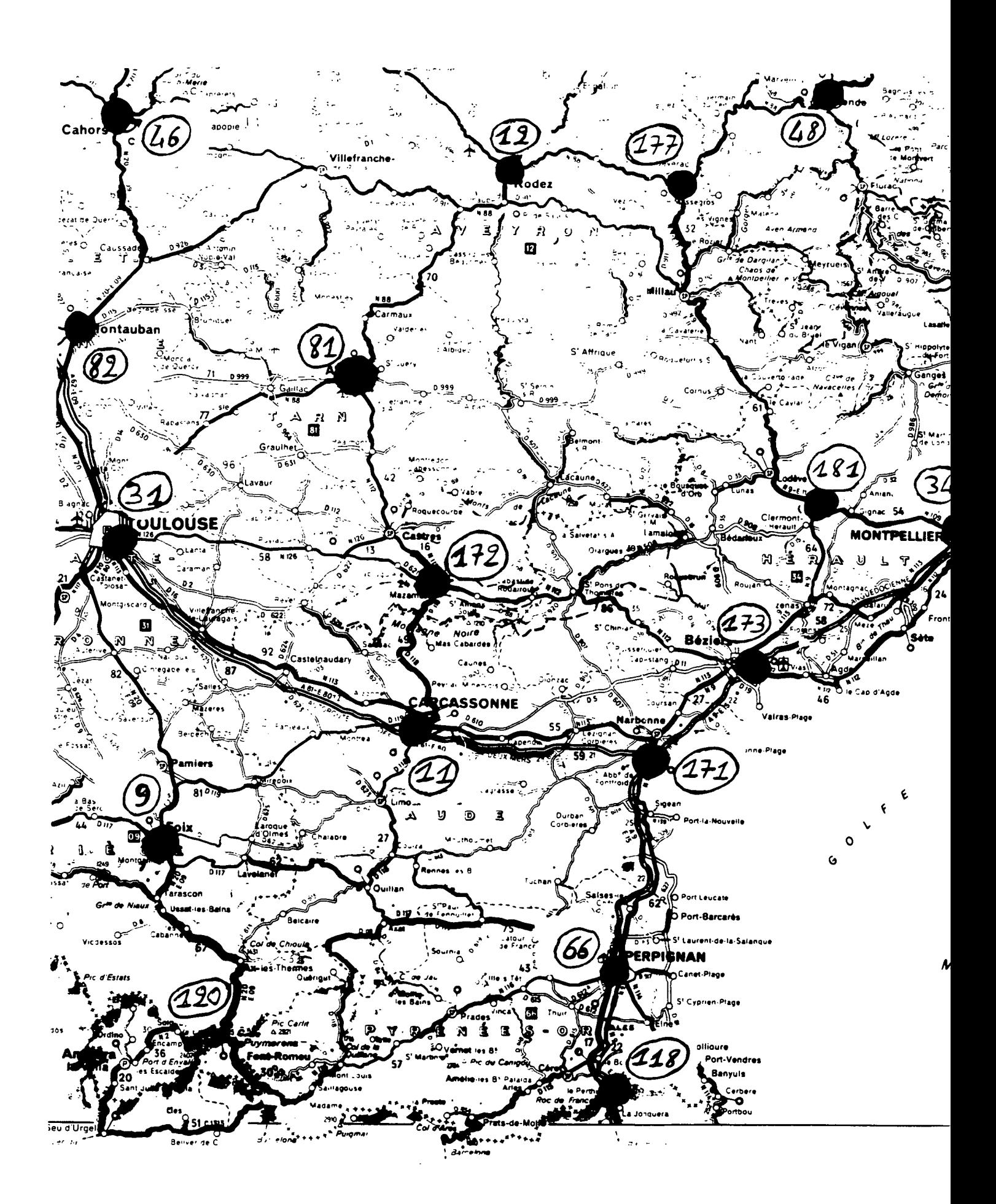

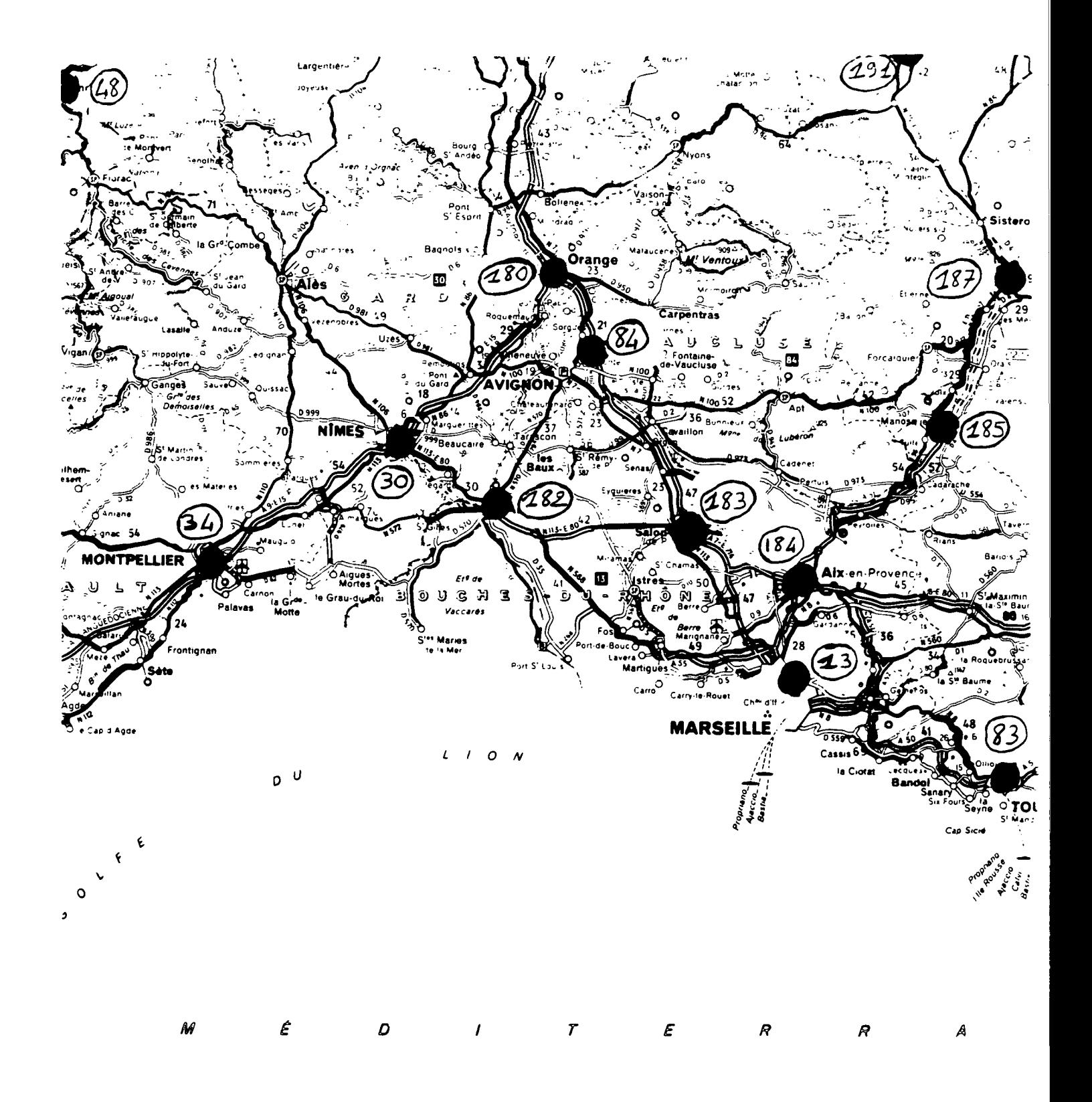

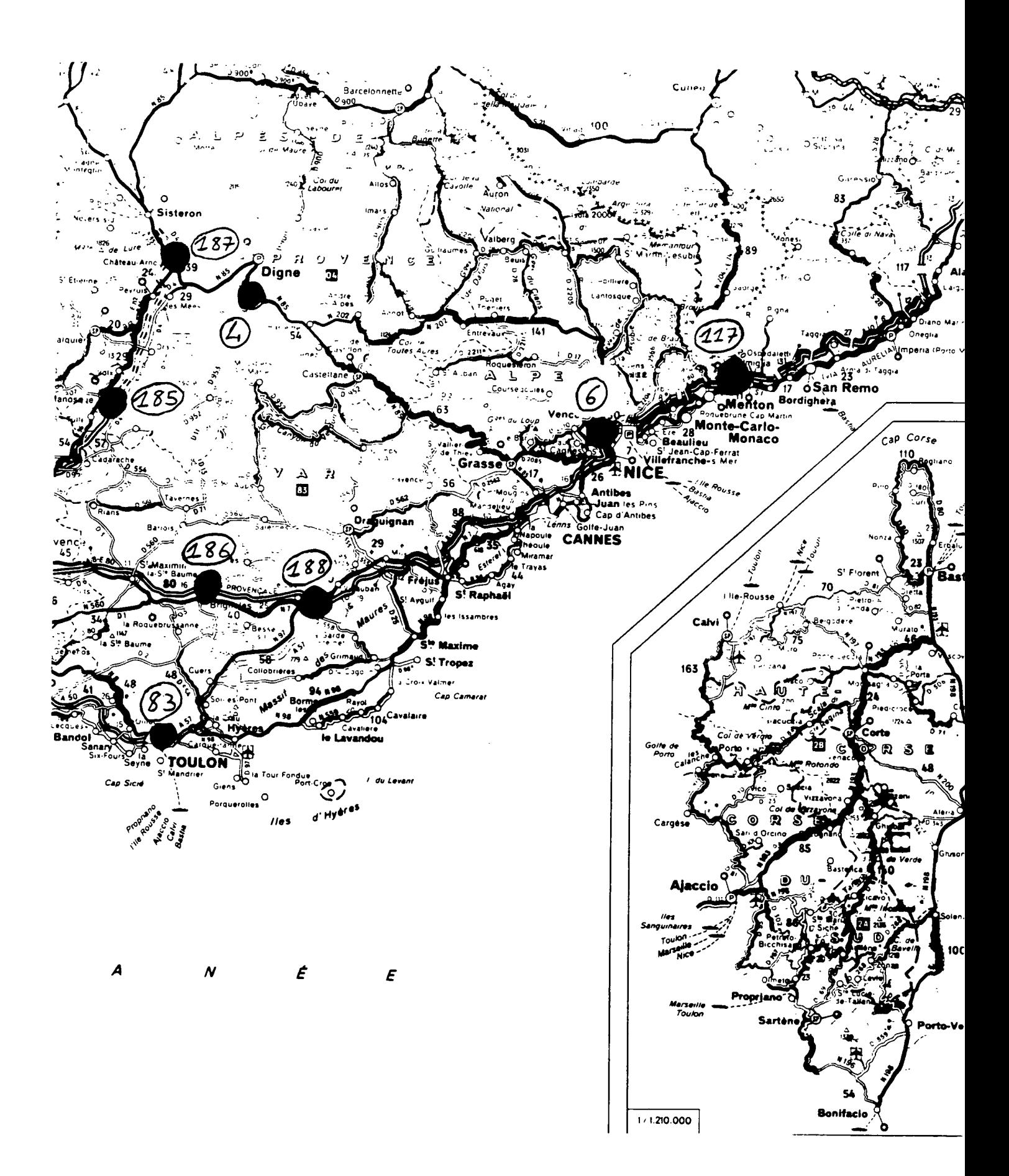

 $\bullet$ 

 $\overline{\phantom{a}}$ 

 $\bar{\beta}$ 

 $\ddot{\phantom{a}}$ 

l,

 $\ddot{\phantom{a}}$ 

 $\bar{\tau}$ 

÷,

**Annexe 3.**

**Le schéma directeur routier en Ile-de-France.**

 $\mathcal{L}^{\text{max}}_{\text{max}}$ 

 $\ddot{\phantom{a}}$ 

 $\mathcal{L}^{\text{max}}_{\text{max}}$  and  $\mathcal{L}^{\text{max}}_{\text{max}}$  $\sim$ 

 $\sim$ 

 $\frac{1}{2} \left( \frac{1}{2} \right)$ 

 $\mathcal{L}^{\text{max}}_{\text{max}}$ 

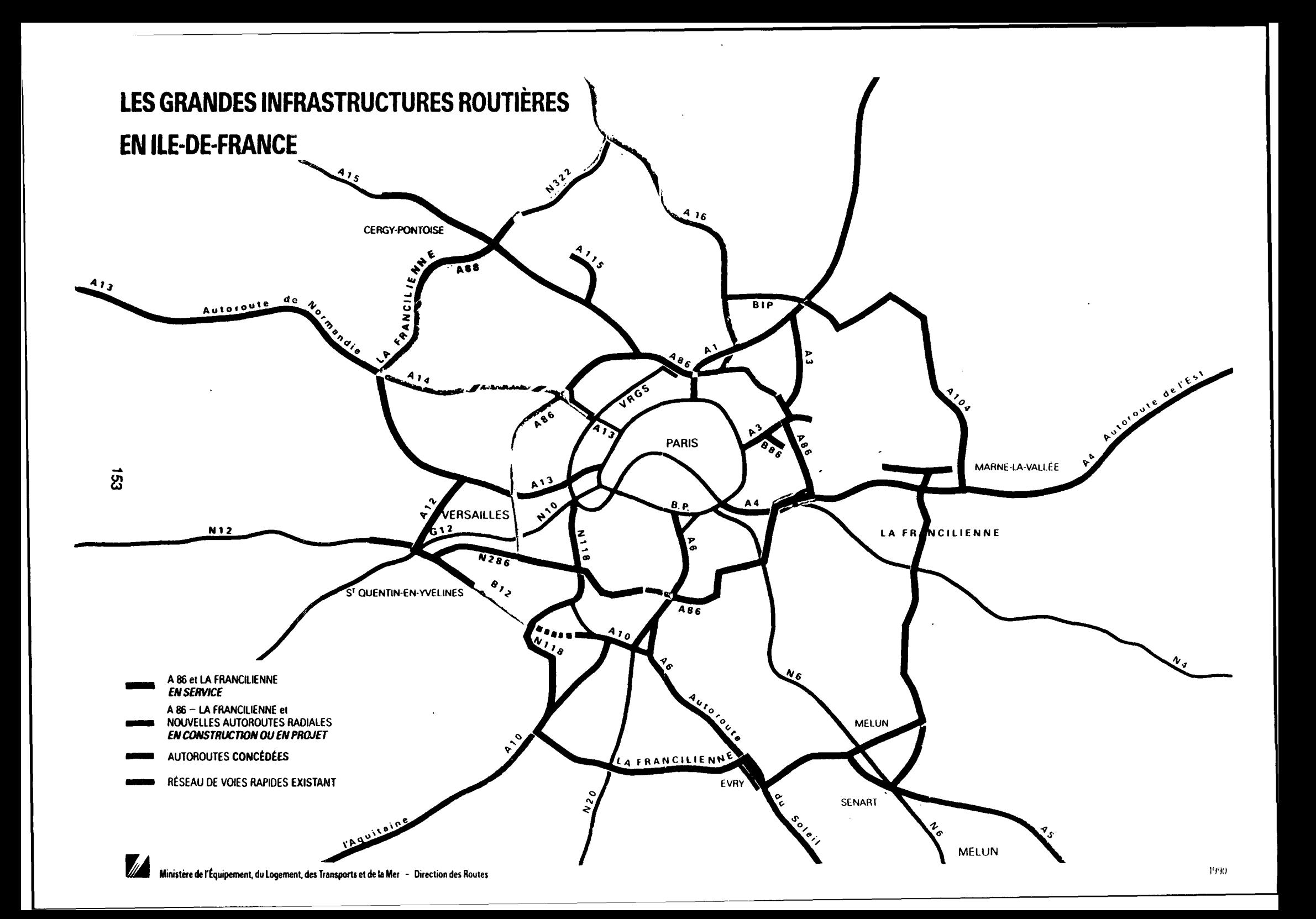

 $\mathcal{L}(\mathcal{A})$  . 

 $\mathcal{L}^{\mathcal{L}}_{\mathcal{L}}$  and  $\mathcal{L}^{\mathcal{L}}_{\mathcal{L}}$  and  $\mathcal{L}^{\mathcal{L}}_{\mathcal{L}}$  and  $\mathcal{L}^{\mathcal{L}}_{\mathcal{L}}$  and  $\mathcal{L}^{\mathcal{L}}_{\mathcal{L}}$ 

 $\label{eq:2.1} \frac{1}{\sqrt{2}}\left(\frac{1}{\sqrt{2}}\right)^{2} \left(\frac{1}{\sqrt{2}}\right)^{2} \left(\frac{1}{\sqrt{2}}\right)^{2} \left(\frac{1}{\sqrt{2}}\right)^{2} \left(\frac{1}{\sqrt{2}}\right)^{2} \left(\frac{1}{\sqrt{2}}\right)^{2} \left(\frac{1}{\sqrt{2}}\right)^{2} \left(\frac{1}{\sqrt{2}}\right)^{2} \left(\frac{1}{\sqrt{2}}\right)^{2} \left(\frac{1}{\sqrt{2}}\right)^{2} \left(\frac{1}{\sqrt{2}}\right)^{2} \left(\$ 

 $\mathcal{L}(\mathcal{L}(\mathcal{L}))$  . The set of  $\mathcal{L}(\mathcal{L})$  $\label{eq:2.1} \frac{1}{\sqrt{2}}\int_{\mathbb{R}^3}\frac{1}{\sqrt{2}}\left(\frac{1}{\sqrt{2}}\right)^2\frac{1}{\sqrt{2}}\left(\frac{1}{\sqrt{2}}\right)^2\frac{1}{\sqrt{2}}\left(\frac{1}{\sqrt{2}}\right)^2.$  $\label{eq:2.1} \frac{1}{\sqrt{2}}\int_{\mathbb{R}^3}\frac{1}{\sqrt{2}}\left(\frac{1}{\sqrt{2}}\right)^2\frac{1}{\sqrt{2}}\left(\frac{1}{\sqrt{2}}\right)^2\frac{1}{\sqrt{2}}\left(\frac{1}{\sqrt{2}}\right)^2\frac{1}{\sqrt{2}}\left(\frac{1}{\sqrt{2}}\right)^2.$ 

 $\label{eq:2.1} \frac{1}{\sqrt{2}}\left(\frac{1}{\sqrt{2}}\right)^{2} \left(\frac{1}{\sqrt{2}}\right)^{2} \left(\frac{1}{\sqrt{2}}\right)^{2} \left(\frac{1}{\sqrt{2}}\right)^{2} \left(\frac{1}{\sqrt{2}}\right)^{2} \left(\frac{1}{\sqrt{2}}\right)^{2} \left(\frac{1}{\sqrt{2}}\right)^{2} \left(\frac{1}{\sqrt{2}}\right)^{2} \left(\frac{1}{\sqrt{2}}\right)^{2} \left(\frac{1}{\sqrt{2}}\right)^{2} \left(\frac{1}{\sqrt{2}}\right)^{2} \left(\$  $\mathcal{L}^{\text{max}}_{\text{max}}$  and  $\mathcal{L}^{\text{max}}_{\text{max}}$ 

 $\label{eq:2.1} \frac{1}{\sqrt{2}}\left(\frac{1}{\sqrt{2}}\right)^{2} \left(\frac{1}{\sqrt{2}}\right)^{2} \left(\frac{1}{\sqrt{2}}\right)^{2} \left(\frac{1}{\sqrt{2}}\right)^{2} \left(\frac{1}{\sqrt{2}}\right)^{2} \left(\frac{1}{\sqrt{2}}\right)^{2} \left(\frac{1}{\sqrt{2}}\right)^{2} \left(\frac{1}{\sqrt{2}}\right)^{2} \left(\frac{1}{\sqrt{2}}\right)^{2} \left(\frac{1}{\sqrt{2}}\right)^{2} \left(\frac{1}{\sqrt{2}}\right)^{2} \left(\$ 

**Août 1991**

# **M.A.R.R.I.A. :**

# **UN MODELE D'AFFECTATION ROUTIERE PAR RECHERCHE D'ITINERAIRE AUTOMATIQUE**

**RESULTATS**

**Georges Gac**

 $\label{eq:2.1} \frac{1}{\sqrt{2}}\int_{\mathbb{R}^3}\frac{1}{\sqrt{2}}\left(\frac{1}{\sqrt{2}}\right)^2\left(\frac{1}{\sqrt{2}}\right)^2\left(\frac{1}{\sqrt{2}}\right)^2\left(\frac{1}{\sqrt{2}}\right)^2\left(\frac{1}{\sqrt{2}}\right)^2\left(\frac{1}{\sqrt{2}}\right)^2\left(\frac{1}{\sqrt{2}}\right)^2\left(\frac{1}{\sqrt{2}}\right)^2\left(\frac{1}{\sqrt{2}}\right)^2\left(\frac{1}{\sqrt{2}}\right)^2\left(\frac{1}{\sqrt{2}}\right)^2\left(\frac$  $\label{eq:2.1} \frac{1}{\sqrt{2}}\int_{\mathbb{R}^3} \frac{1}{\sqrt{2}}\left(\frac{1}{\sqrt{2}}\right)^2\left(\frac{1}{\sqrt{2}}\right)^2\left(\frac{1}{\sqrt{2}}\right)^2\left(\frac{1}{\sqrt{2}}\right)^2\left(\frac{1}{\sqrt{2}}\right)^2\left(\frac{1}{\sqrt{2}}\right)^2\left(\frac{1}{\sqrt{2}}\right)^2\left(\frac{1}{\sqrt{2}}\right)^2\left(\frac{1}{\sqrt{2}}\right)^2\left(\frac{1}{\sqrt{2}}\right)^2\left(\frac{1}{\sqrt{2}}\right)^2\left(\$  $\label{eq:2.1} \frac{1}{\sqrt{2}}\int_{\mathbb{R}^3}\frac{1}{\sqrt{2}}\left(\frac{1}{\sqrt{2}}\right)^2\frac{1}{\sqrt{2}}\left(\frac{1}{\sqrt{2}}\right)^2\frac{1}{\sqrt{2}}\left(\frac{1}{\sqrt{2}}\right)^2\frac{1}{\sqrt{2}}\left(\frac{1}{\sqrt{2}}\right)^2.$  $\label{eq:2.1} \frac{1}{\sqrt{2}}\int_{\mathbb{R}^3}\frac{1}{\sqrt{2}}\left(\frac{1}{\sqrt{2}}\right)^2\frac{1}{\sqrt{2}}\left(\frac{1}{\sqrt{2}}\right)^2\frac{1}{\sqrt{2}}\left(\frac{1}{\sqrt{2}}\right)^2\frac{1}{\sqrt{2}}\left(\frac{1}{\sqrt{2}}\right)^2.$  $\mathcal{L}_{\text{max}}$  and  $\mathcal{L}_{\text{max}}$  and  $\mathcal{L}_{\text{max}}$  and  $\mathcal{L}_{\text{max}}$  $\label{eq:2.1} \frac{1}{\sqrt{2}}\int_{\mathbb{R}^3}\frac{1}{\sqrt{2}}\left(\frac{1}{\sqrt{2}}\int_{\mathbb{R}^3}\frac{1}{\sqrt{2}}\left(\frac{1}{\sqrt{2}}\int_{\mathbb{R}^3}\frac{1}{\sqrt{2}}\left(\frac{1}{\sqrt{2}}\int_{\mathbb{R}^3}\frac{1}{\sqrt{2}}\right)\frac{1}{\sqrt{2}}\right)\frac{1}{\sqrt{2}}\right)=\frac{1}{2}\int_{\mathbb{R}^3}\frac{1}{\sqrt{2}}\int_{\mathbb{R}^3}\frac{1}{\sqrt{2}}\frac{1}{\$  $\label{eq:2.1} \frac{1}{\sqrt{2}}\int_{\mathbb{R}^3}\frac{1}{\sqrt{2}}\left(\frac{1}{\sqrt{2}}\right)^2\frac{1}{\sqrt{2}}\left(\frac{1}{\sqrt{2}}\right)^2\frac{1}{\sqrt{2}}\left(\frac{1}{\sqrt{2}}\right)^2\frac{1}{\sqrt{2}}\left(\frac{1}{\sqrt{2}}\right)^2\frac{1}{\sqrt{2}}\left(\frac{1}{\sqrt{2}}\right)^2\frac{1}{\sqrt{2}}\frac{1}{\sqrt{2}}\frac{1}{\sqrt{2}}\frac{1}{\sqrt{2}}\frac{1}{\sqrt{2}}\frac{1}{\sqrt{2}}$  $\label{eq:2.1} \frac{1}{2} \sum_{i=1}^n \frac{1}{2} \sum_{j=1}^n \frac{1}{2} \sum_{j=1}^n \frac{1}{2} \sum_{j=1}^n \frac{1}{2} \sum_{j=1}^n \frac{1}{2} \sum_{j=1}^n \frac{1}{2} \sum_{j=1}^n \frac{1}{2} \sum_{j=1}^n \frac{1}{2} \sum_{j=1}^n \frac{1}{2} \sum_{j=1}^n \frac{1}{2} \sum_{j=1}^n \frac{1}{2} \sum_{j=1}^n \frac{1}{2} \sum_{j=1}^n \frac{$ 

 $\label{eq:2.1} \mathcal{L}(\mathcal{L}^{\text{max}}_{\mathcal{L}}(\mathcal{L}^{\text{max}}_{\mathcal{L}})) \leq \mathcal{L}(\mathcal{L}^{\text{max}}_{\mathcal{L}}(\mathcal{L}^{\text{max}}_{\mathcal{L}}))$ 

#### **M.A.R.R.I.A.**

#### **UN MODELE D'AFFECTATION ROUTIERE PAR RECHERCHE D'ITINERAIRE AUTOMATIQUE**

#### EXEMPLES D'UTILISATION

#### **Avertissement**

Cette deuxième partie du rapport présente une série d'exemples d'utilisation du modèle théorique qui a été présenté dans la première partie de ce rapport. Ces quelques pages ont pour objectif d'illustrer de manière concrète les résultats que l'on peut attendre d'un tel modèle.

Cependant, il convient de ne pas oublier qu'il s'agit d'un modèle global dont l'intérêt principal est la facilité d'utilisation. Mais il ne peut remplacer des modèles plus fins, destinés à appréhender des phénomènes particuliers, régionaux ou locaux.

De même, ces résultats, issus d'un modèle théorique et exprimés en moyenne annuelle, ne peuvent être opposés aux études de trafics réalisées au cas par cas pour chaque projet, et qui répondent, par nature, plus précisément à l'analyse des trafics prévisibles.

Il convient donc d'utiliser ce modèle pour faire un premier test sur des hypothèses qui mériteront, ou pas, d'être analysées plus à fond, dans un deuxième temps par des méthodes plus fines ou plus sophistiquées.

#### **OBSERVATOIRE ECONOMIQUE ET STATISTIQUE DES TRANSPORTS** 55-57 **RUE BRILLAT-SAVARIN, 75013 PARIS. TEL.** (1) 45 89 89 27.

 $\sim$ 

 $\mathcal{L}^{\text{max}}_{\text{max}}$ 

 $\sim 10^{11}$ 

 $\sim$ 

 $\sim$ 

j

 $\sim$   $\sim$ 

 $\sim 10^6$ 

 $\sim 10^{-1}$ 

 $\sim$   $\sim$ 

### **Sommaire**

**r**

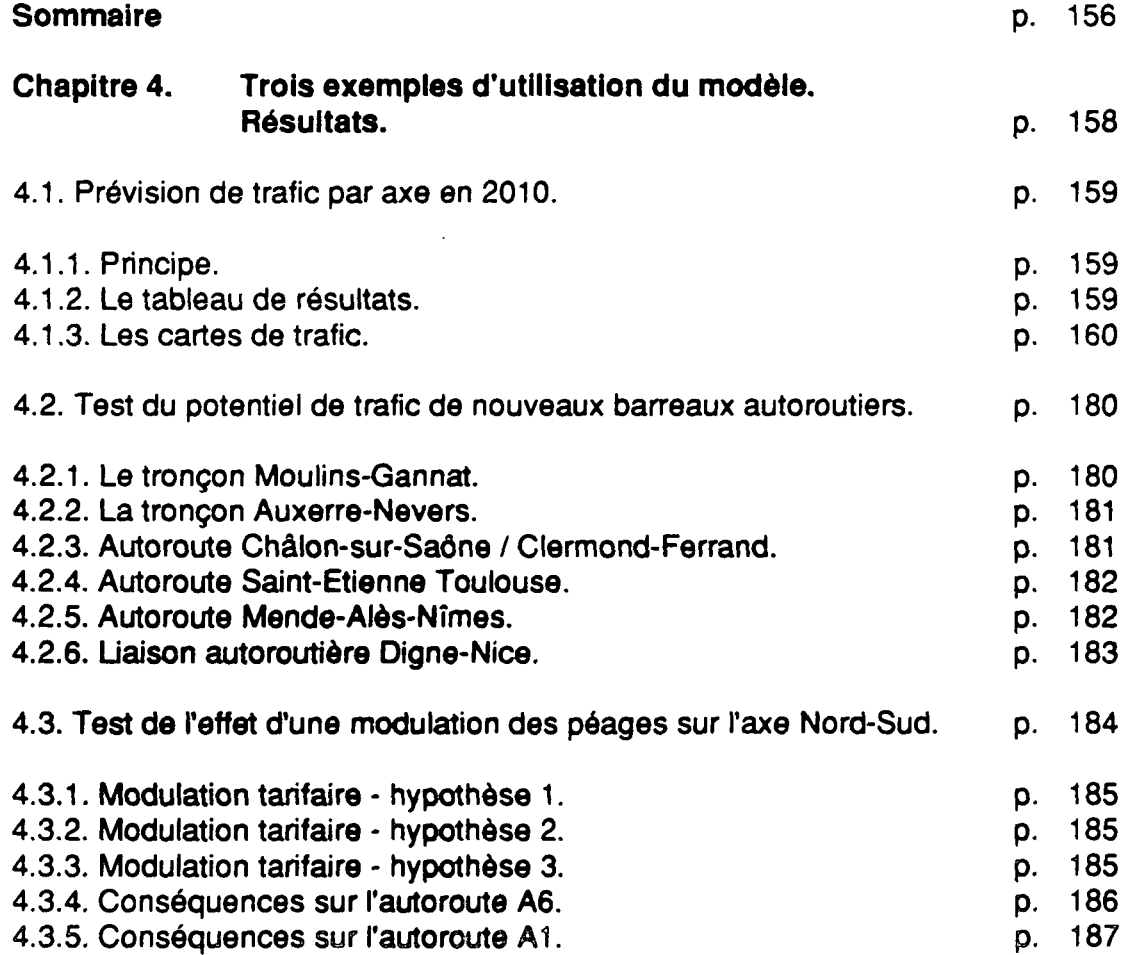

 $\mathcal{L}_{\mathcal{A}}$ 

 $\sim$ 

 $\ddot{\phantom{a}}$ 

 $\bar{\beta}$ 

 $\mathcal{A}$ 

## Chapitre 4.

# 3 exemples d'utilisation du modèle - Résultats.
Dans ce chapitre, on donnera l'information nécessaire à la compréhension et à la lecture des résultats obtenus pour les différentes simulations. Les résultats sont succinctement commentés uniquement dans les paragraphes 4.2. et 4.3. Ils ne sont pas commentés dans le paragraphe 4.1.

# **4.1. Prévisions de trafic par axe en 2010**

### **4.1.1. Principe.**

C'est une des utilisations de base du modèle, en fonction de laquelle ont été effectués certains choix méthodologiques.

- le "réseau de référence" est le réseau en service en 1989,

- le "réseau modifié" est le réseau futur en 2010. Dans ce réseau on a considéré que seront construites en 2010 toutes les autoroutes et LACRA prévues au schéma directeur. On a également pris en compte certains aménagements sur place à 2 fois 2 voies, (cf cartes 3 et 4)

On rappelle que l'hypothèse de croissance de trafic est une multiplication par 2,05 du trafic entre 1987 et 2010, pour les PL comme pour les VL, ce qui correspond à une multiplication par 1,85 entre 1989 et 2010 pour les VL et par 1,75 pour les PL.

On rappelle également que les problèmes de saturation ont bien été pris en compte, même s'ils ne l'ont été que de manière imparfaite.

Les résultats sont portés dans le tableau 23 et sur les cartes 7 et 8 ci-joints. Les résultats ne sont pas commentés. On remarquera simplement qu'ils sont cohérents avec les résultats obtenus dans d'autres études ayant pour objet de fournir des prévisions de trafic à horizon 2010 effectuées par le SETRA ou localement par les CETE.

# **4.1.2. Le tableau de résultats**

Le tableau 23 "prévision de trafic à horizon 2010" constitue le document le plus complet **de** résultats. On a indiqué dans le tableau le numéro que porte chaque tronçon dans le réseau (colonne 1) ainsi que le numéro des deux extrémités de chaque tronçon (colonne 2 et 3). Ces numéros de tronçons permettent de se repérer sur la carte décrivant le réseau (carte 1). Les lieux géographiques correspondant aux extrémités des tronçons, ainsi que le numéro de la route ou de l'autoroute correspondant au tronçon sont également indiqués en clair dans le tableau.

Dans ce tableau, on donne :

- le trafic par axe à horizon 2010. sans induction, ou avec induction, lorsqu'une amélioration de l'offre est prévue,
- les "effets de réseaux" par axe à horizon 2010. c'est-à-dire la variation de trafic résultant de la modification de l'affectation des trafics sur le réseau, du fait de l'amélioration de l'offre sur certains itinéraires.

Pour les cas où le tronçon est une route nationale classique qui doit être doublée par une autoroute à échéance du schéma directeur, c'est le trafic de coupure (trafic sur l'autoroute + trafic sur la route nationale parallèle) qui est calculé par le modèle. Dans ce cas, l'indication "coupure" est portée dans le tableau de résultats (cf. explications plus détaillées dans le paragraphe 2.6.6).

L'induction n'est donnée qu'à titre indicatif. Il ne s'agit pas de l'induction calculée par le modèle. Nous avons en effet formulé un certain nombre de réserves sur ce calcul, non du fait d'insuffisances du modèle en lui-même, mais d'insuffisances des matrices de trafic utilisées. On n'a indiqué une valeur de l'induction dans ce tableau que pour les arcs pour lesquels est prévue la construction d'une autoroute en site propre et la valeur de l'induction a été prise forfaitairement égale à 15% du trafic sur la route nationale correspondante en 1989 ; ce pourcentage correspondant à un taux d'induction moyen. Cette hypothèse étant très approximative, il convient d'accorder un plus grand intérêt aux résultats "hors induction".

Sur le tableau de résultats, on donne le trafic total VL+PL Le trafic PL et le trafic VL ont toutefois été modélisés de manière distincte.

### **4.1.3. Les cartes de trafic**

Afin de faciliter la lecture des résultats, ceux-ci ont été portés sur la carte du schéma directeur.

**Sur une première carte (carte 7) figurent les valeurs** du trafic **total en 2010.** Les trafics sont exprimés en milliers de véhicules/jour (TMJA). Lorsque le flux calculé est un flux de coupure, l'indication "coupure" a été portée sur la carte.

**Sur une deuxième carte (carte 8) figurent les "effets** de **réseaux" seuls,** exprimés de même en milliers de véhicules/jour. Les effets de réseaux sont positifs ou négatifs selon les tronçons.

La lisibilité des cartes est médiocre ; afin de ne pas en alourdir la lecture, seul le trafic des tronçons les plus importants a été mentionné. On a également fait figurer un agrandissement de ces cartes pour améliorer la lecture (cartes 7 bis et 8 bis).

Sur la carte 9, on a représenté les tronçons saturés en 2010 (seuils de saturation retenus : voir tableau 9).

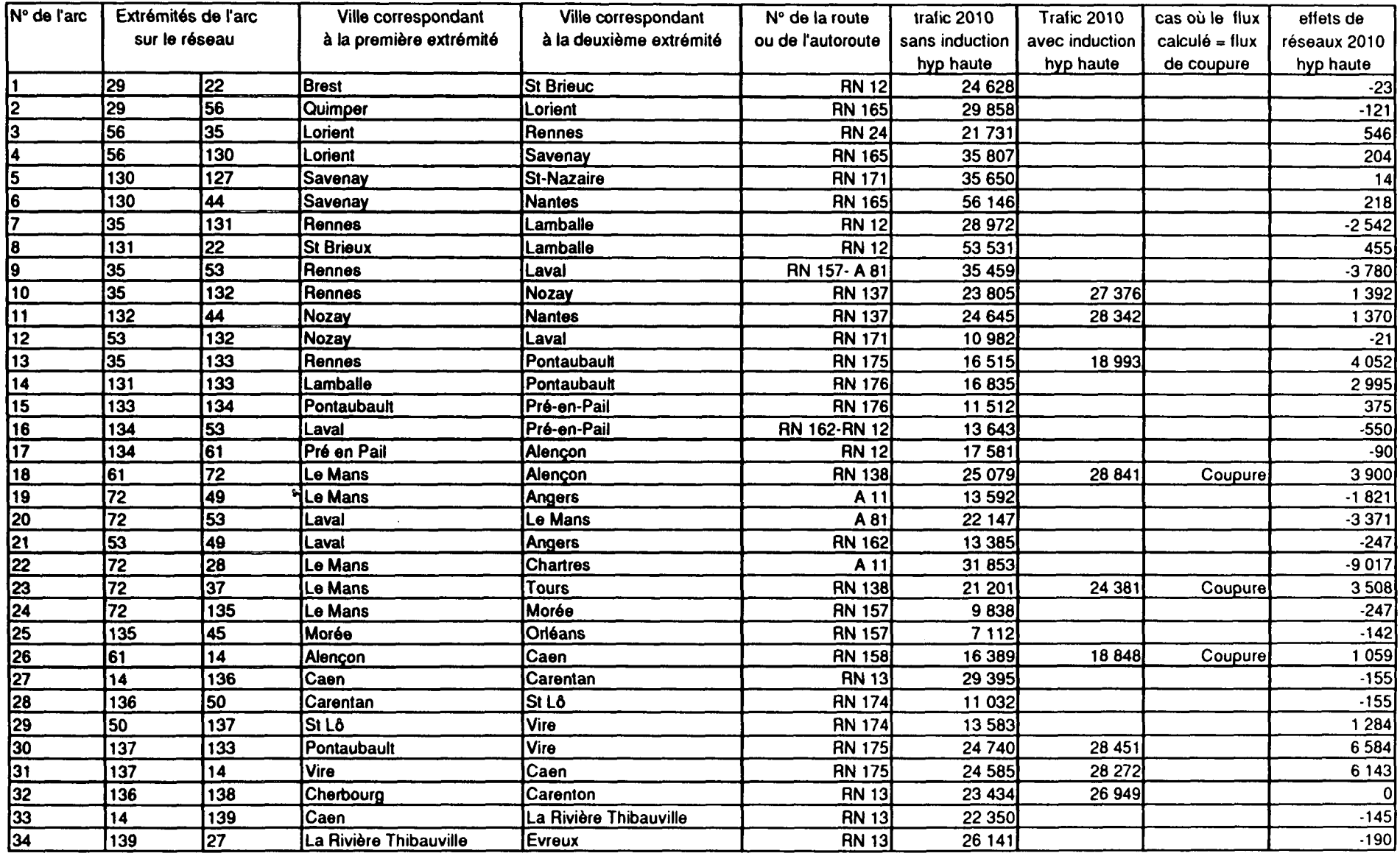

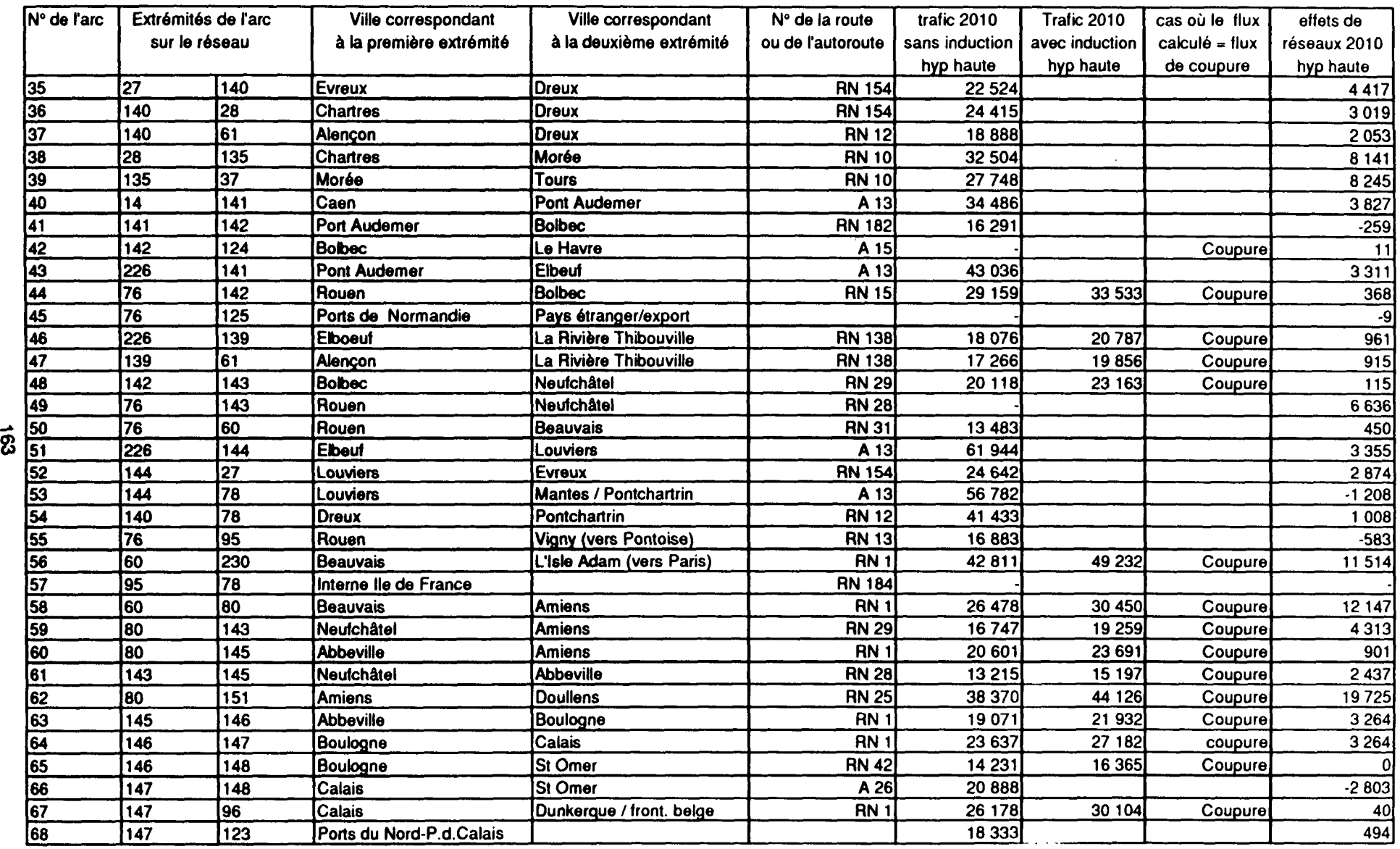

- A

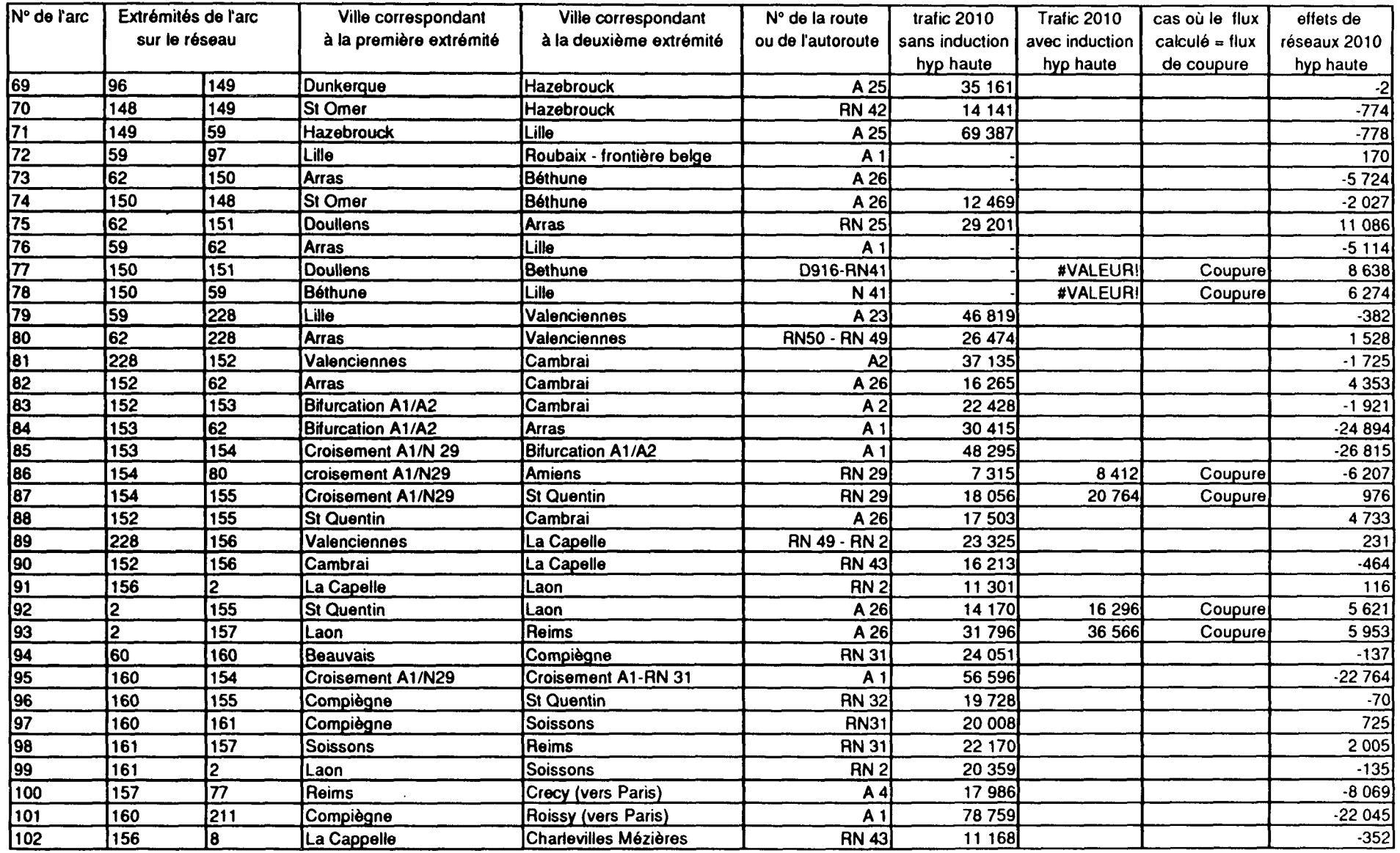

 $\mathcal{L}^{\mathcal{L}}$ 

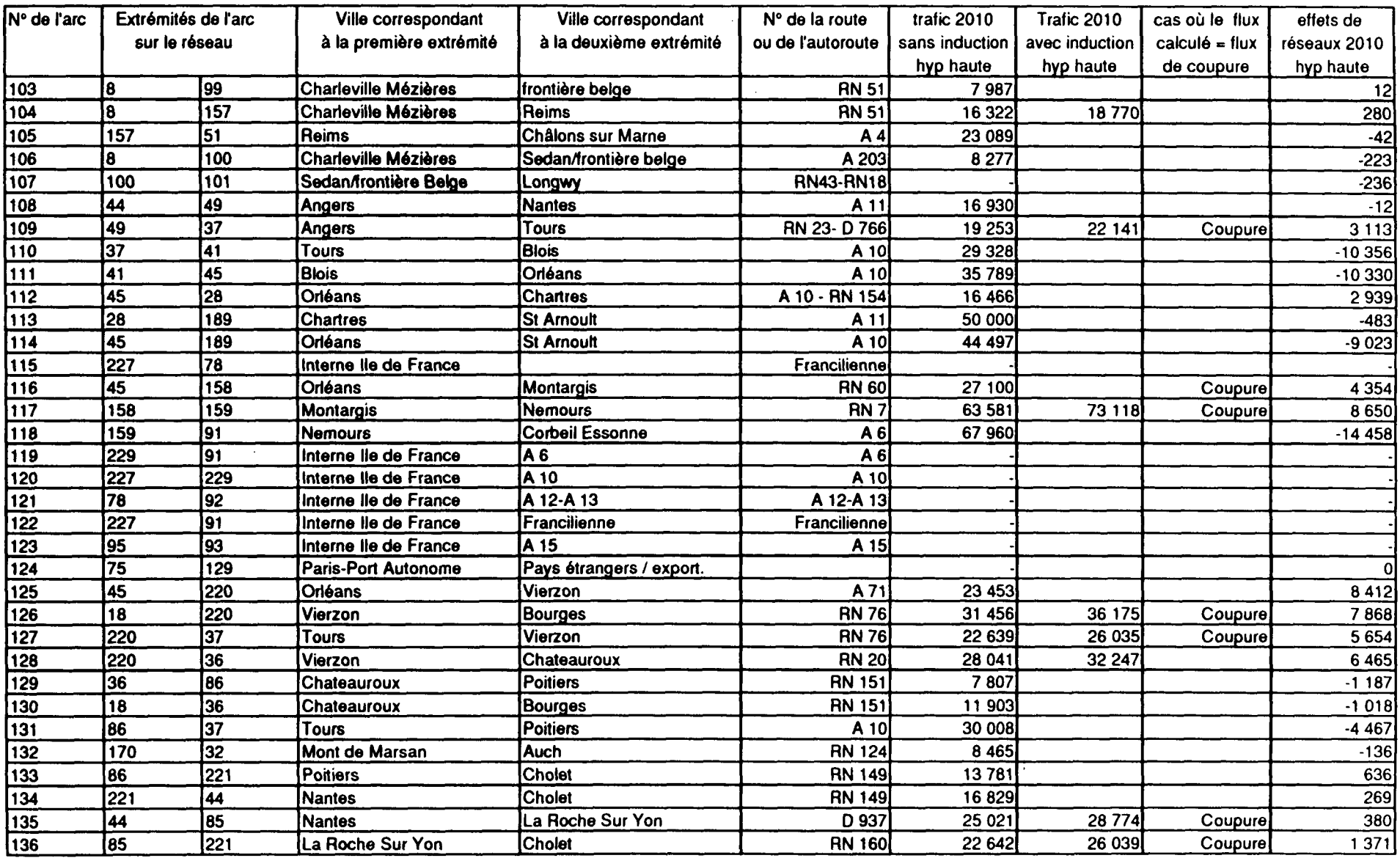

 $\mathcal{L}_{\mathcal{A}}$  . The constraints of

 $\bar{z}$ 

 $\bar{z}$ 

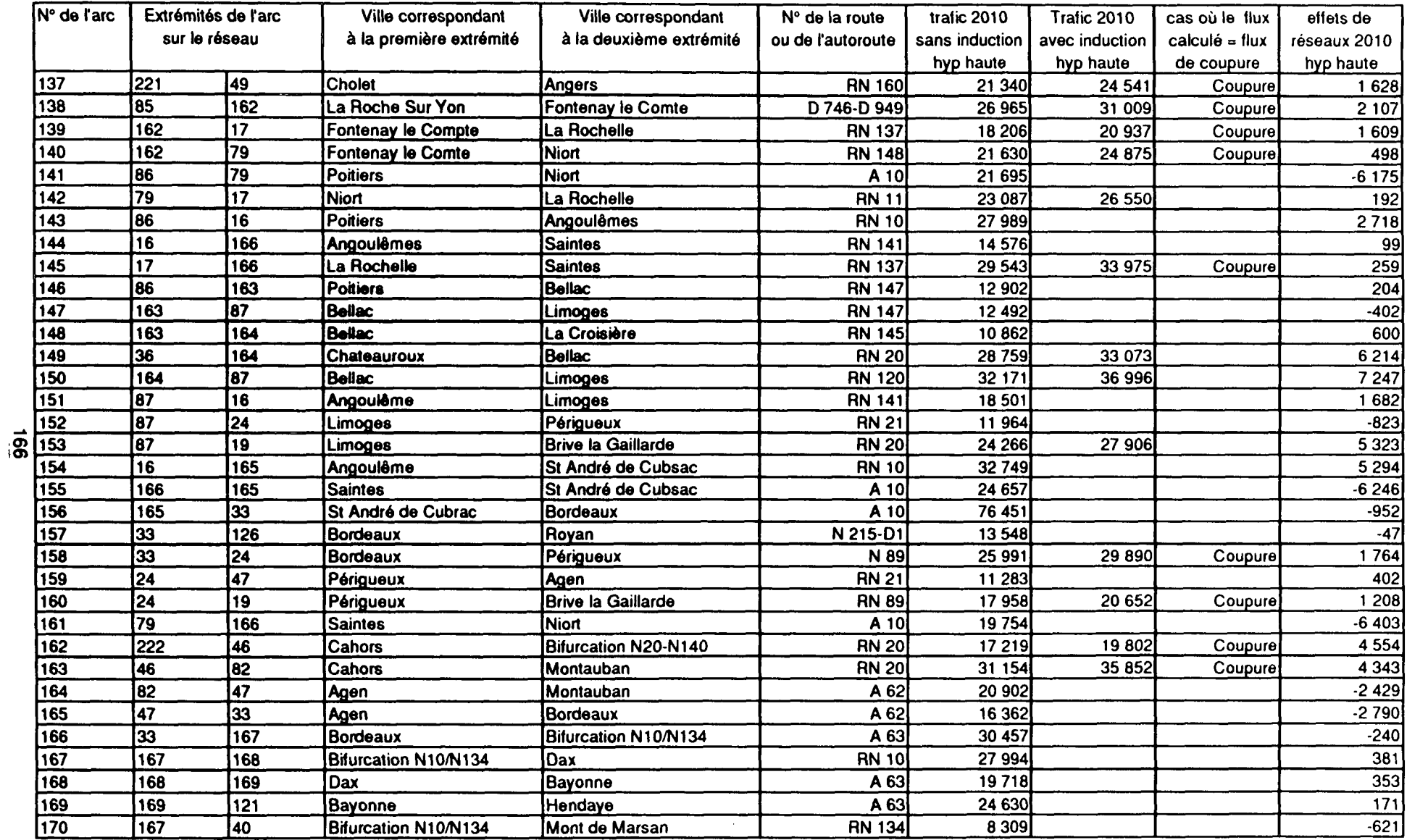

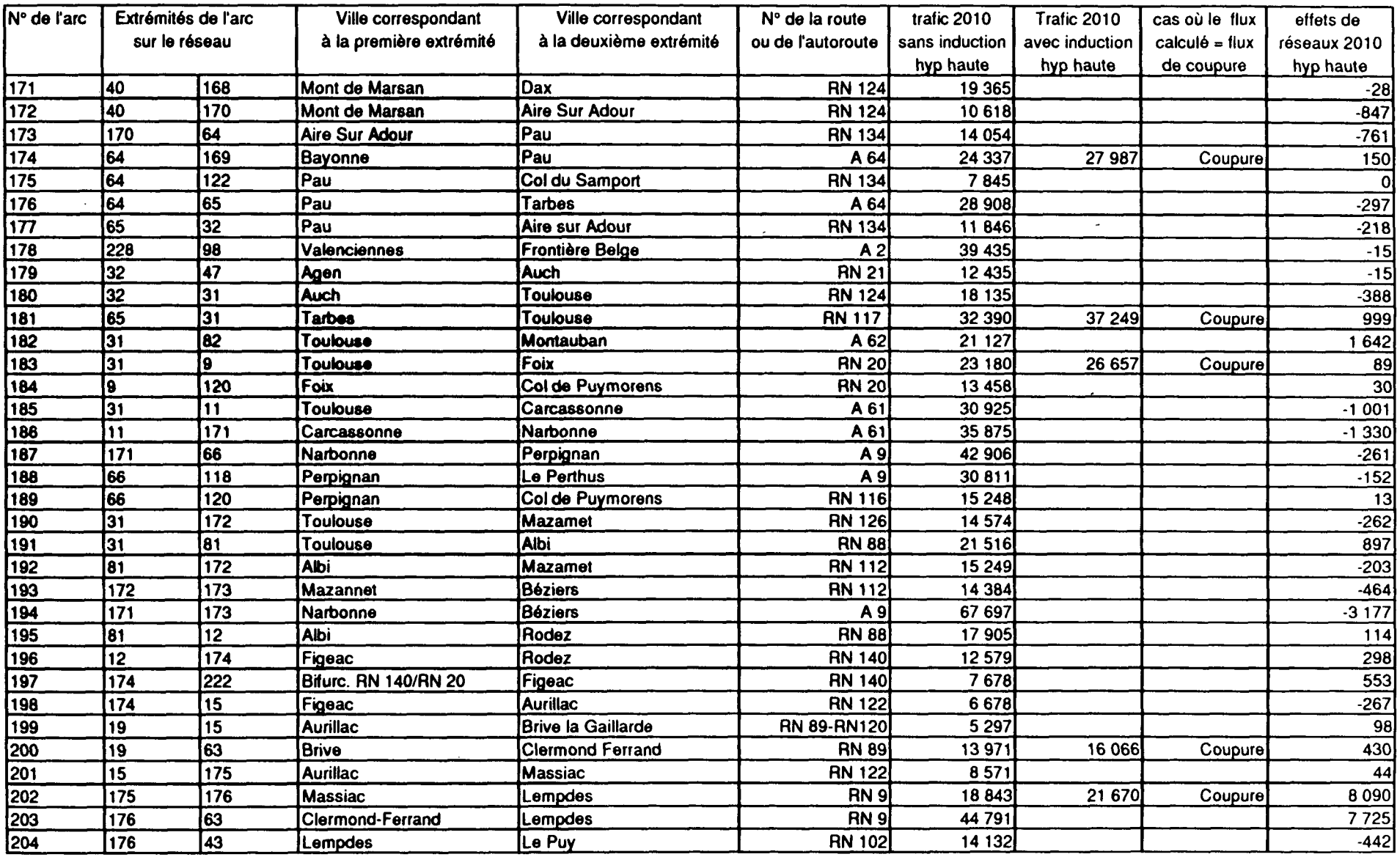

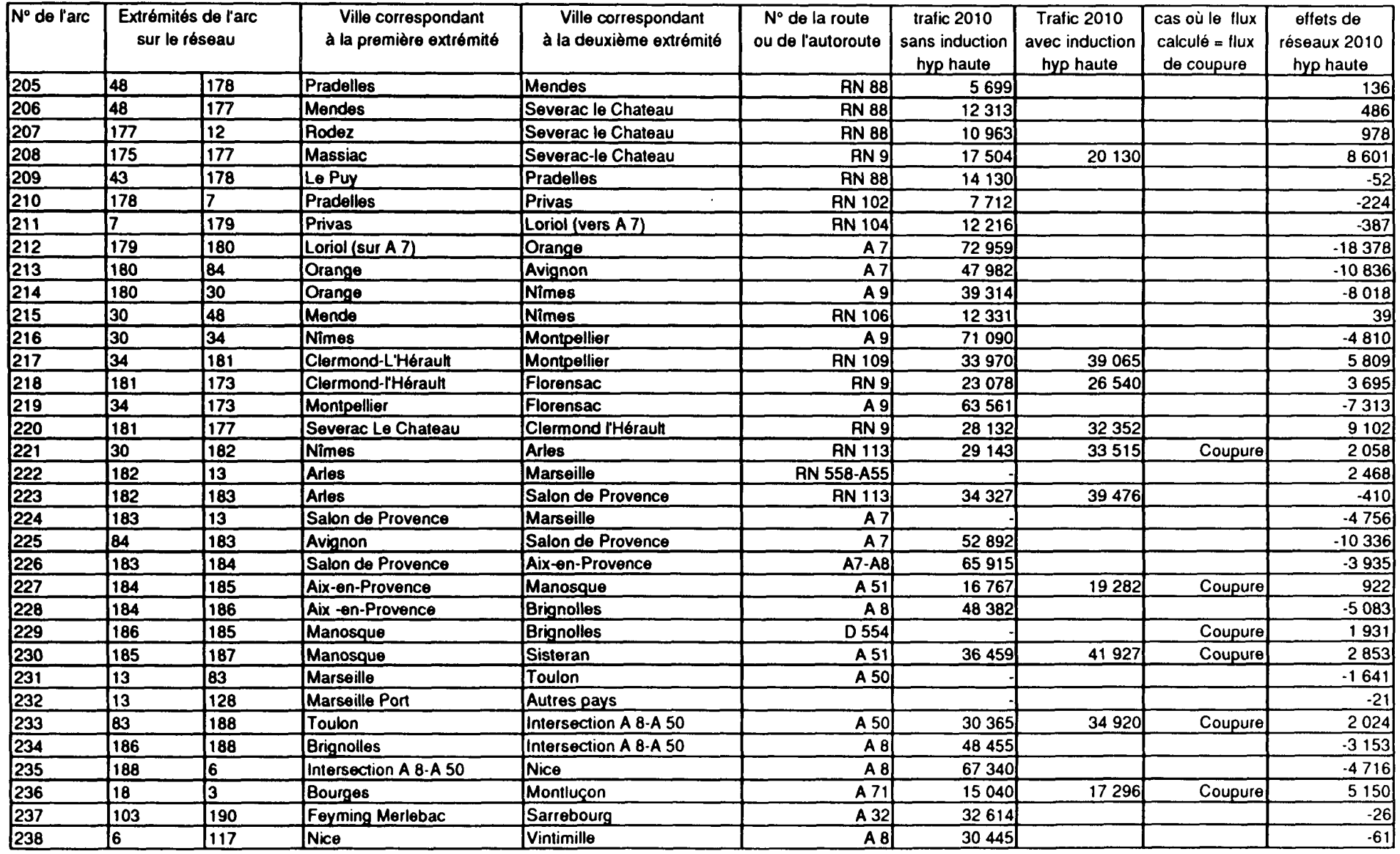

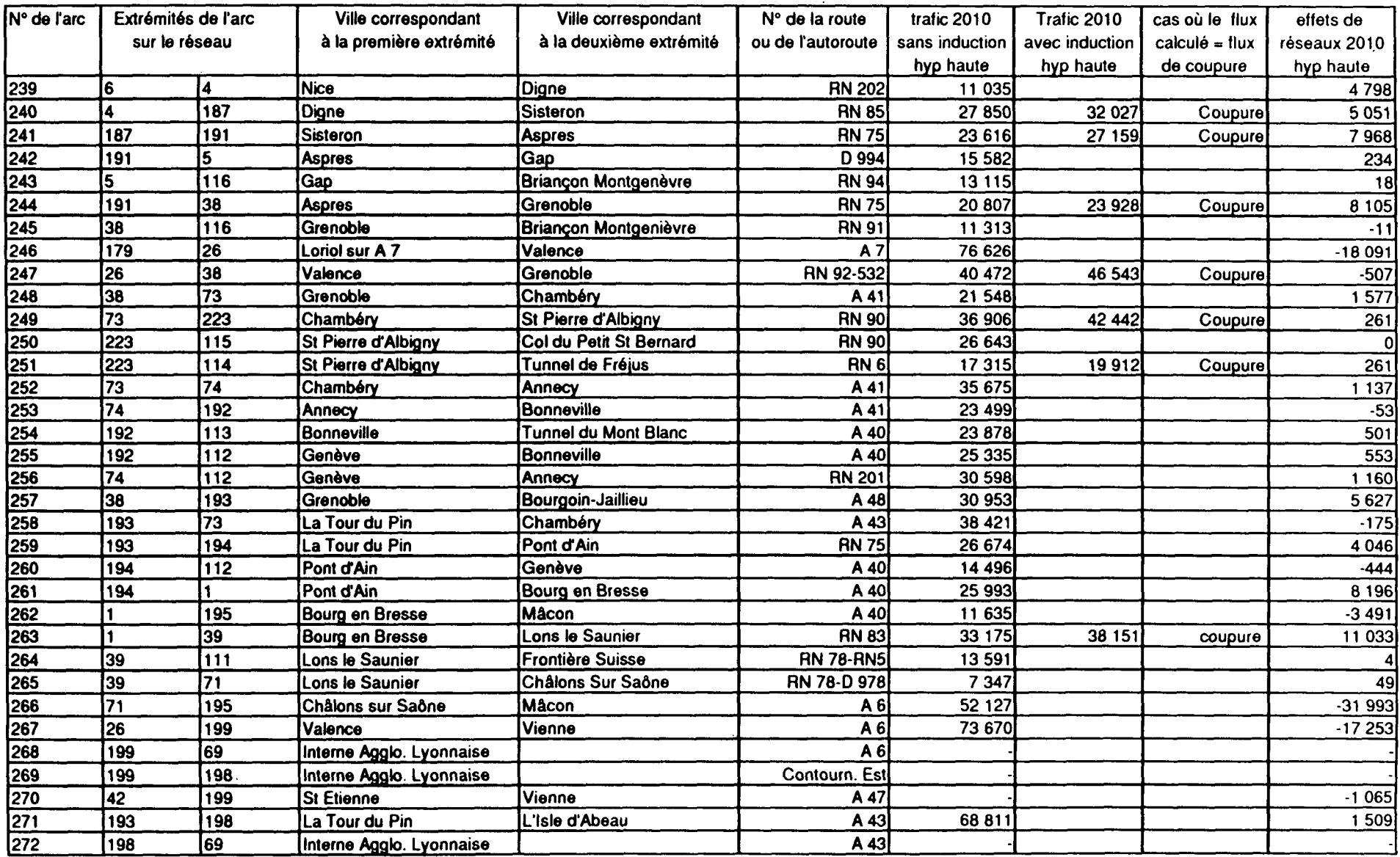

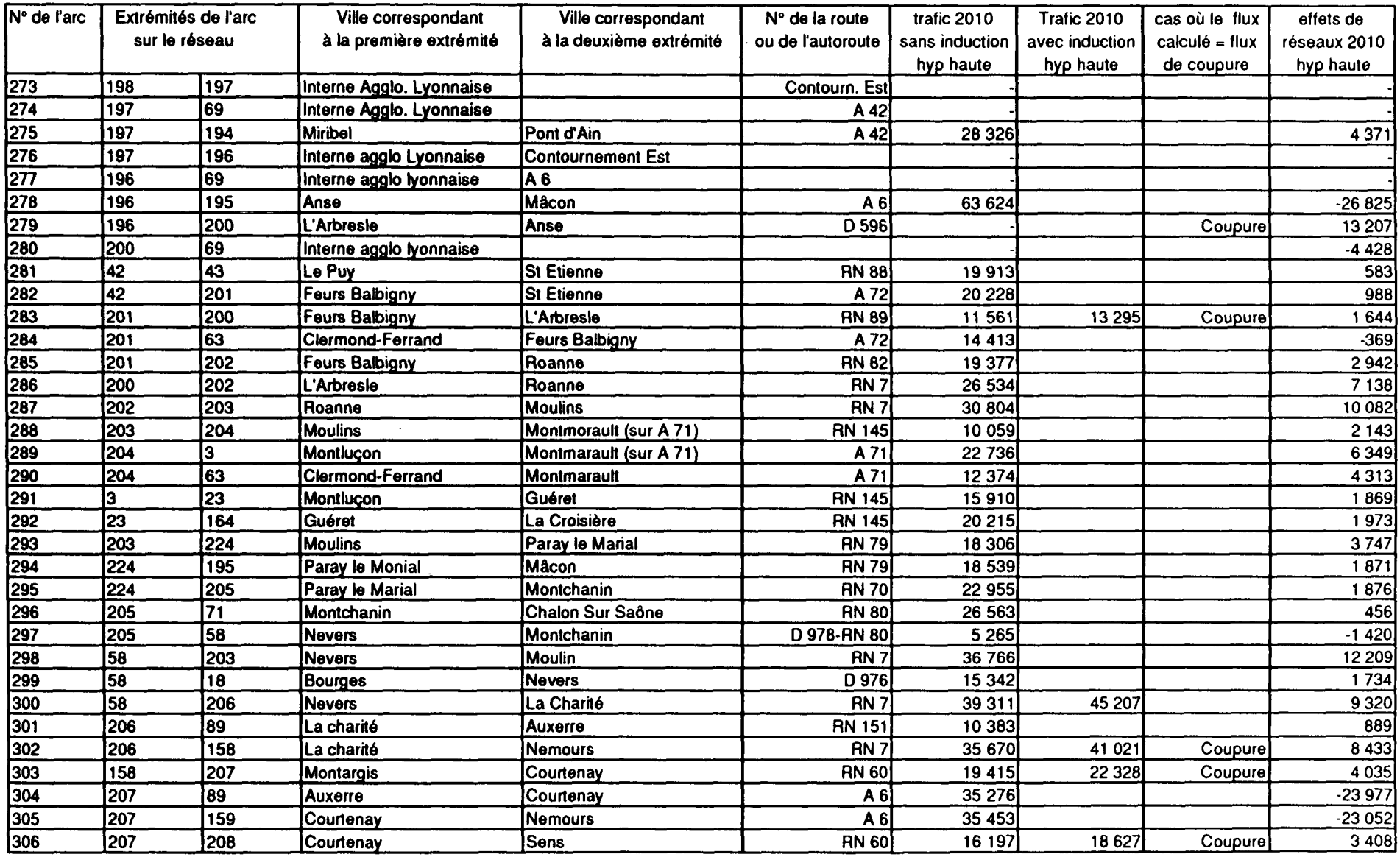

 $\sim 10^7$ 

 $\mathcal{L}$ 

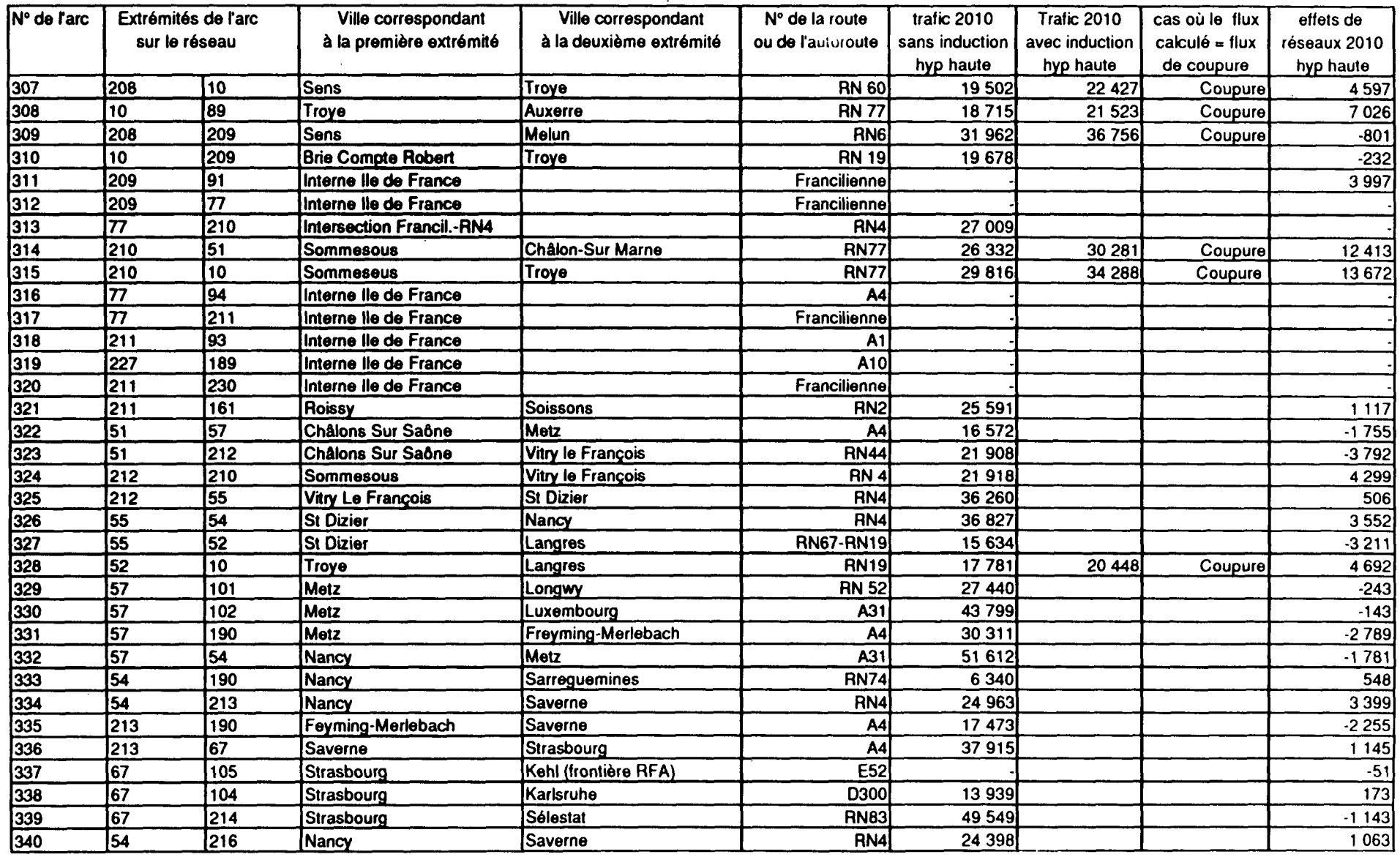

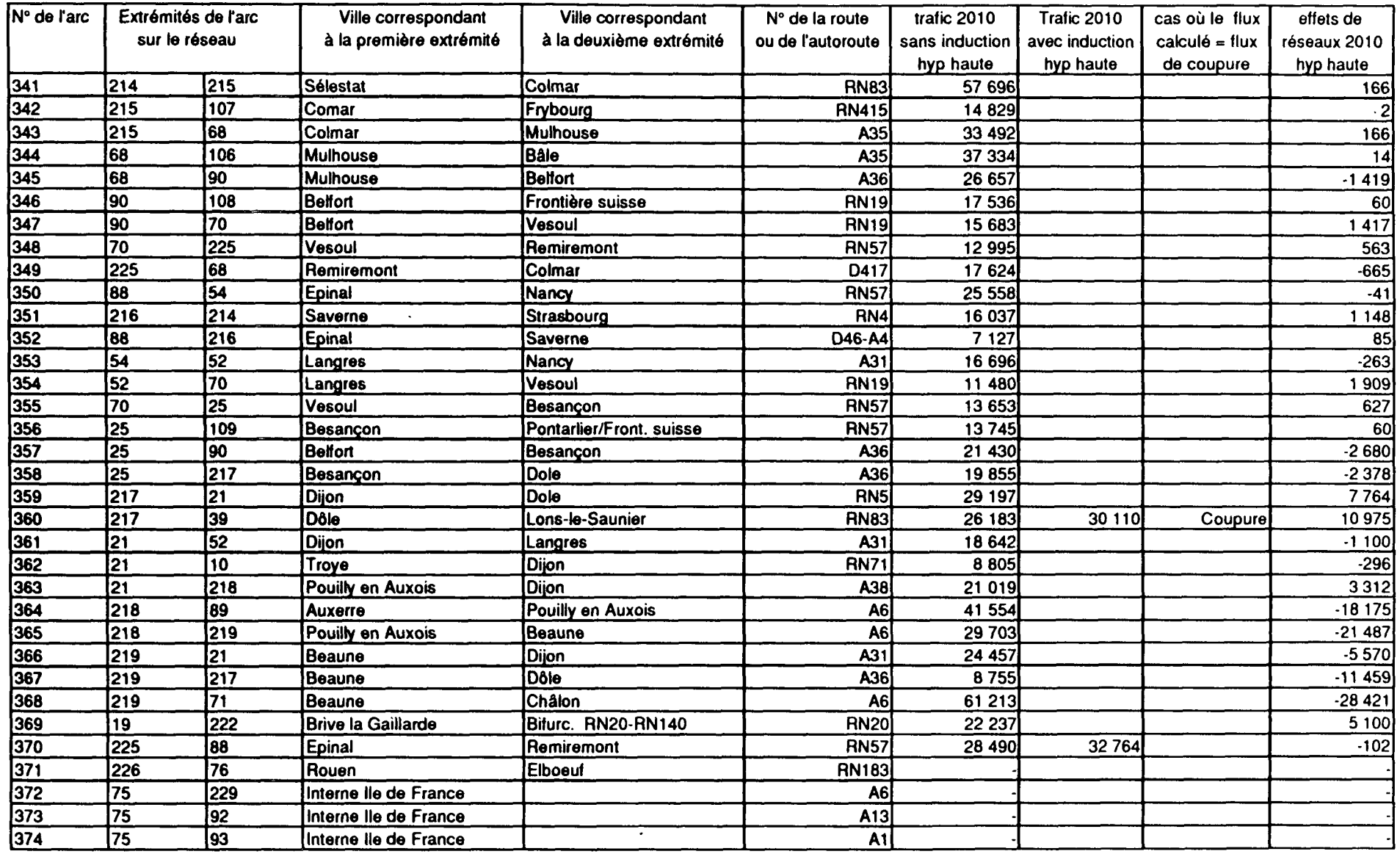

المنافي والمتعاون والمتعاونة فستبقى والمنافذ والمستقل

 $\mathcal{L}_{\mathcal{A}}$  , and  $\mathcal{L}_{\mathcal{A}}$  , and  $\mathcal{L}_{\mathcal{A}}$  , and  $\mathcal{L}_{\mathcal{A}}$ 

 $\label{eq:1} \frac{1}{\sqrt{2\pi}}\int_{0}^{\infty}\frac{1}{\sqrt{2\pi}}\left(\frac{1}{\sqrt{2\pi}}\right)^{2}d\mu$ 

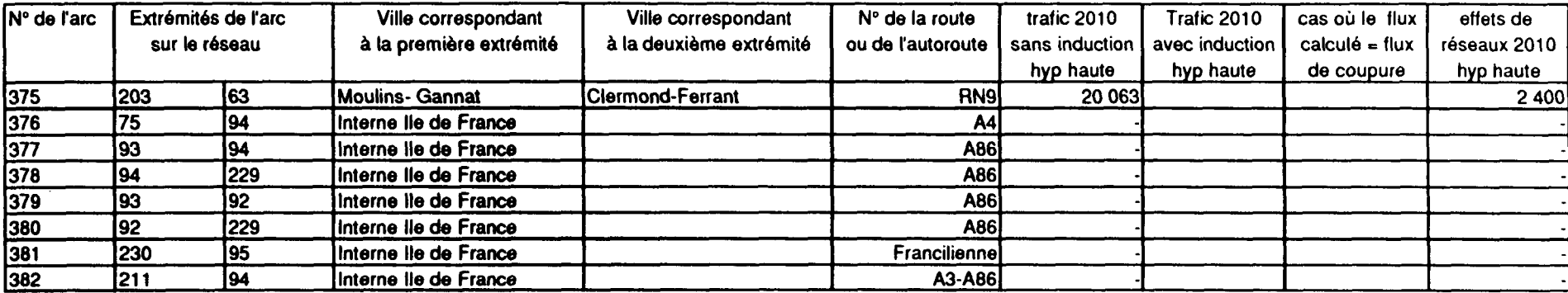

**Tableau 23. Tableau des résultats de trafic par arc en 2010.**

### **Carte 7 bis. Résultats de trafic en 2010 (Nord).**

Les résultats sont exprimés en milliers de TMJA (Trafic Légende. Moyen Journalier Annuel). Les résultats prennent en compte le trafic total PL+VL. L'hypothèse de croissance 37 Résultat de trafic est une multiplication des trafics par 2,05 entre 1987 et en 2010 (en milliers) 2010. Lorsque l'indication "coupure" est mentionnée, le résultat de trafic indiqué est le "trafic de coupure", prenant **Autoroutes,** en compte le trafic sur l'autoroute concédée + le trafic sur routes à 2 voies. la route nationale parallèle. Aménagement sur place à 2 fois 2 voies  $^{\prime}$ 16. 20 Coupure Coupur  $29$  Caen  $\Omega$ S. Malo 27 36 16 31 19 35 Juimper  $\frac{3}{2}$ Colm ennes Coupure  $27$ Coupure<sub>C</sub> turient  $19$ Coupure S Nazau Coupure Poitiers Ħ La Rochelle 20  $\approx$ Guerer ة 14  $\frac{18}{2}$ Limoges Angoulême **Le Verdun**

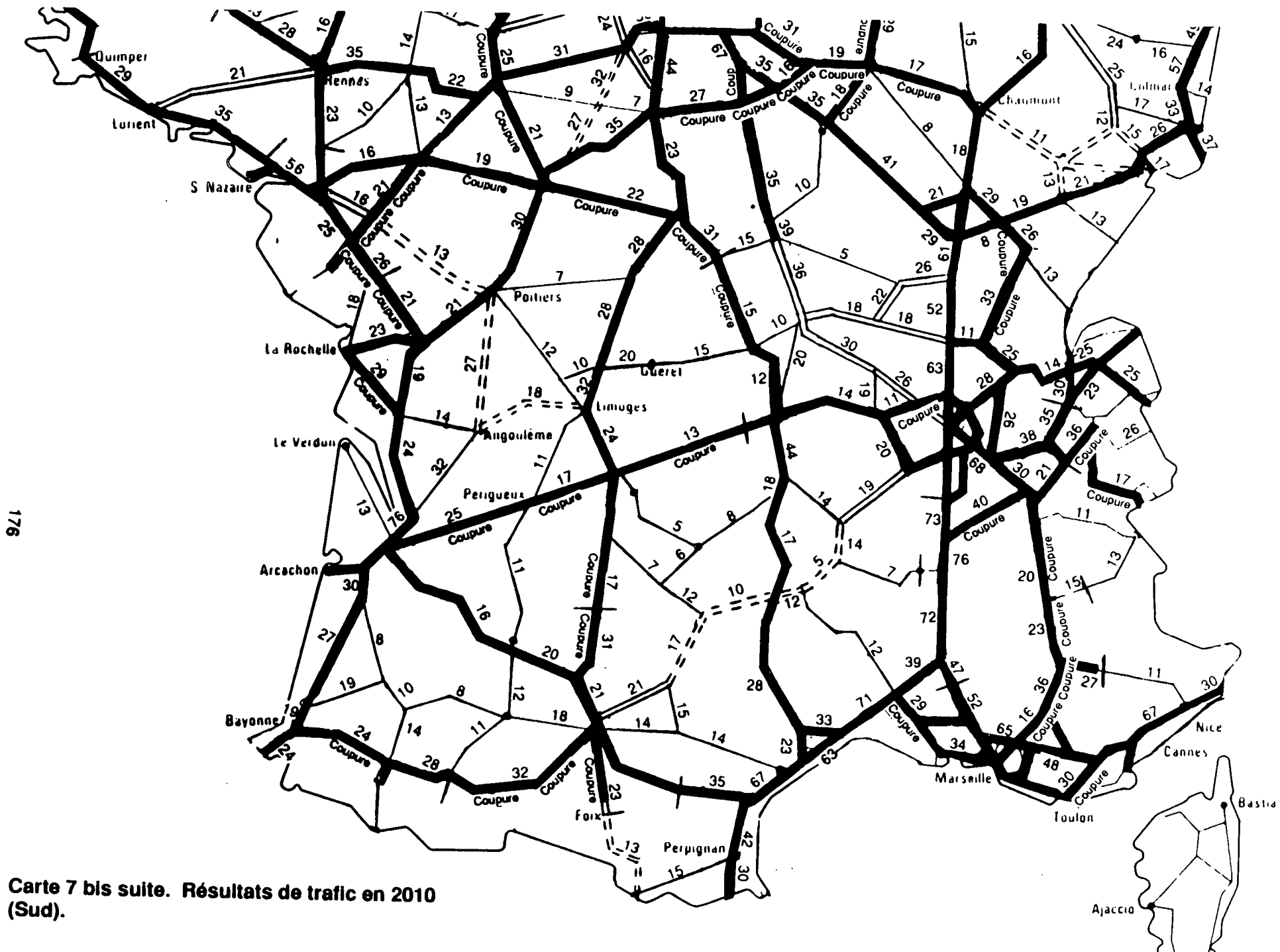

## **Cart e 8 bis . Effet s d e réseau x e n 201 0 (Nord) .**

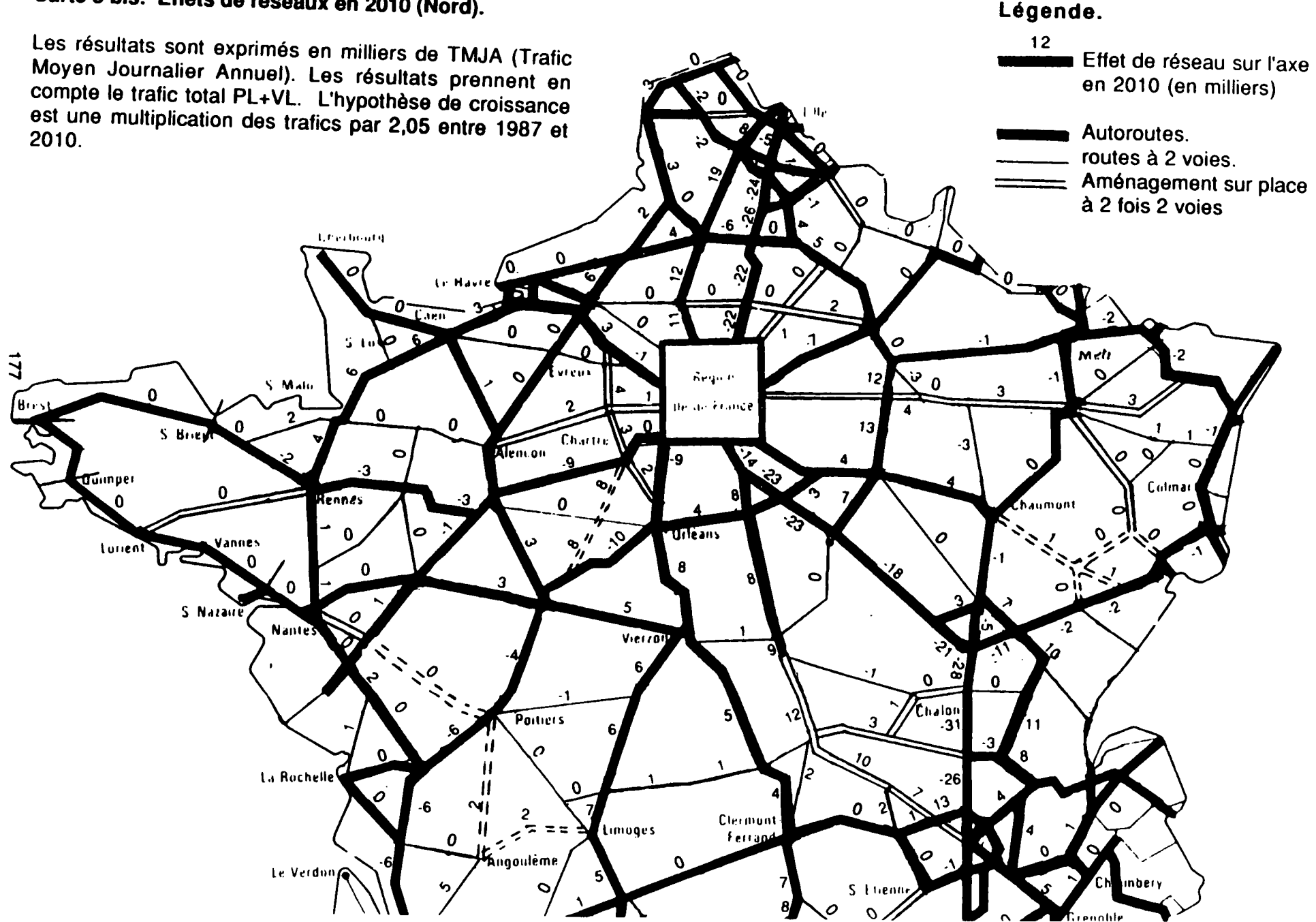

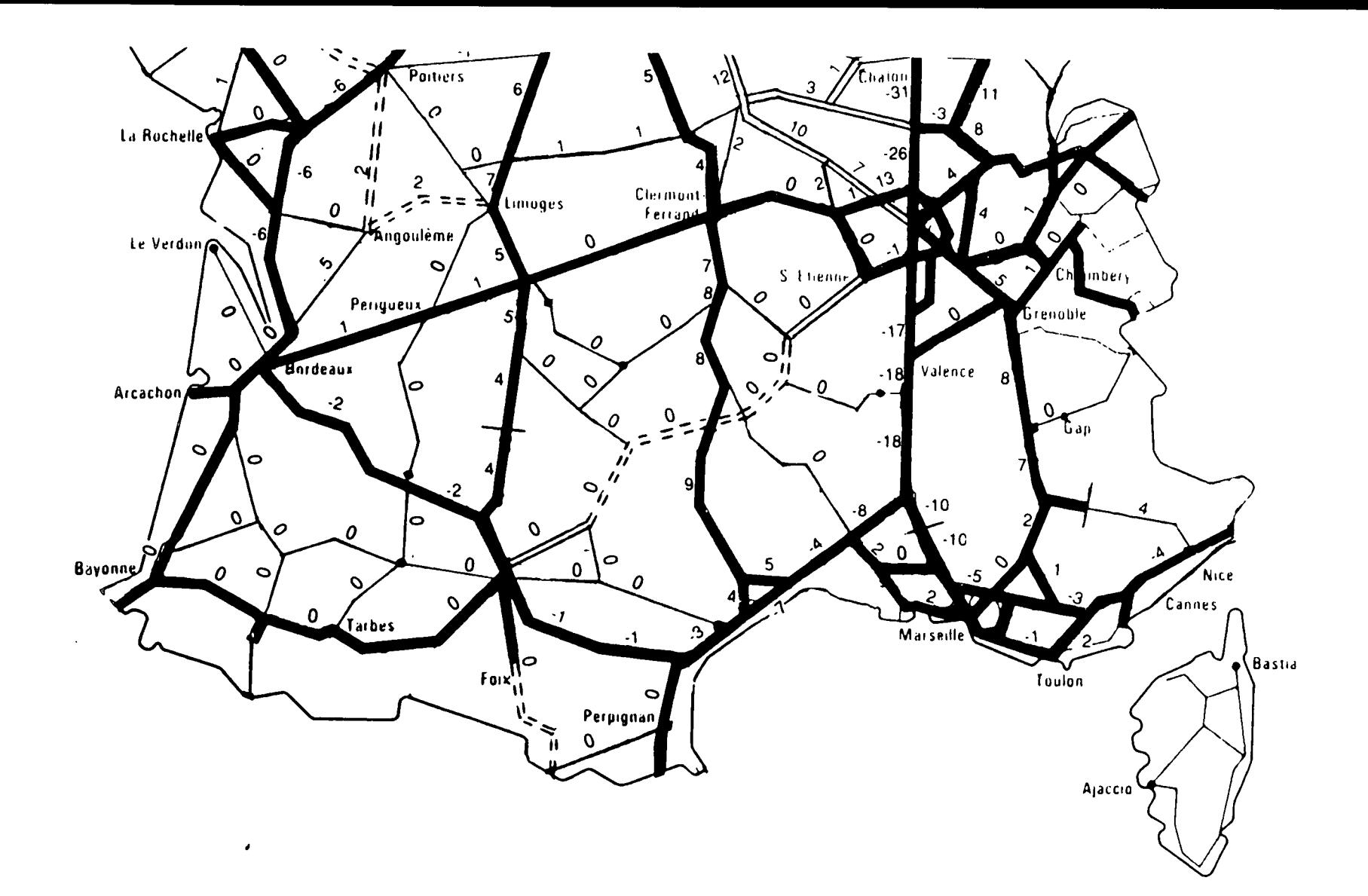

 $\sim$ 

Carte 8 bis suite. Résultats de trafic en 2010  $(Sud)$ .

 $\mathbf{z}$ 

Carte 9. Tronçons saturés à horizon 2010. (La saturation autour des grandes villes, en particulier Lyon et Paris, n'est pas représentée).

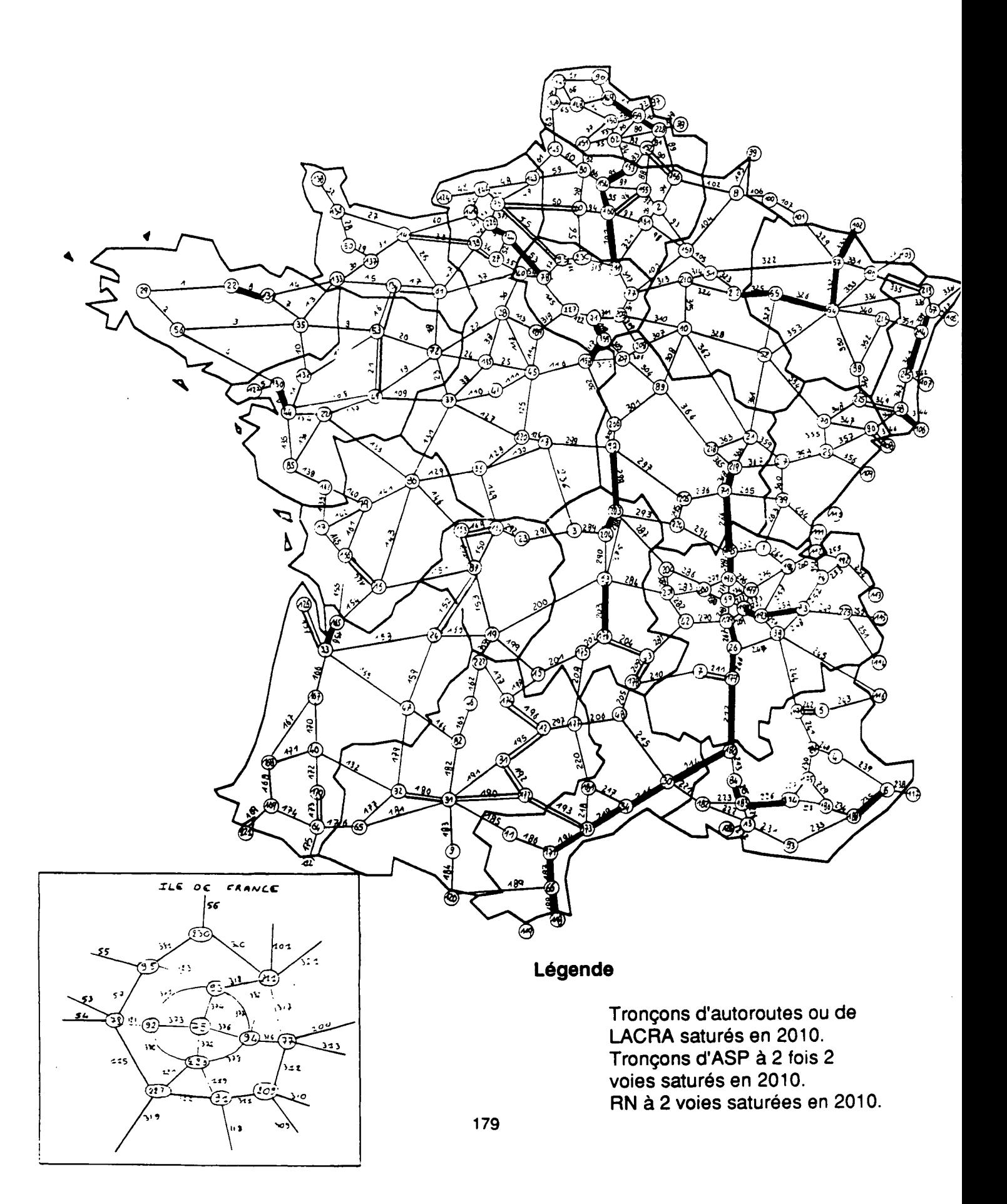

# **4.2. Test du potentiel de trafic de nouveaux barreaux autoroutiers sur l'axe Nord-Sud.**

Ce test a pour objet de mesurer le potentiel de trafic de nouveaux tronçons autoroutiers sur l'axe Nord-Sud. Il s'agit de tronçons qui ne sont pas actuellement prévus au schéma directeur, mais dont la réalisation pourrait contribuer à renforcer l'attractivité des itinéraires alternatifs sur l'axe Nord-Sud dans le but d'éviter la saturation sur l'axe autoroutier existant et plus particulièrement sur l'autoroute A7 Lyon-Marseille. On mesure donc, non seulement le potentiel de trafic sur le nouveau tronçon envisagé, mais également l'effet du nouveau tronçon sur l'ensemble du réseau et notamment sur l'autoroute A7. Dans cette série de simulations :

- Le "réseau de référence" est dans ce cas le réseau à échéance du schéma directeur à horizon 2010,
- Le "réseau modifié" est le même réseau à échéance du schéma directeur, sur lequel on rajoute simplement l'hypothèse d'une construction d'autoroute sur le tronçon que l'on souhaite tester (alors que dans le "réseau de référence", ce tronçon est une route nationale, le plus souvent à 2 voies). L'hypothèse de croissance de trafic est toujours la même : multiplication du trafic par 2,05 entre 1987 et 2010.

### **4.2.1. Le tronçon Moulins-Gannat**

On suppose réalisée en autoroute à péage la liaison Moulins-Gannat, permettant de relier l'autoroute A67 Paris-Nevers à l'autoroute A75 Paris-Clermond, créant ainsi un nouvel itinéraire autoroutier Nord-Sud continu et plus rapide que l'autoroute A71 Paris-Bourges-Clermond. On suppose également, pour que l'itinéraire ainsi créé présente des caractéristiques géométriques homogènes, qu'entre Nevers et Moulins, la RN 7 est aménagée en LACRA, alors qu'il n'est actuellement prévu que de l'aménager sur place à 2 fois 2 voies à horizon 2010 (avec des caractéristiques géométriques et donc une vitesse moyenne de circulation inférieures à celles des LACRA).

Les résultats de trafic en 2010 sont les suivants :

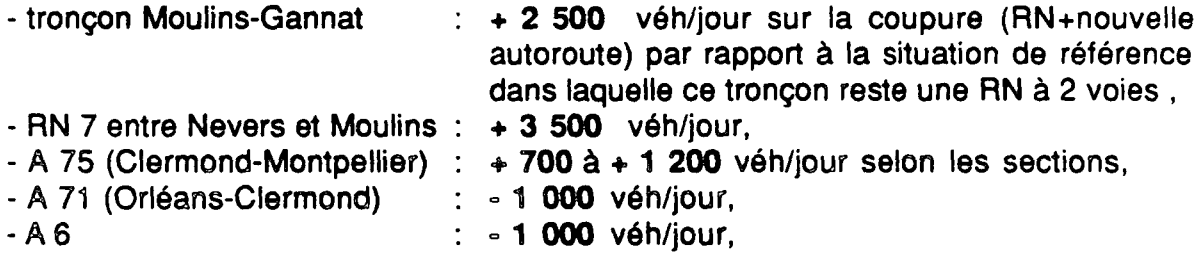

- A7 : - **500** véh/jour.

La mise à gabarit autoroutier de Moulins-Gannat a un effet non négligeable sur le tronçon en lui même ; par contre l'effet sur la désaturation d'A7 est faible. Mais on peut penser que les transferts de trafic de l'itinéraire A6-A7 vers l'itinéraire A67-A75 calculés par le modèle sont sous-évalués : le fait que l'aménagement du tronçon entraîne une continuité autoroutière inexistante auparavant aurait sans doute un "impact psychologique" sur les usagers, que le modèle ne peut pas prendre en compte.

### **4.2.2. Le tronçon Auxerre-Nevers.**

On suppose réalisée en autoroute à péage la liaison Auxerre-Nevers. On obtient en 2010 :

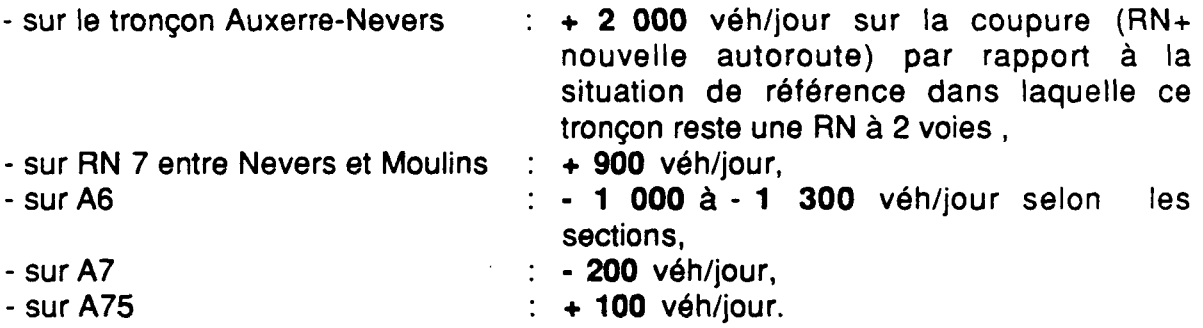

Ce tronçon a un effet négligeable sur le trafic d'A7, plus important sur celui d'A6, qu'il décharge au profit de A67 / RN7.

## **4.2.3. Autoroute Chalon-sur-Saône / Clermond-Ferrand.**

On suppose la construction d'une autoroute à péage entre Chalon-sur-Saône et Clermond-Ferrand, ce qui représente environ 200 km d'autoroutes nouvelles.

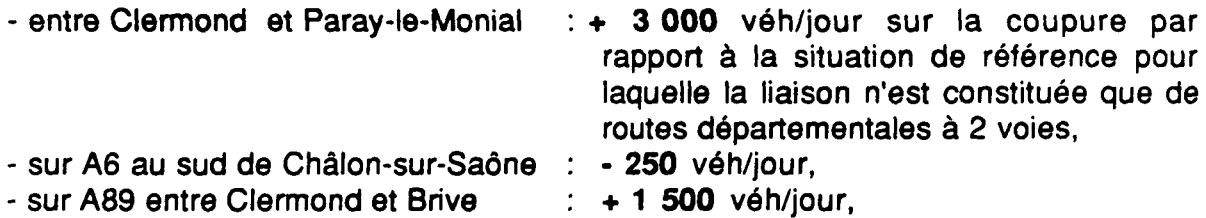

**r** - sur la RN 145 : - **900** véh/jour.

L'effet de ce barreau sur le trafic des autoroutes A6 et A7 est très faible. Par contre, il a pour effet de reporter du trafic de la RN 145 (Route Centre Europe Atlantique) sur l'autoroute Lyon-Bordeaux.

# **4.2.4. Autoroute Saint-Etienne/Toulouse.**

On suppose réalisée en autoroute à péage la liaison entre St-Etienne et Toulouse (RN 88). L'ensemble de la liaison représente environ 400 km d'autoroutes nouvelle, dont une forte proportion en site difficile. On a obtenu les résultats de trafic suivants pour l'année 2010 :

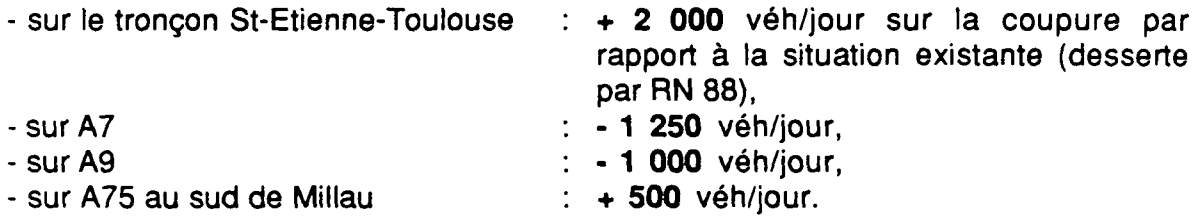

Le déchargement d'A7 est non négligeable, mais reste relativement peu important au regard de l'investissement à entreprendre, qui est très lourd.

### **4.2.5. Autoroute Mende-Alès-Nîmes.**

Cette nouvelle autoroute à péage représente 250 km de voies nouvelles en site montagneux, sur l'itinéraire de l'actuelle RN 106. On a obtenu, pour 2010 :

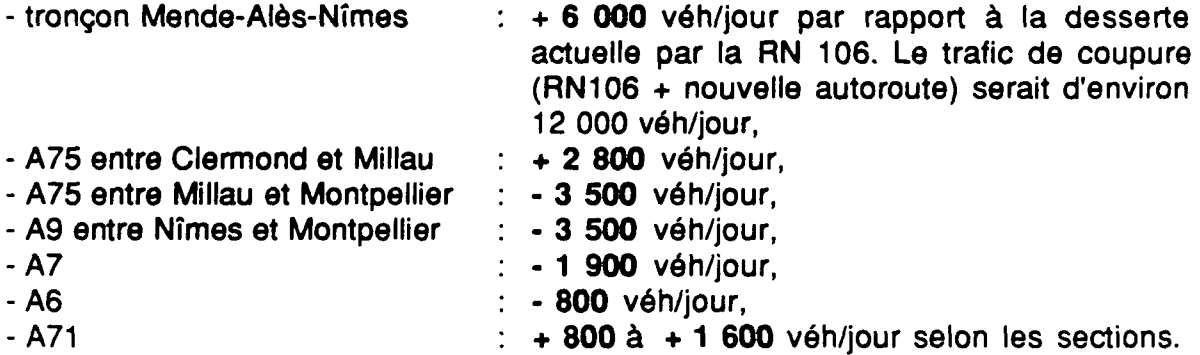

De tous les barreaux qui ont été testés au cours de cet exercice, c'est celui-ci qui permet de décharger le mieux l'autoroute A7 : - 2 000 véhicules/jour environ. Une autoroute Mende-Alès-Nîmes renforcerait l'attractivité d'A75 au Nord de Millau, ainsi que celle d'A71. Elle serait concurrente de I'A75 au sud de Millau, mais la perte de trafic qui en résulterait serait limitée.

Toutefois, l'effet sur A7 reste faible au regard de l'investissement à entreprendre.

## **4.2.6. Liaison autoroutière Digne-Nice.**

Ce test consiste à rajouter un tronçon autoroutier à péage entre Digne et Nice. Dans la situation de référence, la liaison Digne-A51, inscrite au schéma directeur, est réalisée, mais le tronçon Nice-Digne n'est constitué que d'une route nationale à 2 ou 3 voies selon les sections. Certains investissements prévus par la DR sur ce tronçon en l'absence d'autoroute ont été pris en compte. Le tronçon autoroutier Manosque-Brignolles reliant A8 à A51 est également supposé construit. Les résultats de la simulation de trafic en 2010 ont donné les résultats suivants :

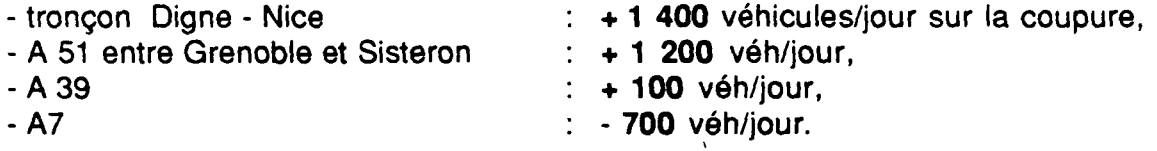

Les transferts de trafic paraissent ici faibles par rapport à ce à quoi on pourrait intuitivement s'attendre. La raison en est essentiellement la suivante : même en l'absence de construction d'autoroute entre Digne et Nice, le modèle donne comme résultat un important transfert de trafic sur la RN 85 entre Digne et Nice, grâce à l'autoroute A51, au barreau A51-Digne, à la réalisation des aménagements prévus entre Digne et Nice sur la RN 85 (mise à 3 voies de certaines sections...). Si bien que l'adjonction d'un barreau autoroutier supplémentaire n'a que peu d'effets.

Sur ce cas particulier, il est possible que le résultat donné par le modèle soit erroné ; en l'absence de tronçon autoroutier entre Digne et Nice, les usagers pourraient préférer faire un détour par le tronçon reliant A51 et A8 entre Manosque et Brignolles pour bénéficier d'une continuité d'itinéraire autoroutier même à coût de circulation supérieur ; ce que le modèle ne peut pas bien prendre en compte. Auquel cas, le transfert de trafic sur le barreau autoroutier Digne-Nice serait plus important que celui calculé ici.

quoi qu'il en soit, l'effet de ce barreau sur la désaturation d'A7 serait sans doute modeste.

# **4.3. Test de l'effet d'une modulation des péages sur l'axe Nord-Sud.**

**r**

Outre la construction de nouveaux barreaux autoroutiers sur l'axe Nord-Sud, la mise en oeuvre d'une politique de péage adaptée pourrait contribuer à renforcer l'attractivité des "itinéraires alternatifs" sur l'axe Nord-Sud, et contribuer à retarder ou éviter la saturation sur l'autoroute A7. On teste ici l'effet d'une telle politique tarifaire, qui consiste à augmenter les péages sur l'axe existant en voie de saturation et à baisser le niveau de péage sur les itinéraires alternatifs.

- Le "réseau de référence" est dans ce cas le réseau à échéance du schéma directeur en 2010. Dans cette hypothèse, les péages sur les autoroutes déjà en service en 1989 sont les péages réels par section pour les PL et les VL. Pour les autoroutes en projet inscrites au schéma directeur mais non construites en 1990, l'hypothèse de péage en 2010 est une valeur moyenne de 0,3 F au km pour les VL et de 0,65 F au km pour les PL, y compris sur les autoroutes en site montagneux.
- Le "réseau modifié" est le même que le réseau de référence, sur lequel on a modifié le tarif des péages sur certains axes comme indiqué ci-dessous.

Quelques remarques méthodologiques sont nécessaires dans le cadre de cette simulation :

- pour la modulation des péages, il n'a pas été tenu compte des phénomènes de pointe de trafic. L'effet de la modulation tarifaire est calculé sur un trafic moyen journalier annuel (TMJA). Le modèle ne permet pas de tester une gestion des pointes par une politique de péage adaptée, du type "tarif bleu-blanc-rouge" de la SNCF.
- Dans les matrices utilisées pour l'affectation de trafic, seul le trafic département-département à longue distance (distance supérieure à 250 km) a été pris en compte. On mesure donc correctement le transfert d'une autoroute à une autre du fait de la modulation tarifaire (par exemple transfert entre A6 et A71). Par contre, les transferts entre l'autoroute et la route nationale parallèle et concurrente (par exemple entre A6 et RN6) pour le trafic à courte et moyenne distance ne sont absolument pas mesurés dans les tests effectués,
- L'hypothèse de trafic en 2010 reste la même que précédemment : multiplication par 2,05 du trafic entre 1987 et 2010.

Il est important de noter, compte tenu de ces hypothèses, que les variations de trafic obtenues ci-dessous liées à la modulation tarifaire s'ajoutent à "l'effet de réseau" que l'on attend de la mise en service des autoroutes A75 et A51. Pour les tests de modulation tarifaire sur l'axe Nord-Sud, on a volontairement choisi des scénarios contrastés correspondant à des hypothèses de modulation tarifaire extrêmement fortes, allant jusqu'à un doublement du péage sur les autoroutes

saturées et une gratuité totale sur les itinéraires alternatifs, de manière à bien mettre en évidence le potentiel de ce type de mesures.

# **4.3.1. Modulation tarifaire : hypothèse 1.**

On suppose une augmentation de 30 % des tarifs autoroutiers sur les autoroutes A1, A6, A7, A8, A9, ainsi qu'une diminution de 30 % des tarifs autoroutiers par rapport aux tarifs actuels ou aux tarifs moyens probables en l'absence de modulation tarifaire sur A1 bis, A16, A26, A39, A51, A71, A67 (cf carte 10 ci-dessous).

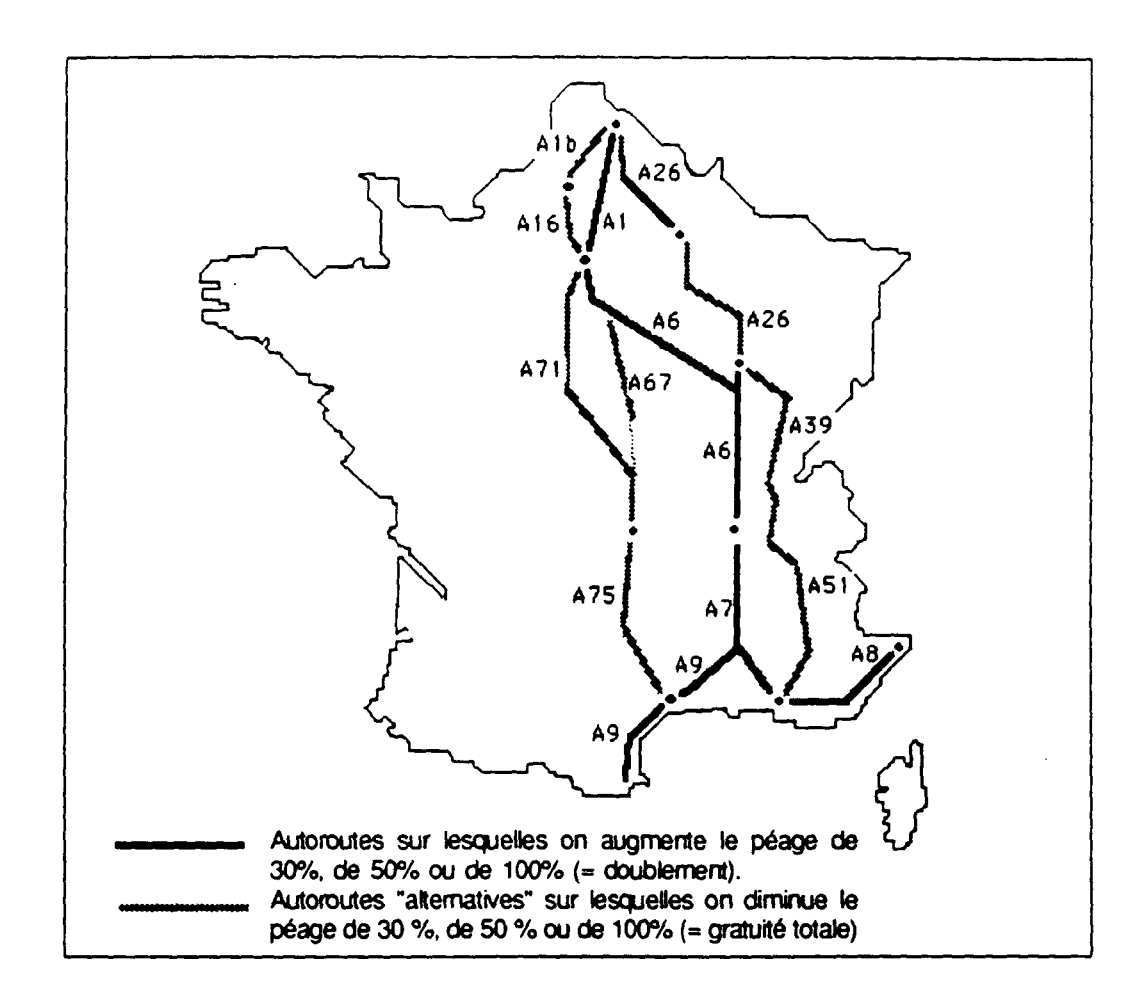

Carte 10. Hypothèses de modulation tarifaire.

Les résultats de trafic en 2010 sont les suivants :

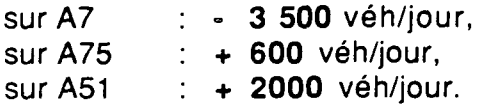

### **4.3.2. Modulation tarifaire** : **hypothèse 2.**

On suppose une augmentation de **50** % des tarifs autoroutiers sur les autoroutes A1, A6, A7, A8, A9, et une diminution de **50** % des tarifs autoroutiers par rapport aux tarifs actuels ou aux tarifs moyens probables sur A1 bis, A16, A26, A39, A51, A71, A67. Les résultats de trafic en 2010 sont les suivants :

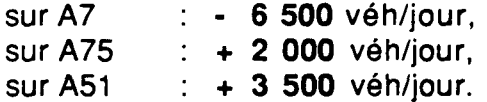

### **4.3.3. Modulation tarifaire : hypothèse 3.**

On suppose une augmentation de **100** % des tarifs autoroutiers, c'est-à-dire un doublement des tarifs actuels, sur les autoroutes A1, A6, A7, A8, A9. On suppose la **gratuité totale** des autoroutes A1 bis, A16, A26, A39, A51, A71, A67. Les résultats de trafic en 2010 sont les suivants :

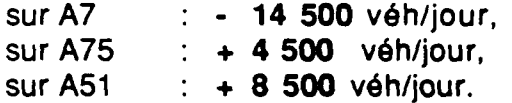

Les effets sur la désaturation de l'autoroute A7 sont conséquents. L'effet de la modulation tarifaire s'ajoutant aux effets de réseaux attendus du fait de la construction des itinéraires alternatifs A51 et A75, que l'application de notre modèle a permis d'évaluer à 18 000 véh/jour ( voir paragraphe 4.1.), l'effet cumulé de la construction des itinéraires alternatifs et d'une forte politique tarifaire, serait de décharger l'autoroute A7 d'environ 32 000 véh/jour.

### **4.3.4. Conséquences sur l'autoroute A6.**

Les hypothèses de modulation tarifaire qui ont été testées se traduisent non seulement par le déchargement de l'autoroute Â7, mais aussi par celui de l'autoroute A6. Le transfert de trafic vers les itinéraires alternatifs se fait d'ailleurs dans une proportion beaucoup plus importante pour l'autoroute A6 (vers les autoroutes A39,

A71, A67) que pour l'autoroute A7. Cela pourrait poser des problèmes : ainsi une forte hausse de péage sur l'autoroute A6 se traduit par un transfert immédiat de trafic sur la future autoroute A67 (Paris-Nevers) et sur la RN7 entre Nevers et Lyon, à tel point qu'entre Nevers et Lyon cet itinéraire pourrait être complètement saturé, et l'autoroute A6 complètement vidée de son trafic longue distance. Une hausse du péage sur A6 a aussi des effets positifs sur le trafic de l'autoroute A71 Paris-Clermond, mais dans une moindre mesure que sur celui d'A67, l'autoroute A71 rallongeant les trajets pour les déplacements Nord-Sud.

Ainsi par exemple, l'hypothèse 2, correspondant à une hausse de 50 % du péage sur A1-A6-A7-A8-A9 et à une diminution de 50 % du péage sur les itinéraires alternatifs Nord-Sud, se traduit, outre les transferts entre A7, A75 et A51 indiqués précédemment, par les transferts de trafic suivants en 2010 :

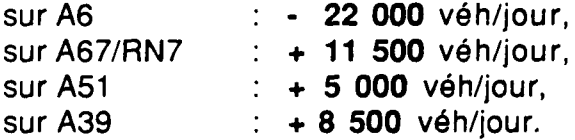

### **4.3.5. Conséquences sur l'autoroute A1.**

A horizon du schéma directeur, les autoroutes A1bis et A16 programmées devraient contribuer efficacement à éviter la saturation de l'autoroute A1 entre Lille et Paris. Une modulation tarifaire telle que l'une de celles qui ont été envisagées dans les précédentes simulations renforcerait leur impact, si le besoin s'en faisait sentir.

Ainsi, toujours dans le cas de l'hypothèse 2 ci-dessus (+ 50 % sur A1, A6, A7, A8, A9 ; - 50 % sur A1bis, A16, A26, A71, A67, A75, A39, A51), on enregistre, entre Lille et Paris, les transferts de trafic suivant en 2010 :

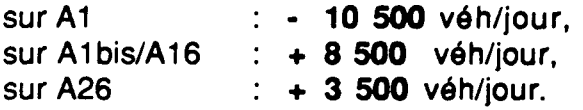

 $\label{eq:2.1} \frac{1}{\sqrt{2}}\left(\frac{1}{\sqrt{2}}\right)^2\left(\frac{1}{\sqrt{2}}\right)^2\left(\frac{1}{\sqrt{2}}\right)^2\left(\frac{1}{\sqrt{2}}\right)^2\left(\frac{1}{\sqrt{2}}\right)^2\left(\frac{1}{\sqrt{2}}\right)^2.$ 

 $\hat{\mathcal{A}}$ 

 $\label{eq:2.1} \frac{1}{\sqrt{2}}\left(\frac{1}{\sqrt{2}}\right)^{2} \left(\frac{1}{\sqrt{2}}\right)^{2} \left(\frac{1}{\sqrt{2}}\right)^{2} \left(\frac{1}{\sqrt{2}}\right)^{2} \left(\frac{1}{\sqrt{2}}\right)^{2} \left(\frac{1}{\sqrt{2}}\right)^{2} \left(\frac{1}{\sqrt{2}}\right)^{2} \left(\frac{1}{\sqrt{2}}\right)^{2} \left(\frac{1}{\sqrt{2}}\right)^{2} \left(\frac{1}{\sqrt{2}}\right)^{2} \left(\frac{1}{\sqrt{2}}\right)^{2} \left(\$ 

Janvier 1992<br>31-92

 $\overline{1}$ 

150 Francs